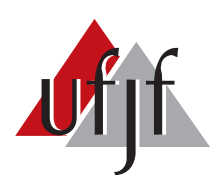

<span id="page-0-0"></span>Universidade Federal de Juiz de Fora Universidade Federal de Juiz de Fora Programa de Pós-Graduação em Engenharia Elétrica

Felipe Barbosa Marinho

# ANÁLISE E PROJETO DE CONVERSORES PARA ACIONAMENTO DE PAINÉIS DE LED ORGÂNICO DE BAIXA POTÊNCIA ALIMENTADOS POR REDE ELÉTRICA CA

Dissertação de Mestrado

Juiz de Fora 2019

### Felipe Barbosa Marinho

Análise e projeto de conversores para acionamento de painéis de LED orgânico de baixa potência alimentados por rede elétrica CA

> Dissertação apresentada ao Programa de Pós-graduação em Engenharia Elétrica da Faculdade de Engenharia da Universidade Federal de Juiz de Fora como requisito parcial à obtenção do título de Mestre em Engenharia Elétrica. Área de concentração: Sistemas eletrônicos.

Orientador: Prof. Henrique A. C. Braga, Dr.Eng.

Ficha catalográfica elaborada através do programa de geração automática da Biblioteca Universitária da UFJF, com os dados fornecidos pelo(a) autor(a)

Marinho, Felipe Barbosa.

 Análise e projeto de conversores para acionamento de painéis de LED orgânico de baixa potência alimentados por rede elétrica CA / Felipe Barbosa Marinho. -- 2019.

136 p.

 Orientador: Henrique Antônio Carvalho Braga Dissertação (mestrado acadêmico) - Universidade Federal de Juiz de Fora, Faculdade de Engenharia. Programa de Pós Graduação em Engenharia Elétrica, 2019.

 1. Eletrônica de potência. 2. Conversores CA-CC. 3. Diodos orgânicos emissores de luz. I. Braga, Henrique Antônio Carvalho, orient. II. Título.

#### Felipe Barbosa Marinho

# **Análise e projeto de conversores para acionamento de painéis de LED orgânico de baixa potência alimentados por rede elétrica CA**

Dissertação apresentada ao Programa de Pós-graduação em Engenharia Elétrica da Faculdade de Engenharia da Universidade Federal de Juiz de Fora como requisito parcial à obtenção do título de Mestre em Engenharia Elétrica. Área de concentração: Sistemas eletrônicos.

Aprovada em 12 de Setembro de 2019.

## BANCA EXAMINADORA:

**Prof. Henrique A. C. Braga, Dr.Eng.** - Orientador Universidade Federal de Juiz de Fora, UFJF

> **Prof. Guilherme M. Soares, Dr.Eng.** Universidade Federal de Juiz de Fora, UFJF

> **Prof. Pedro S. Almeida, Dr.Eng.** Universidade Federal de Juiz de Fora, UFJF

> **Prof. Vitor C. Bender, Dr.Eng.** Universidade Federal de Santa Maria, UFSM

*A minha filha Júlia.*

## **AGRADECIMENTOS**

Primeiramente, à minha esposa Camila pelo carinho e suporte durante esses anos.

Aos meus pais pela formação que me proporcionaram.

A todos os professores do curso de Engenharia Elétrica da UFJF pelos ensinamentos e serviços prestados. Em especial ao professor Henrique Braga pela orientação e oportunidade de participar da comunidade científica.

A meu amigo e professor Cristiano G. Casagrande por suas contribuições e pelo acolhimento no Laboratório de Eficiência Energética (LEENER).

Aos colegas do Núcleo de Iluminação Moderna (NIMO), dos laboratórios de eletrônica e de prototipagem da UFJF, que muito contribuíram neste trabalho.

Aos velhos amigos da engenharia e aos novos que fiz durante o mestrado, pelo companheirismo nas horas boas e ruins.

Por fim, agradeço ao apoio financeiro em parte da CAPES – Coordenação de Aperfeiçoamento de Pessoal de Nível Superior – Brasil – Código de Financiamento 001, CNPq – Conselho Nacional de Desenvolvimento Científico e Tecnológico – Brasil, INERGE – Instituto Nacional de Energia Elétrica, e FAPEMIG – Fundação de Amparo à Pesquisa no Estado de Minas Gerais.

"*A ciência pode nos divertir e fascinar, mas é a engenharia que muda o mundo.*"

Isaac Asimov

### **RESUMO**

Este trabalho apresenta um estudo topológico, envolvendo conversores estáticos com modulação por largura de pulso (PWM) orientados ao acionamento de painéis baseados em diodos orgânicos emissores de luz (OLEDs) conectados à rede elétrica CA. O objetivo principal do estudo é desenvolver um conversor capaz de fornecer energia à carga OLED, atendendo adequadamente aos requisitos descritos nas normas vigentes. Além disso, é interessante que o conversor seja compacto, leve e que, assim como os painéis, apresente um perfil delgado. Foram utilizadas frequências de comutação elevadas, buscando a redução de volume, principalmente nos componentes magnéticos. Também foram empregadas topologias com alta capacidade abaixadora para reduzir o nível de tensão da rede elétrica de 127 *VRMS* (180 V de pico a pico) para a tensão nominal do painel (21 V), além do controle da corrente de saída, permitindo a regulação da intensidade luminosa da luminária. Com o apoio de simulações computacionais, foi possível avaliar diferentes conversores, como os de estágios integrados, de dois estágios, com indutor com derivação, além de outras alternativas para correção do fator de potência e regulação de corrente. Um protótipo baseado no conversor duplo *buck* integrado de 10 W foi desenvolvido para exemplificar a viabilidade da proposta, consistindo num circuito compacto de elevado fator de potência, baixa distorção harmônica e eficiência de até 79 %.

Palavras-chave: Diodos orgânicos emissores de luz, OLEDs, alta taxa de conversão, indutores com derivação, conversores estáticos integrados, conversores de dois estágios, correção de fator de potência.

### **ABSTRACT**

This work presents some converter topologies aimed to drive an organic light emitting diode (OLED) panel from the AC power grid. The main objective of this work was to develop a converter that can supply power to this kind of load, properly meeting the requirements described in the current standards. Also, the driver should be compact, lightweight and present a slim profile. The system was designed with switching frequencies higher than 100 kHz aiming the size reduction of the magnetic components. Moreover, topologies were analyzed with high step-down characteristic to proper deal with the voltage level of the power grid of 127 *VRMS* (180 V peak to peak) and the panel rated voltage (21 V), with the capability of current regulation as well, thus allowing for luminosity control. By using a digital simulation, it was possible to evaluate the application of different converters such as the buck-boost/buck two-stage topology, an integrated double buck with tapped inductor and a conventional integrated double buck topology for power factor correction and current regulation. A prototype of an integrated double buck converter designed to supply an output power of 10 W was implemented in the laboratory, whose results are compared to the theoretical data, yielding a driver with high power factor, low harmonic distortion with up to 79 % efficiency.

Keywords: Organic light emitting diodes, OLEDs, high conversion, tapped-inductor, integrated converters, two-stage converters, quadratic buck, power factor correction.

### **LISTA DE ABREVIATURAS E SIGLAS**

- <span id="page-16-2"></span>**LED** Diodo Emissor de Luz, do inglês *Light Emitting Diode*
- <span id="page-16-0"></span>**OLED** Diodo Orgânico Emissor de Luz, do inglês *Organic Light Emitting Diode*
- **HOMO** Orbital Molecular de Maior Ocupação, do inglês *Highest Occupied Molecular Orbital*
- **LUMO** Orbital Molecular de Menor Desocupação, do inglês *Lowest Unoccupied Molecular Orbital*
- <span id="page-16-1"></span>**FP** Fator de Potência
- **THD** Total Harmonic Distortion
- **CCM** Modo de condução contínua, do inglês Continuous Conduction Mode
- **DCM** Modo de condução descontínua, do inglês Discontinuous Conduction Mode
- <span id="page-16-3"></span>**IRC** Índice de Reprodução de Cor
- **TCC** Temperatura de Cor Correlata
- **EMI** Interferência Eletro Magnética, do inglês *Electromagnetic Interference*
- **PWM** Modulação por largura de pulso, do inglês *Pulse Width Modulation*
- **VLC** Comunicação por luz visível, do inglês *Visible Light Communication*
- **MMQ** Método dos Mínimos Quadrados
- **RMS** Root Mean Square
- **DIB** *Double Integrated Buck*
- **TI** *Tapped Inductor*
- **EMI** Electromagnetic Interference
- **SCC** Switched Capacitor Converter
- **RSC** Resonant Switched Capacitor

# **LISTA DE ILUSTRAÇÕES**

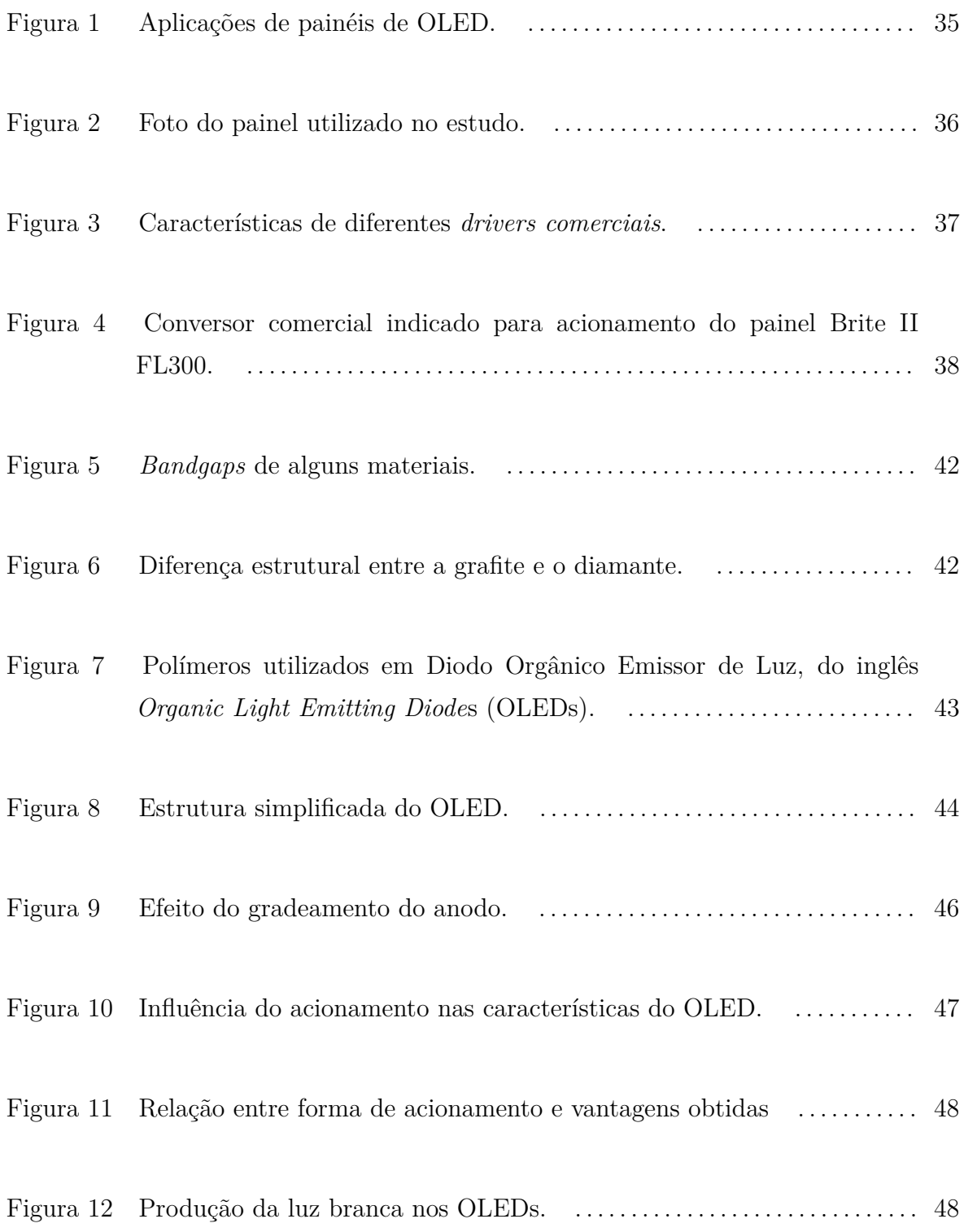

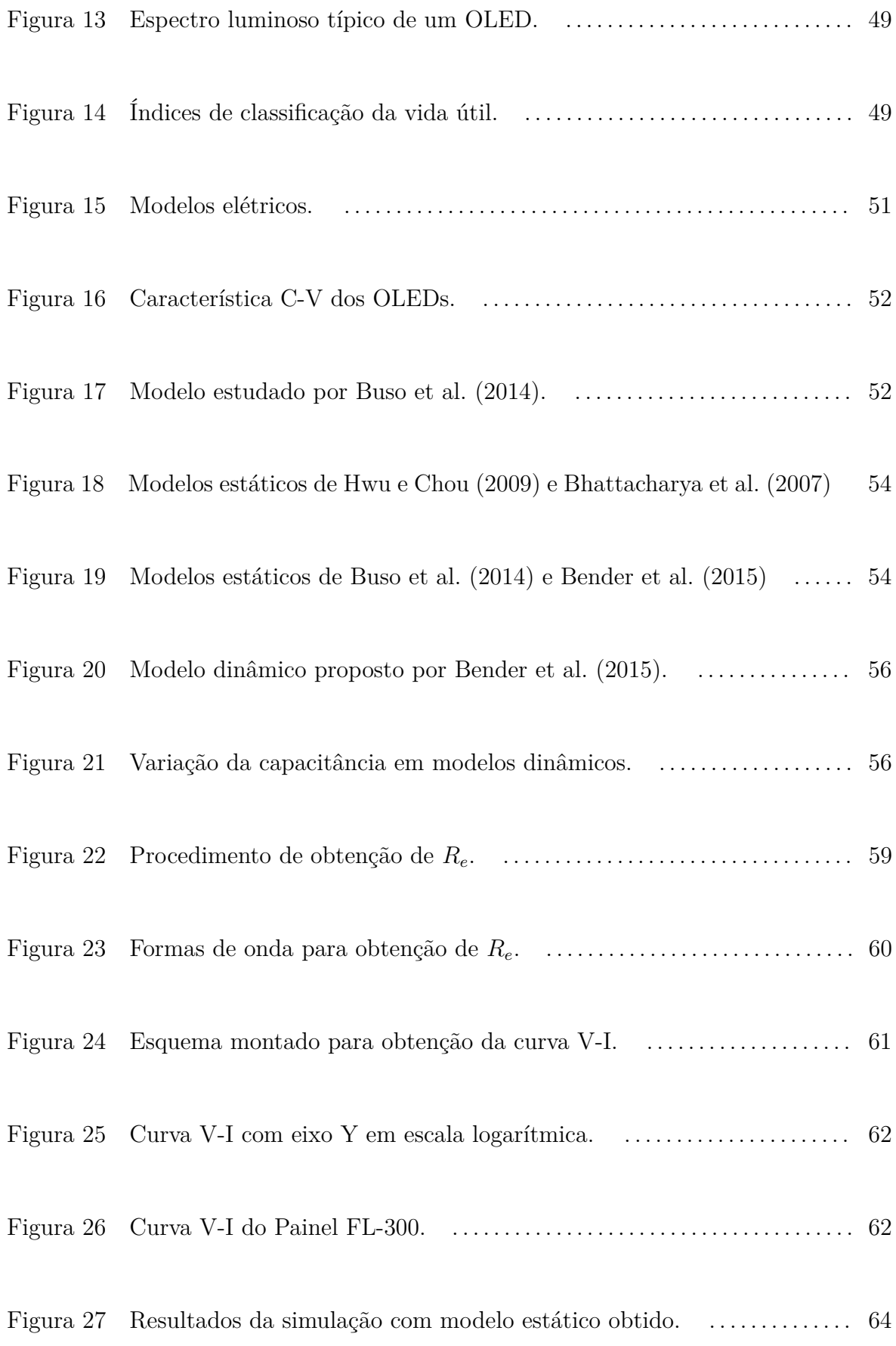

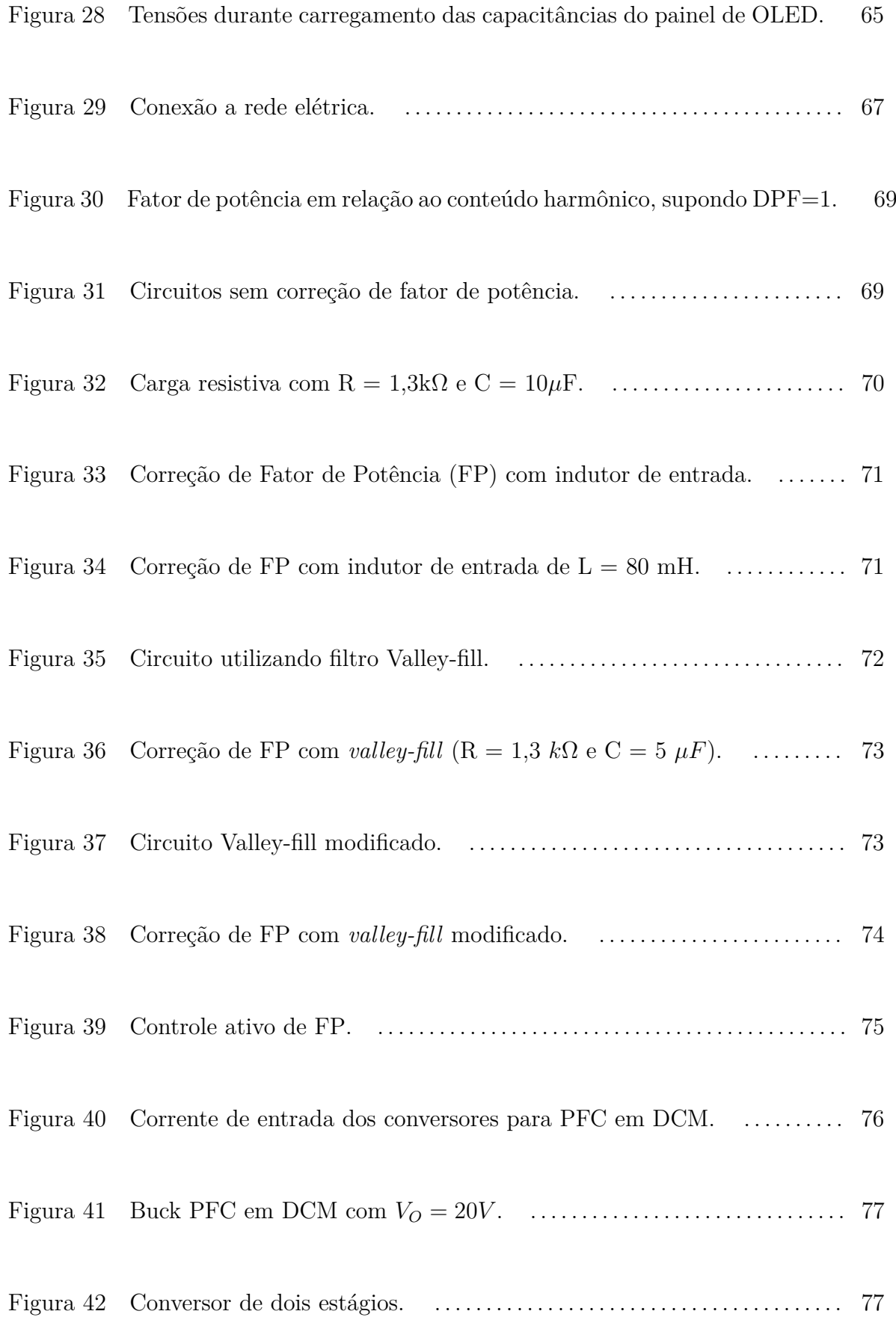

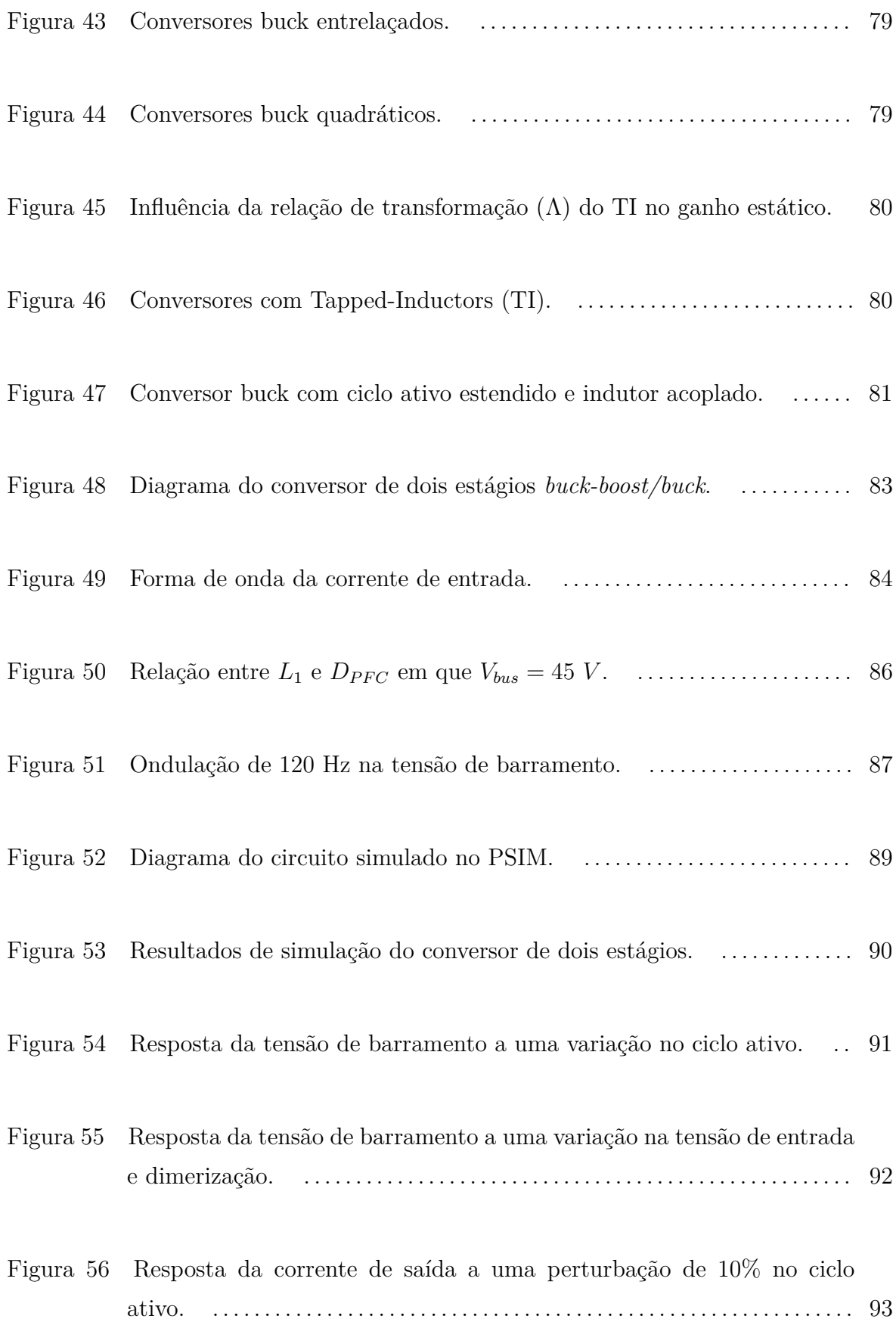

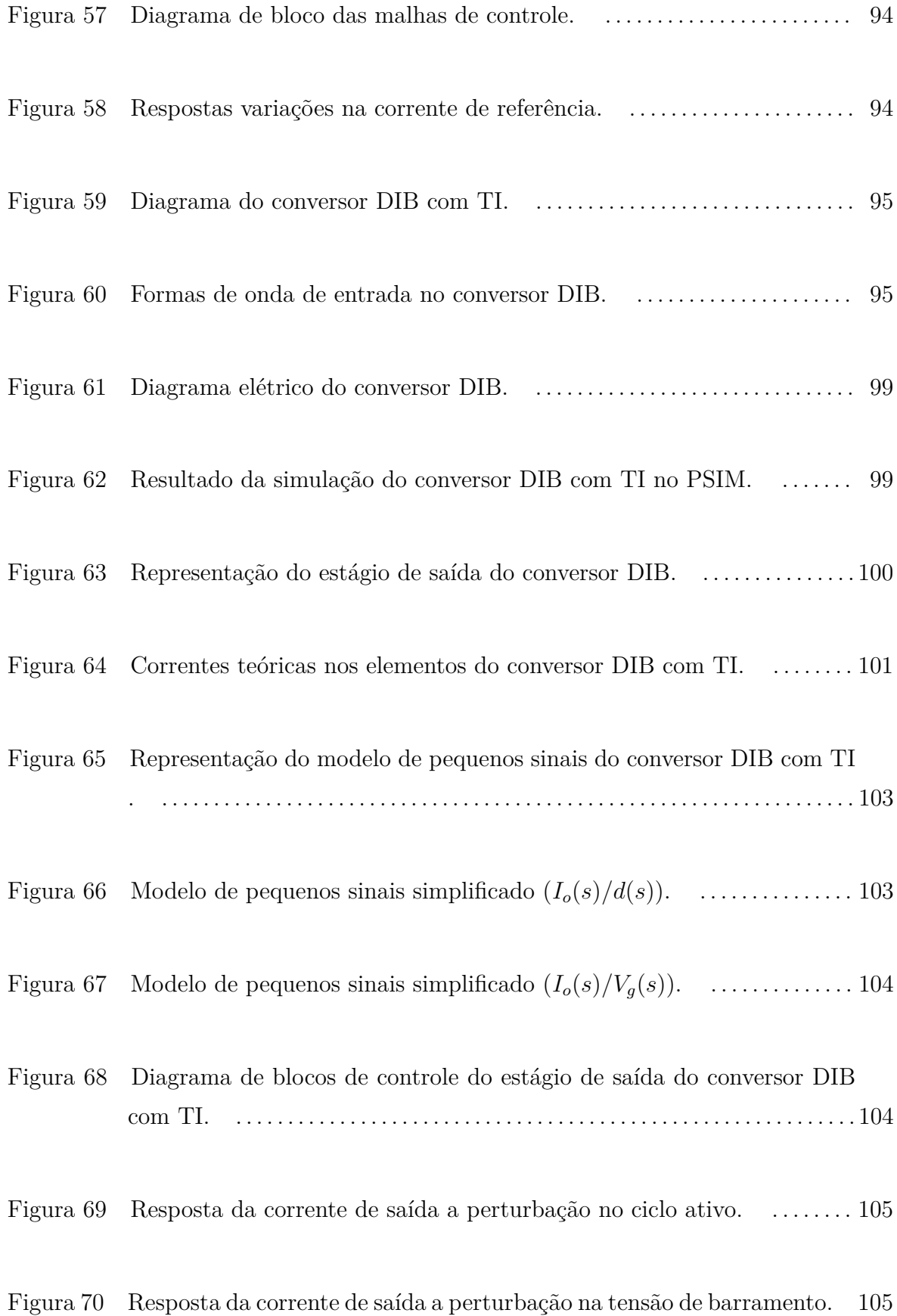

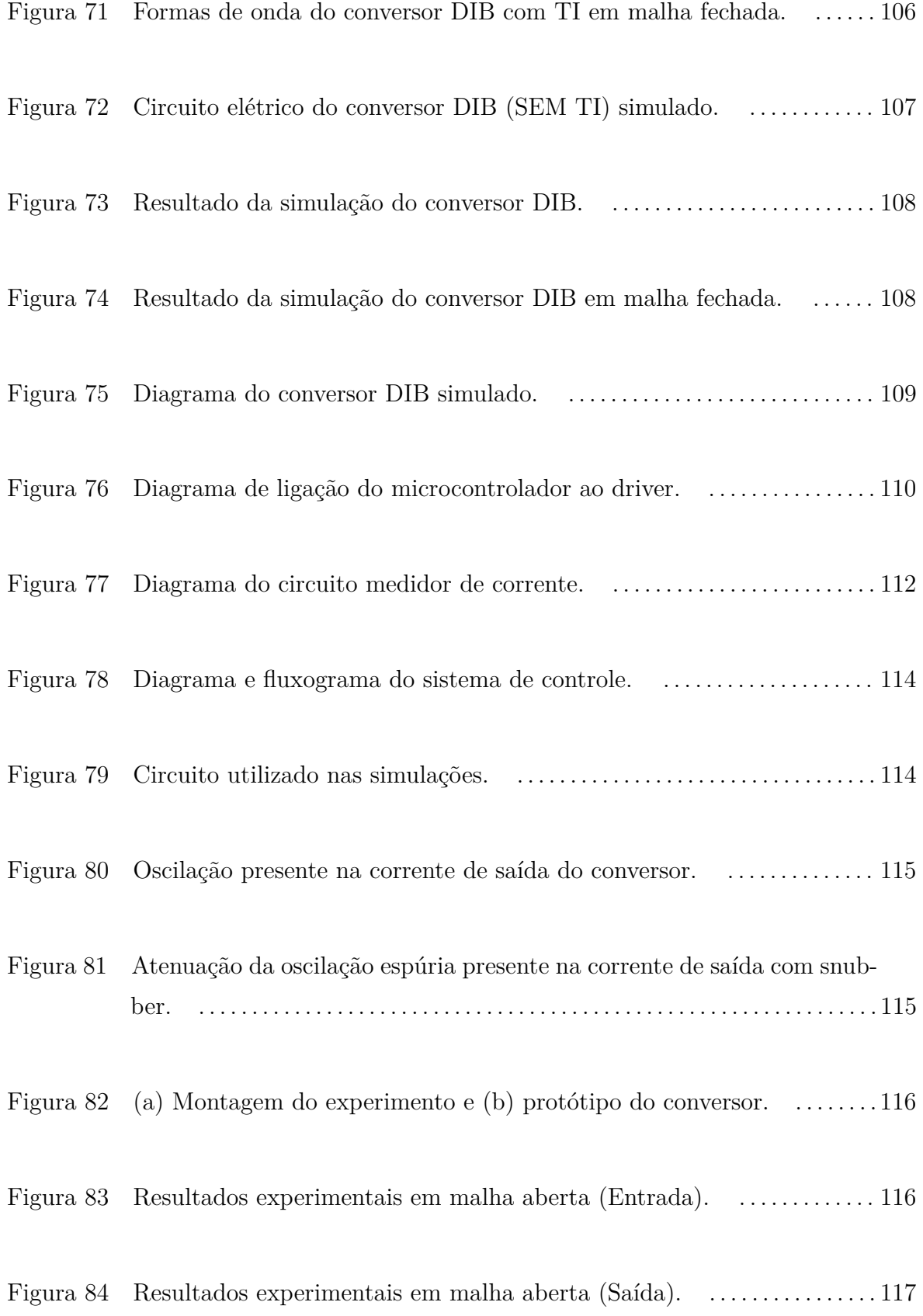

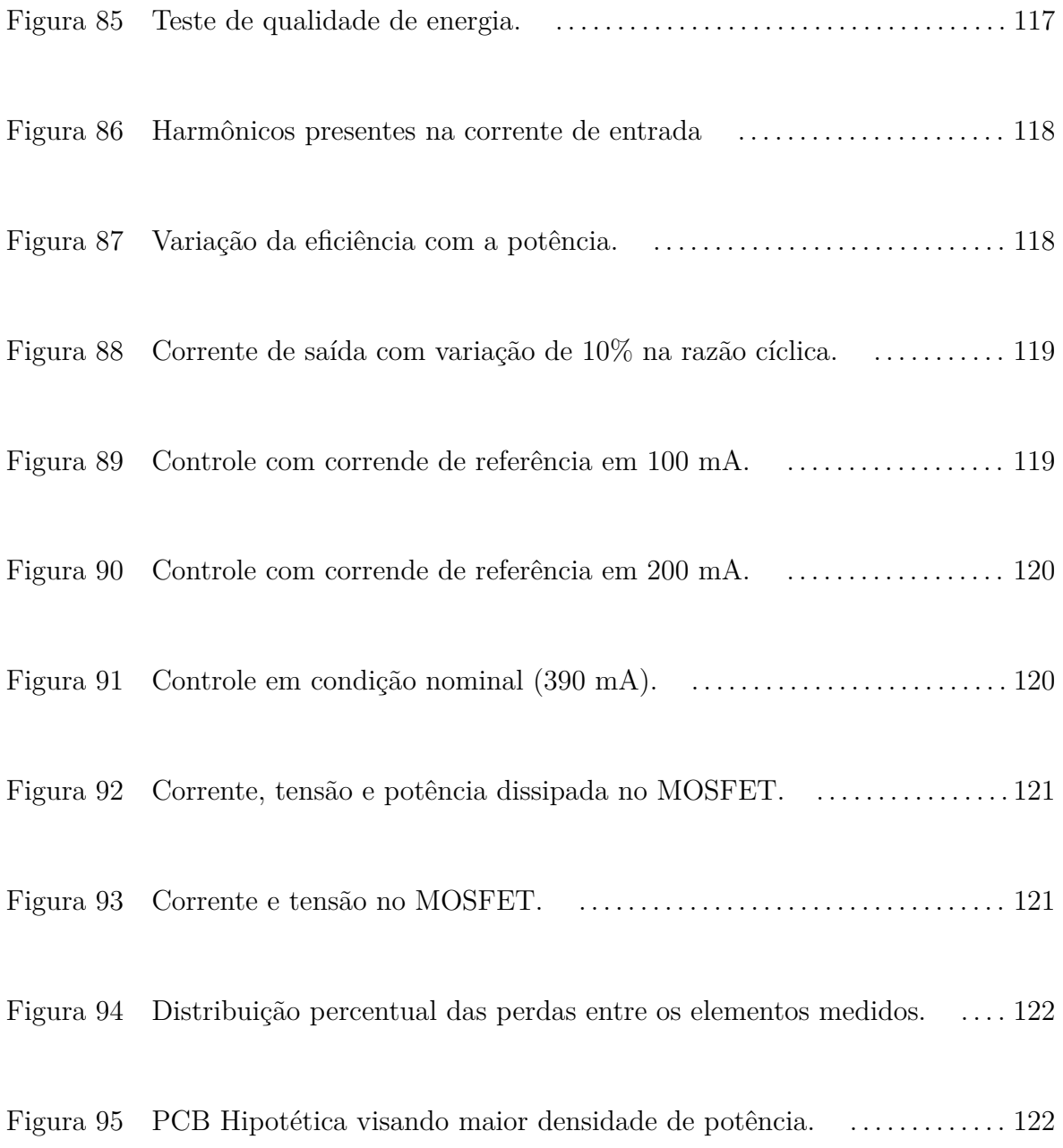

## **LISTA DE TABELAS**

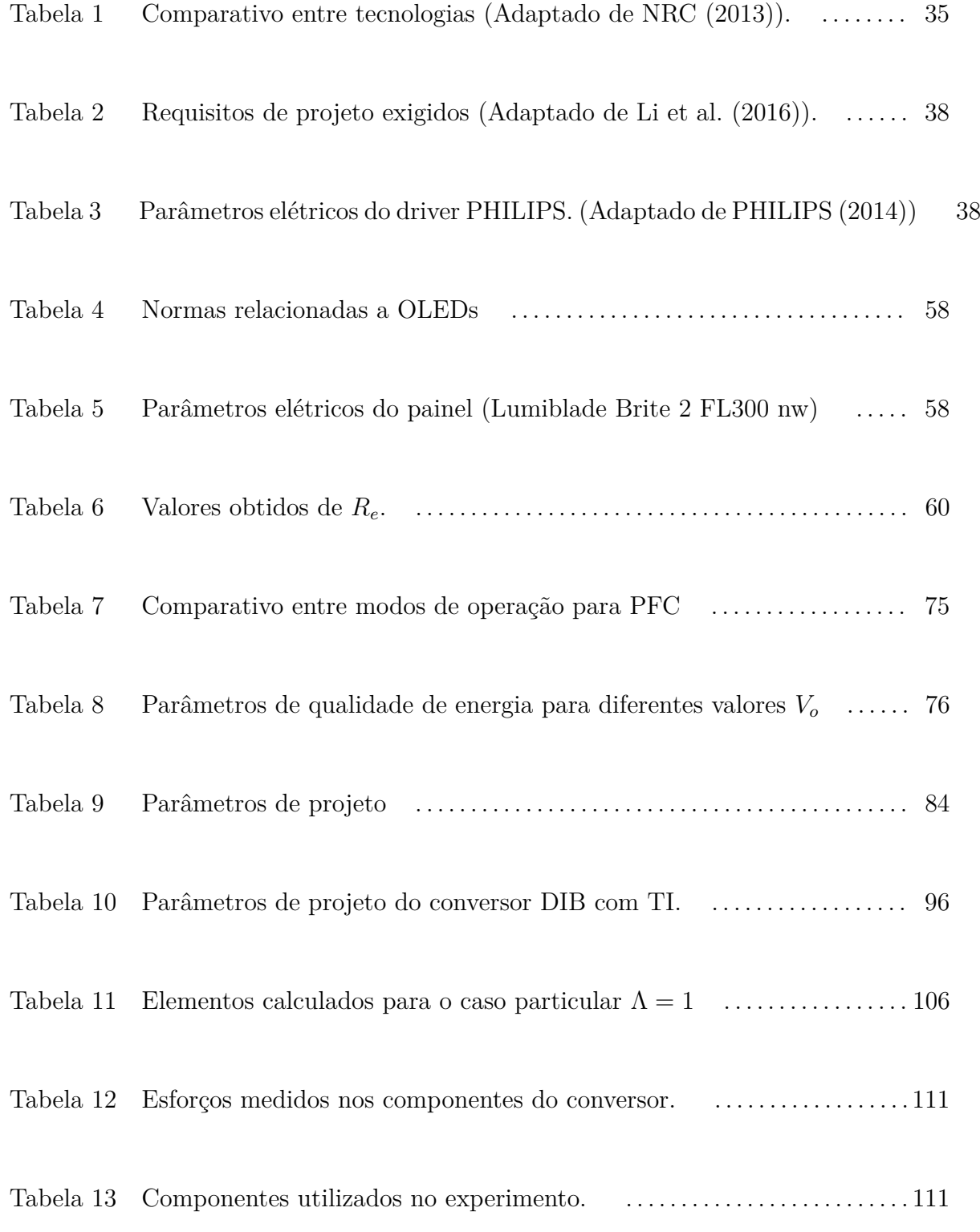

Tabela [14 Medições para calibração do sensor de corrente](#page-111-1) . . . . . . . . . . . . . . . . . . . . 112

# **SUMÁRIO**

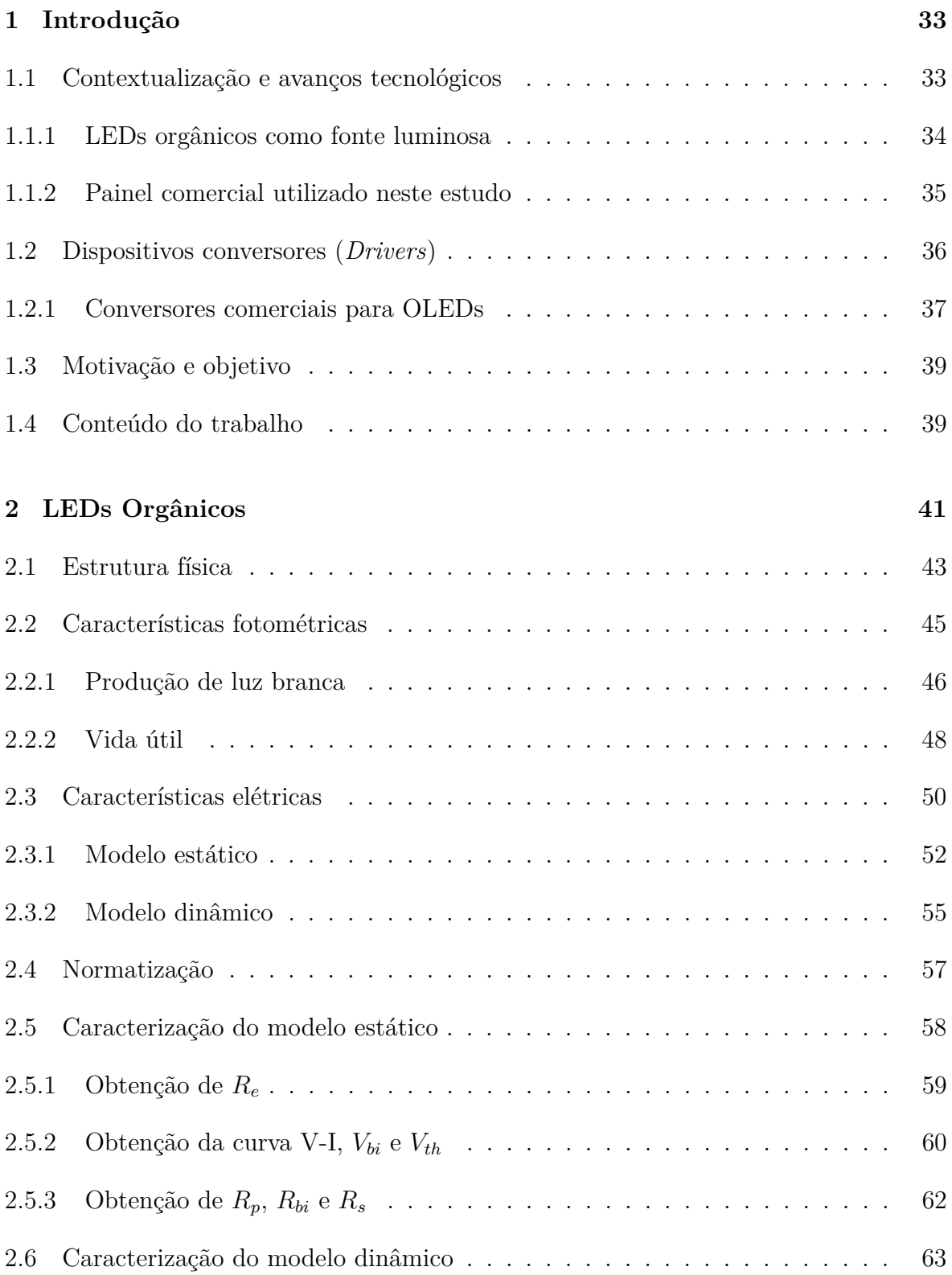

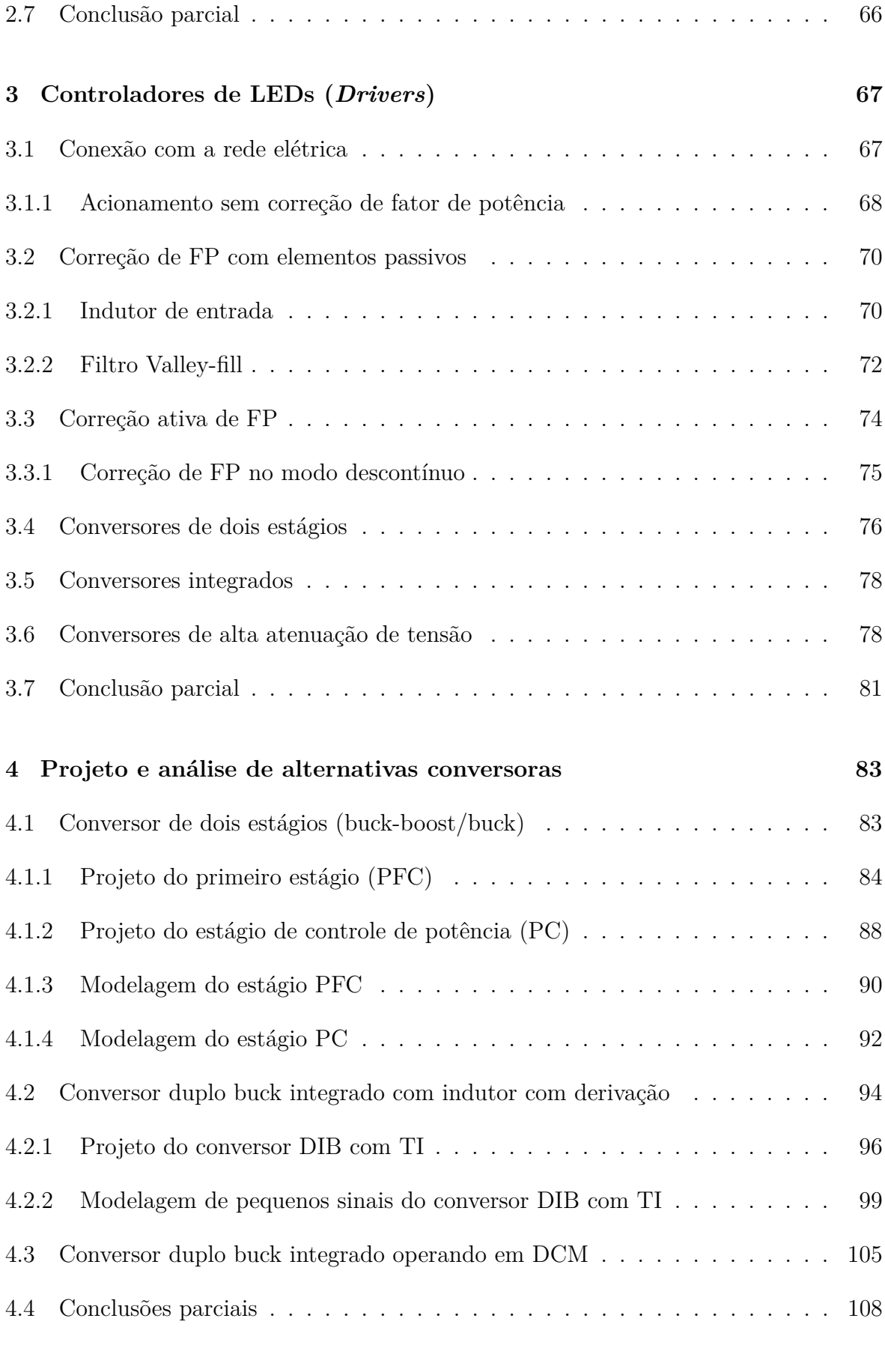

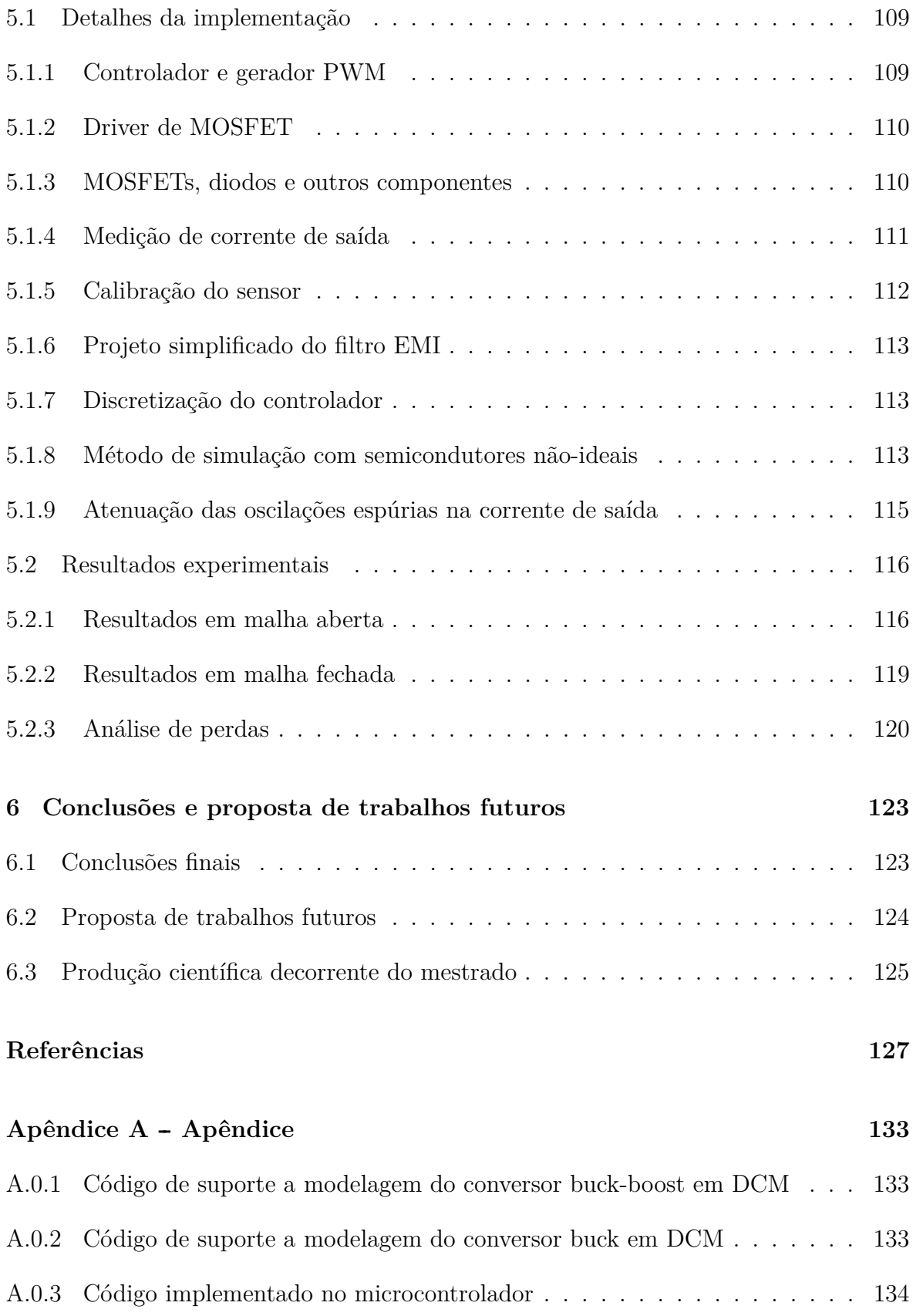

### <span id="page-32-0"></span>**1 INTRODUÇÃO**

### <span id="page-32-1"></span>**1.1 CONTEXTUALIZAÇÃO E AVANÇOS TECNOLÓGICOS**

Ao longo dos anos, o consumo de energia elétrica no Brasil vem aumentando consideravelmente, o que faz a busca por índices maiores de eficiência cada vez mais relevante. No ano de 2017, o consumo de energia elétrica aumentou 0,9% em relação ao ano anterior. Grande parte da energia ofertada se destina a residências, comércios e indústrias onde somadas representam uma parcela de 67,7% ([BEN](#page-0-0), [2018\)](#page-0-0). Segundo [Li](#page-0-0) [et al.](#page-0-0) [\(2009\)](#page-0-0), entre 15 e 20% deste consumo estaria destinado a sistemas de iluminação.

Além disso, o uso de energias não renováveis representa uma ameaça às mudanças climáticas globais. No Brasil 80,4% da energia elétrica produzida provém de fontes renováveis, o que coloca o país em posição de destaque, pois, mundialmente este número é de apenas 22,5% ([BEN](#page-0-0), [2018\)](#page-0-0).

Não é novidade que a substituição de fontes luminosas convencionais pelas tecnologias de estádo sólido (SSL, do inglês solid-state lighting), representadas principalmente pelo diodo emissor de luz, do inglês Light Emitting Diode (LED), impacta positivamente em diversos aspectos. Um deles é a economia de energia decorrente da alta eficácia luminosa apresentada pelos modelos comerciais de tais dispositivos. A elevada vida útil e alta resistência mecânica também conferem aos [LEDs](#page-16-2) uma posição de destaque na escolha do sistema de iluminação ideal para uma determinada aplicação. Além disso, segundo a Associação Brasileira da Indústria de Iluminação (Abilux), o mercado de iluminação a Diodo Emissor de Luz, do inglês *Light Emitting Diode* [\(LED\)](#page-16-2) apresenta uma tendência crescente no Brasil o que consequentemente deve atrair investimentos em pesquisa e desenvolvimento neste setor.

Outra tecnologia SSL que também pode ganhar espaço neste mercado é a do diodo orgânico emissor de luz, do inglês organic light emitting diodes [\(OLED\)](#page-16-0). O avanço nas pesquisas e descobertas de novos materiais vem possibilitando a fabricação de painéis comerciais para iluminação com eficácias luminosas de até 85 lm/W. Atualmente utilizada em mostradores de celulares, relógios, televisores e automóveis, esta tecnologia é especialmente atrativa por viabilizar aplicações flexíveis, delgadas e compactas.

Sendo assim, a escolha desta tecnologia como fonte luminosa demostrou ser um desafio interessante principalmente no estudo de conversores para o seu acionamento, sendo este o foco deste trabalho.

### <span id="page-33-0"></span>**1.1.1 LEDS ORGÂNICOS COMO FONTE LUMINOSA**

Os [OLEDs](#page-16-0) são uma evolução relativamente recente dos diodos emissores de luz inorgânicos. Tais dispositivos emitem luz no espectro visível por meio do fenômeno da eletroluminescência.

Este fenômeno foi melhor compreendido no princípio dos anos 60 após o primeiro dispositivo ser desenvolvido. A experiência foi atribuída a Nick Holonyak em 1962. Alguns anos mais tarde, o físico Japonês Isamu Akasaki em conjunto com o engenheiro nipo-americano Shuji Nakamura conseguiram confeccionar um dispositivo emissor de luz visível na região espectral do azul utilizando nitreto de gálio (GaN)([AMANO et al.](#page-0-0), [1989\)](#page-0-0). Em 2014, o feito conferiu a eles o Prêmio Nobel de Física.

Até então só eram produzidos [LEDs](#page-16-2) monocromáticos eficientes na região espectral do vermelho e verde. A descoberta do [LED](#page-16-2) azul possibilitou a sintetização de luz branca com alta eficácia, tornando-a competitiva em relação a outras fontes luminosas (lâmpadas incandescentes, fluorescentes, etc). Nos dias atuais os [LEDs](#page-16-2) são uma realidade, contudo, estudos mais recentes revisitam uma aplicação do fenômeno da eletroluminescência utilizando polímeros orgânicos como material semicondutor.

O primeiro trabalho envolvendo semicondutores orgânicos com eficácia comercial foi publicado por [Tang e VanSlyke](#page-0-0) [\(1987\)](#page-0-0) e desde então novas descobertas têm atraído a atenção de grupos de pesquisa para esta tecnologia.

Os semicondutores orgânicos podem ser utilizados para diversas aplicações, em especial como dispositivo emissor de luz, que atualmente é muito utilizado em dispositivos mostradores (*displays*), por possuir baixo consumo e elevado Índice de Reprodução de Cor [\(IRC\)](#page-16-3). Além disso, com o aperfeiçoamento das técnicas de produção e a descoberta de novos compostos químicos, este dispositivo se torna viável também para iluminação. Estudos recentes mostram que a eficácia luminosa dos [OLEDs](#page-16-0) vêm aumentando ao longo dos anos. A descoberta de novos materiais e processos de fabricação mais eficientes tornam estes dispositivos mais competitivos no mercado ([BENDER; MARCHESAN](#page-0-0)

#### [& ALONSO](#page-0-0), [2015;](#page-0-0) [KALYANI & DHOBLE](#page-0-0), [2012\)](#page-0-0).

A Tabela [1](#page-34-1) traz uma comparação entre algumas fontes de luz artificiais relativamente recentes.

<span id="page-34-1"></span>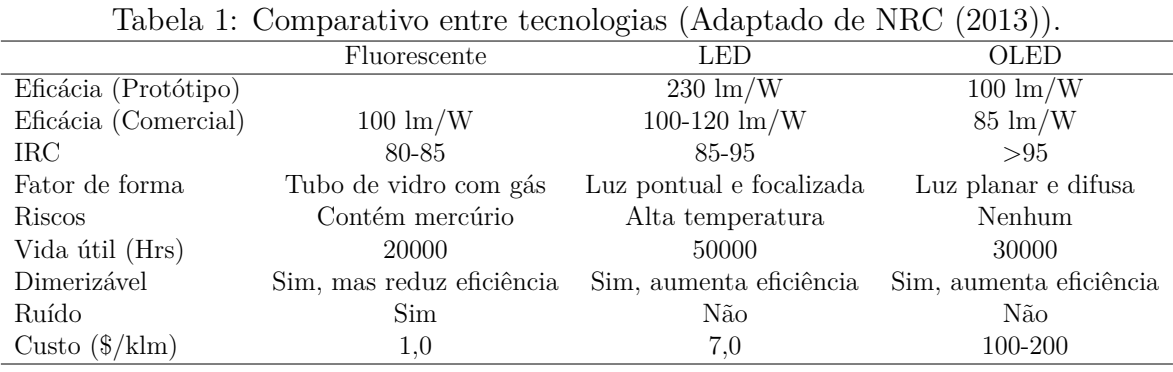

É possível notar que os painéis de [OLED](#page-16-0) ainda apresentam baixa eficácia luminosa, se comparados aos [LEDs](#page-16-2). Entretanto, projeções mostram que até 2025 a eficácia dos [OLEDs](#page-16-0) brancos pode atingir 140 lm/W ([KALYANI & DHOBLE](#page-0-0), [2012\)](#page-0-0). A Figura [1](#page-34-0) ilustra algumas aplicações comerciais para painéis de [OLEDs](#page-16-0).

<span id="page-34-0"></span>

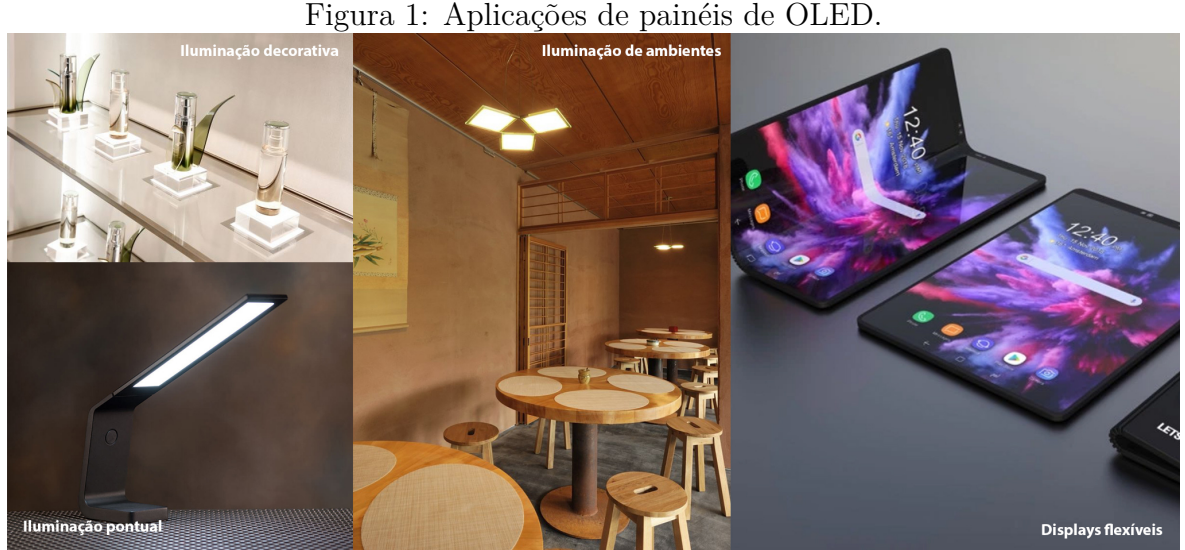

Adaptado de ([SAMSUNG](#page-0-0), [2019;](#page-0-0) [ASCEND](#page-0-0), [2019;](#page-0-0) [OLEDWORKS](#page-0-0), [2019\)](#page-0-0).

### <span id="page-34-2"></span>**1.1.2 PAINEL COMERCIAL UTILIZADO NESTE ESTUDO**

Para utilização nos projetos de conversores apresentados neste estudo foi utilizado um painel comercial da marca *OLEDWORKS* modelo Brite II FL300. Este modelo apresenta uma forma retangular com lados de 127 mm de comprimento, conforme mostra a Figura [2.](#page-35-0)

Devido à fragilidade destes painéis, foi confeccionada uma proteção de acrílico para que o mesmo pudesse ser manuseado com segurança.

<span id="page-35-0"></span>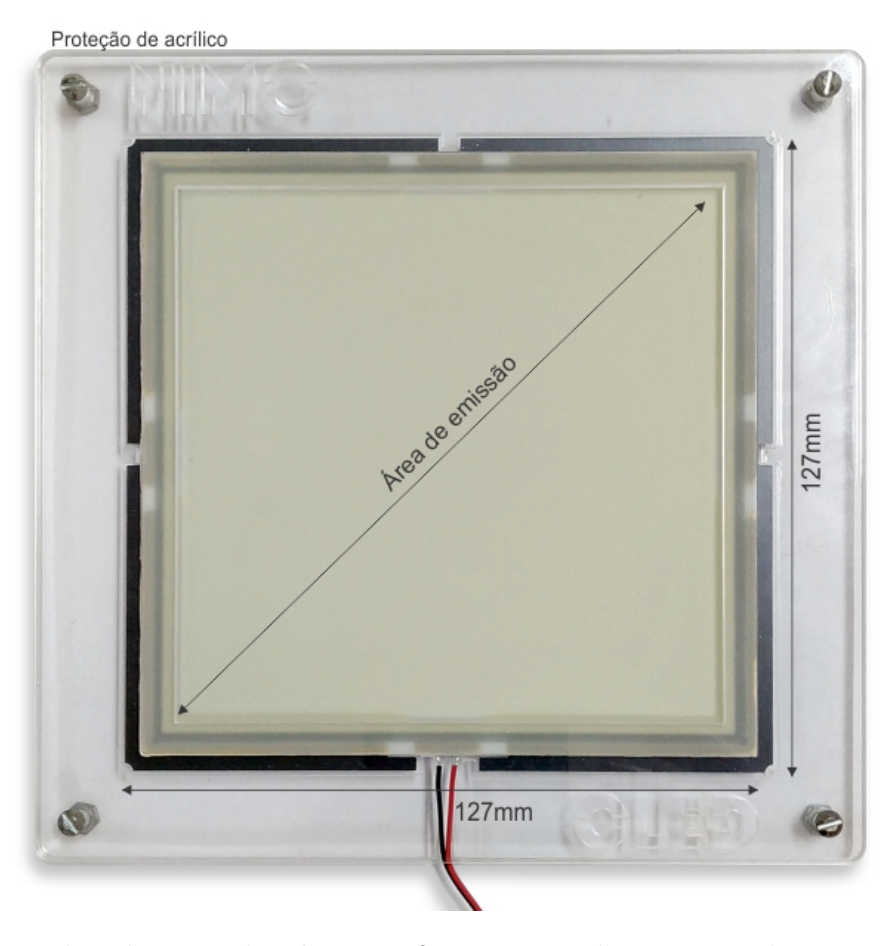

Figura 2: Foto do painel utilizado no estudo.

Este painel pode ser utilizado como fonte para aplicações em iluminação de interiores em forma de luminárias de mesa ou de teto. Mais informações serão apresentadas na seção de caracterização do modelo elétrico deste painel.

#### <span id="page-35-1"></span>**1.2 DISPOSITIVOS CONVERSORES (***DRIVERS***)**

Para se obter uma boa eficácia com elevada vida útil em um produto empregando OLEDs, é necessário que tal componente opere em condições para as quais foi desenvolvido. Para isso devem-se utilizar meios de condicionar a energia fornecida para os níveis de tensão e corrente indicados pelo fabricante.

Esta energia pode ser proveniente de fontes isoladas como baterias e painéis fotovoltaicos. Porém, também é interessante fazer a integração dos dispositivos com a rede elétrica o que traz alguns desafios. Os níveis de tensão e frequência da rede podem variar dependendo da região, estado ou país, o que torna desejável o desenvolvimento de dispositivos imunes às variações deste tipo (entrada universal). Além disso, devem atender a normas para que possam ser comercializados.
Um estudo publicado por [Li et al.](#page-0-0) [\(2016\)](#page-0-0) traz uma revisão e classificação de *drivers* passivos e chaveados para acionamento de [LEDs](#page-16-0), o trabalho apresenta observações importantes sobre como a variedade de [LEDs](#page-16-0) no mercado e a falta de uma regulação internacional para limitar níveis de tensão e corrente possibilita uma infinidade de possíveis sistemas. Uma adaptação das informações extraídas da análise de 1462 *drivers* comerciais feitas por [LI et al.](#page-0-0) pode ser vista na Figura [3.](#page-36-0)

É possível observar que quase 100 % dos *drivers* analisados operam com corrente de saída abaixo de 350 mA (corrente nominal de muitos [LEDs](#page-16-0) comerciais) e também que mais da metade fornece tensão menor que 50 V. Isto se deve a uma diretiva de segurança da norma 2006/95/EC para obtenção da marca CE. Além disso, níveis mais baixos de tensão possibilitam redução de custo, tamanho da luminária e complexidade do circuito ([LI et al.](#page-0-0), [2016\)](#page-0-0).

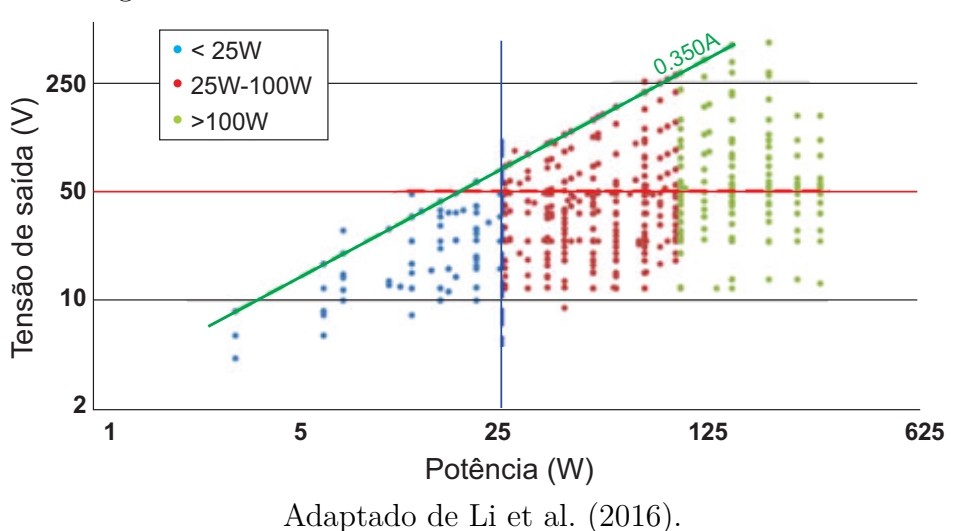

<span id="page-36-0"></span>Figura 3: Características de diferentes *drivers comerciais*.

[LI et al.](#page-0-0) também faz uma compilação dos critérios mais importantes exigidos por diferentes normas e agências reguladoras. Um resumo destes critérios pode ser visto na Tabela [2.](#page-37-0) Estes critérios serão seguidos no desenvolvimento dos conversores estudados no Capítulo [4](#page-82-0) e Capítulo [5.](#page-108-0)

#### **1.2.1 CONVERSORES COMERCIAIS PARA OLEDS**

A opção comercial indicada pelo fabricando para acionamento do painel Brite II FL300 da *OLEDWorks* é o conversor da PHILIPs D024V-10W conforme mostrado na Figura [4.](#page-37-1)

É importante ressaltar que por ser um conversor CC-CC, para conecta-lo à rede elétrica será preciso outro dispositivo que converta a corrente alternada em contínua,

| $1$ αυτία 2. Γιασμένιου αυ μεσίτιο τλίξιασυ (Σιααριάαστιστεί τι τι απ. (2010)). |                        |                                      |  |
|---------------------------------------------------------------------------------|------------------------|--------------------------------------|--|
| Item                                                                            | Norma                  | Critério                             |  |
| Fator de Potência                                                               | Energy Star            | Residencial $\geq$ 0,7 ( $\geq$ 5 W) |  |
| Conteúdo harmônico                                                              | IEC 61000-3-2          | Classe C até 25 W e $D > 25$ W       |  |
| Temperatura                                                                     | <b>NEMA SSL 1-2010</b> | $-40$ a 60 °C                        |  |
| Eficácia mínima                                                                 | Energy Star            | Residencial: 29 a $70 \text{ lm/W}$  |  |
| Frequência (Ondulação de Saída)                                                 | Energy Star            | $>120$ Hz                            |  |
| Regulação de luminosidade                                                       | Energy Star            | 35 a 100 $%$                         |  |
| <b>TCC</b>                                                                      | IES LM-79              |                                      |  |
| <b>IRC</b>                                                                      | Energy Star            | >75                                  |  |
|                                                                                 |                        |                                      |  |

<span id="page-37-0"></span>Tabela 2: Requisitos de projeto exigidos (Adaptado de [Li et al.](#page-0-0) [\(2016\)](#page-0-0)).

Figura 4: Conversor comercial indicado para acionamento do painel Brite II FL300.

<span id="page-37-1"></span>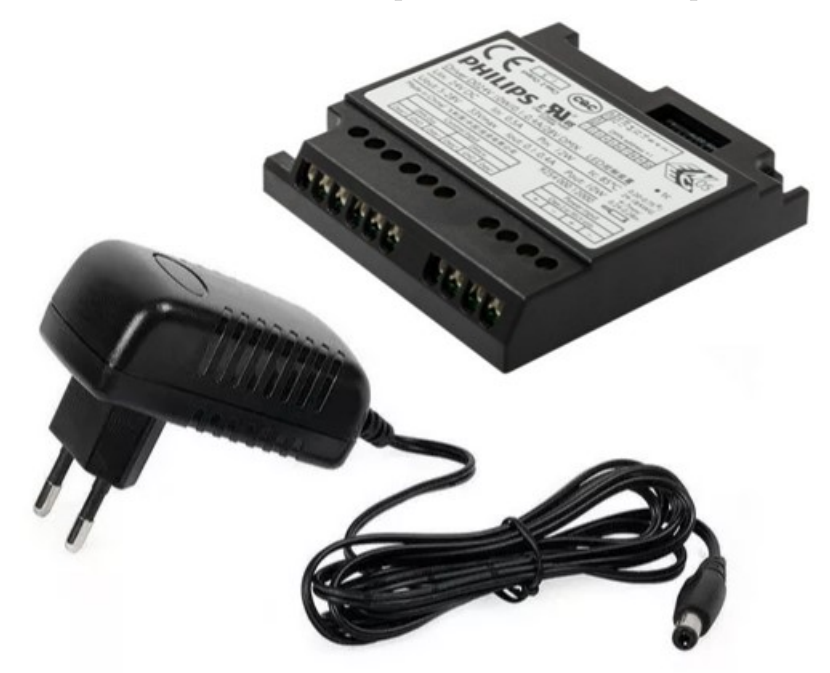

Adaptado de [PHILIPS](#page-0-0) [\(2014\)](#page-0-0)

além de adequar os níveis de tensão e corrente aos valores compatíveis. Normalmente isto é feito com uma fonte linear ou chaveada conforme mostrado na Figura [4.](#page-37-1) As características do *driver* estão resumidas na Tabela [3.](#page-37-2)

<span id="page-37-2"></span>

| Descrição                      | Valor         | Unidade  |
|--------------------------------|---------------|----------|
| Tensão de entrada nominal      | 24            | $V_{dc}$ |
| Potência de entrada            | 12            | W        |
| Eficiência                     | 83            | %        |
| Tensão de saída                | 5 a 28        | $V_{dc}$ |
| Corrente de saída              | $100$ a $400$ | mA       |
| Ondulação de corrente de saída | 30            | %        |
| Potência de saída              | 10            |          |

Tabela 3: Parâmetros elétricos do driver PHILIPS. (Adaptado de [PHILIPS](#page-0-0) [\(2014\)](#page-0-0))

#### **1.3 MOTIVAÇÃO E OBJETIVO**

A principal motivação para esse trabalho consiste no domínio de uma tecnologia relativamente recente, caracterizada pelos LEDs orgânicos brancos, aplicada à iluminação envolvendo potências reduzidas (menos de 20 W). Quando disponíveis em painéis, suas características físicas implicam no desenvolvimento de controladores eletrônicos igualmente planos ou delgados, o que constitui um campo de estudo pouco abordado em pesquisas no Brasil e ainda não explorado pelo Núcleo de Iluminação Moderna (NIMO) da UFJF.

Nesta dissertação, a rede elétrica CA será a fonte de energia principal para alimentação do painel, de modo que o conversor é denominado controlador ou *driver off-line*. Para se alcançar o perfil delgado do circuito, serão exploradas frequências de comutação dos componentes semicondutores acima de 100 kHz, com intuito da redução dos elementos magnéticos, um desafio também pouco considerado nos atuais conversores de eletrônica de potência avaliados no âmbito da UFJF.

Assim, pode-se dizer que o estudo dos OLEDs e a comutação dos semicondutores em frequência acima de 100 kHz consistem nas principais contribuições deste trabalho.

# **1.4 CONTEÚDO DO TRABALHO**

Baseado no que foi mencionado nas últimas seções, este trabalho busca contribuir em acionamento de [OLEDs](#page-16-1), com foco em *drivers* que possam ser conectados à rede elétrica e com frequência de comutação elevada proporcionando um conversor com dimensões reduzidas.

Contudo, antes de propor as alternativas para o acionamento de [OLEDs](#page-16-1), alguns conceitos serão introduzidos para a auxiliar o leitor no entendimento do trabalho.

No capítulo [2](#page-40-0) são apresentados os [LEDs](#page-16-0) Orgânicos, suas características físicas e químicas, cuidados adicionais ao utilizar estes dispositivos, bem como o modelo elétrico utilizado para o desenvolvimento dos conversores. Também neste capítulo é feita uma caracterização simplificada do modelo elétrico estático de um painel de [OLED](#page-16-1) de 10 W.

O capítulo [3](#page-66-0) traz uma revisão bibliográfica sobre as diferentes topologias utilizadas para o acionamento de [OLEDs](#page-16-1) e para correção de fator de potência, traçando um comparativo entre elas.

No capítulo [4](#page-82-0) serão apresentadas a análise e o projeto de três alternativas para acionamento de [OLEDs](#page-16-1) a partir da rede elétrica com elevado fator de potência e possibilidade de controle da intensidade luminosa.

Os resultados experimentais do controlador baseado no conversor duplo *buck* integrado operando em DCM são apresentados no capítulo [5,](#page-108-0) onde também serão mostrados detalhes da implementação prática.

Por fim, no capítulo [6](#page-122-0) são apresentadas as conclusões bem com as propostas de trabalhos futuros e produções científicas decorrentes do trabalho.

### <span id="page-40-0"></span>**2 LEDS ORGÂNICOS**

A utilização do termo orgânico induz a ideia de que são utilizados unicamente elementos orgânicos na composição dos [OLEDs](#page-16-1). Entretanto, assim como os [LEDs](#page-16-0), os [OLEDs](#page-16-1) também utilizam compostos metálicos em sua estrutura ([ATKINS; JONES &](#page-0-0) [LAVERMAN](#page-0-0), [2018;](#page-0-0) [TANG & VANSLYKE](#page-0-0), [1987\)](#page-0-0).

Os [LEDs](#page-16-0) inorgânicos são constituídos de elementos semicondutores, que são caracterizados por permitir a condução de elétrons sob determinadas circunstâncias e bloquear em outras. Por exemplo, uma barra de silício na temperatura ambiente não conduz eletricidade, porém, passa a conduzir se for aquecida ([IBACH & LÜTH](#page-0-0), [2003\)](#page-0-0).

Tais características estão intimamente relacionadas com força das ligações iônicas e a energia necessária para realizar a movimentação de elétrons entre os átomos. Entretanto, para que elétrons passem da banda de valência para a de condução é necessária uma adição de energia ao sistema. A região entre as bandas de valência e condução é conhecida como banda proibida (*Bandgap*)([SINGH](#page-0-0), [1995\)](#page-0-0).

Quando o elétron ganha energia e salta para a camada de condução pode combinarse com lacunas do átomo vizinho, emitindo um fóton com comprimento de onda inversamente proporcional à energia do *bandgap* que o gerou ([IBACH & LÜTH](#page-0-0), [2003\)](#page-0-0).

A Figura [5](#page-41-0) mostra as bandas proibidas de energia (*Bandgaps*) para diferentes materiais correlacionados com os respectivos comprimentos de onda que emitem durante a recombinação. Nos [LEDs](#page-16-0), a escolha dos metais e da dopagem favorecem a produção de fótons com comprimentos de onda na faixa de luz desejada. Nos dispositivos orgânicos algo semelhante acontece no interior da camada orgânica.

Os elementos orgânicos são assim denominados devido à presença do elemento carbono (C) em sua composição. Assim como o silício, o carbono também apresenta quatro elétrons na sua camada de valência (mais externa). Entretanto, o que confere a característica elétrica dos materiais orgânicos é a ligação estabelecida entre seus átomos ([PEREIRA](#page-0-0), [2012\)](#page-0-0).

<span id="page-41-0"></span>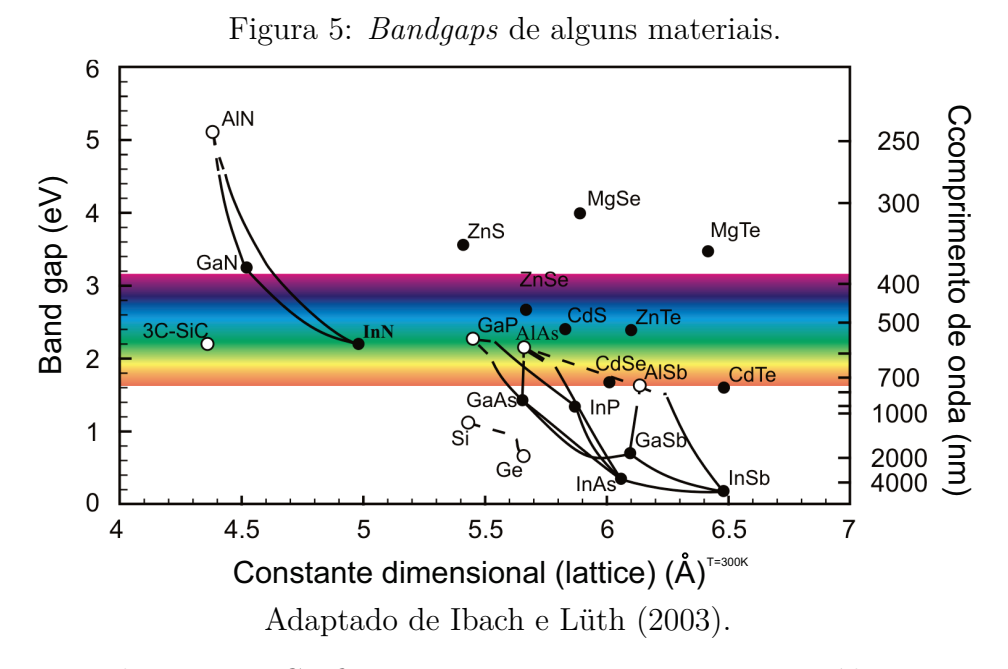

Por exemplo, tanto a Grafite quanto o Diamante são constituídos puramente de carbono, porém, o primeiro conduz eletricidade e o segundo não. Isto ocorre porque as ligações entre os átomos de carbono ocorrem de forma diferente em cada caso. No grafite ocorre a formação de cadeias poliméricas e no diamante forma-se uma estrutura cristalina conforme pode ser visto na Figura [6](#page-41-1) ([PEREIRA](#page-0-0), [2012\)](#page-0-0).

Figura 6: Diferença estrutural entre a grafite e o diamante.

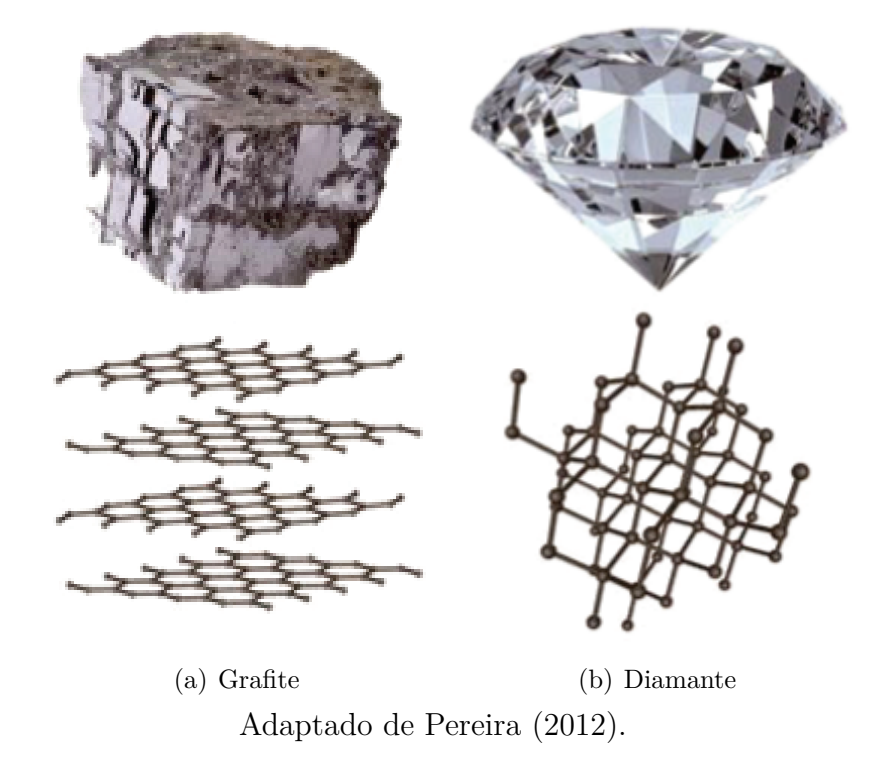

<span id="page-41-1"></span>Polímeros orgânicos são grandes cadeias carbônicas com ligações conjugadas entre si. Devido à distribuição eletrônica do átomo de carbono em seus orbitais moleculares

ocorre a chamada hibridização, permitindo que os átomos façam ligações covalentes simples, duplas ou triplas. Essas ligações conferem aos materiais propriedades optoelétricas, como a capacidade de absorver luz e conduzir eletricidade ([REZENDE](#page-0-0), [2004\)](#page-0-0).

A Figura [7](#page-42-0) mostra alguns polímeros utilizados em [OLEDs](#page-16-1).

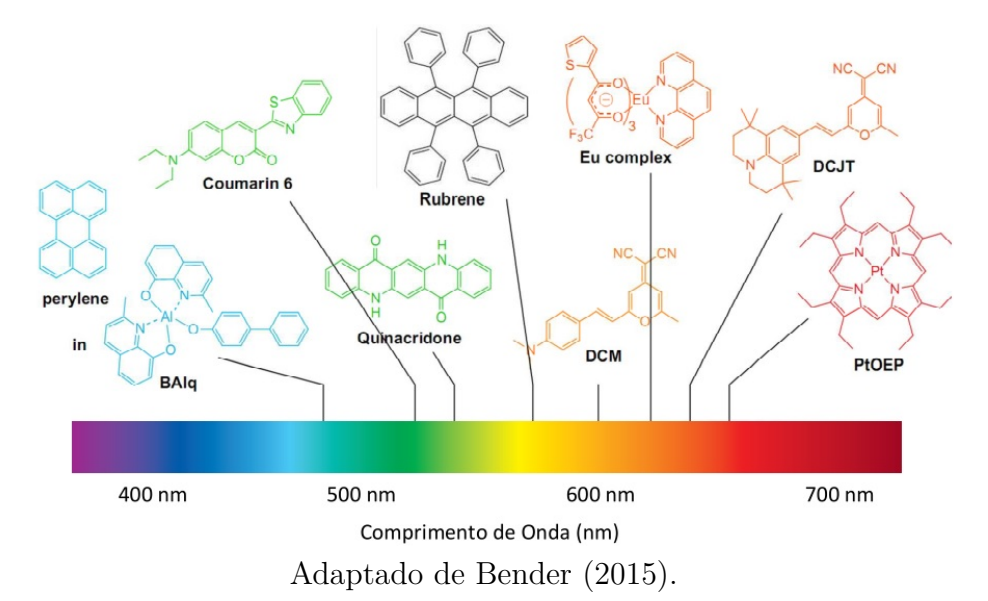

<span id="page-42-0"></span>Figura 7: Polímeros utilizados em [OLEDs](#page-16-1).

Estas ligações originam regiões de maior e menor probabilidade de se encontrar elétrons, denominadas Orbital Molecular de Maior Ocupação, do inglês *Highest Occupied Molecular Orbital* [\(HOMO\)](#page-16-2), e Orbital Molecular de Menor Desocupação, do inglês *Lowest Unoccupied Molecular Orbital* [\(LUMO\)](#page-16-3), que são análogas às bandas de valência e condução. A interação eletrônica entre cada molécula propicia um afastamento entre esses níveis, assim como nos semicondutores. A diferença energética entre esses níveis também é chamada de banda proibida (*Bandgap*) ([PEREIRA](#page-0-0), [2012\)](#page-0-0).

De forma análoga aos [LEDs](#page-16-0) inorgânicos a escolha do polímero utilizado, bem como a presença de outros elementos químicos propiciam um melhor desempenho na injeção de portadores de carga e na quantidade de recombinações, aumentando a eficácia do dispositivo.

### **2.1 ESTRUTURA FÍSICA**

A estrutura básica de um OLED (multicamada) consiste em uma camada de material orgânico depositado entre duas outras camadas. De um lado a camada transportadora de elétrons (ETL) e do outro a camada transportadora de lacunas (HTL) ([PEREIRA](#page-0-0), [2012\)](#page-0-0).

As camadas são depositadas umas sobre as outras e apoiadas em um substrato translúcido que pode ser de vidro ou plástico. A camada transportadora de lacunas (HTL) precisa ser de um material condutivo e, ao mesmo tempo, transparente.

Para este fim, o material mais utilizado é o óxido de índio e estanho (ITO — Indium Tin Oxide), devido à sua elevada função de trabalho e transmitância superior a 80% na região de luz visível. As camadas são depositadas normalmente por processo de evaporação o que possibilita uma espessura final que pode variar de 0*.*4*mm* a 1*.*2*mm*, dependendo do substrato escolhido ([PEREIRA](#page-0-0), [2012;](#page-0-0) [KALYANI & DHOBLE](#page-0-0), [2012\)](#page-0-0).

Em seguida vem a camada emissora (EL), região onde ocorrem as recombinações dos elétrons com as lacunas e de onde são emitidos os fótons. Para a camada de injeção de elétrons (catodo), utiliza-se um metal com baixa função de trabalho (Al, Mg ou Ca). Contudo, o alumínio é mais utilizado pela maior disponibilidade na natureza e pela baixa reatividade com moléculas de água (oxidação) ([PEREIRA](#page-0-0), [2012\)](#page-0-0). A Figura [8](#page-43-0) mostra a estrutura de um OLED multicamada.

<span id="page-43-0"></span>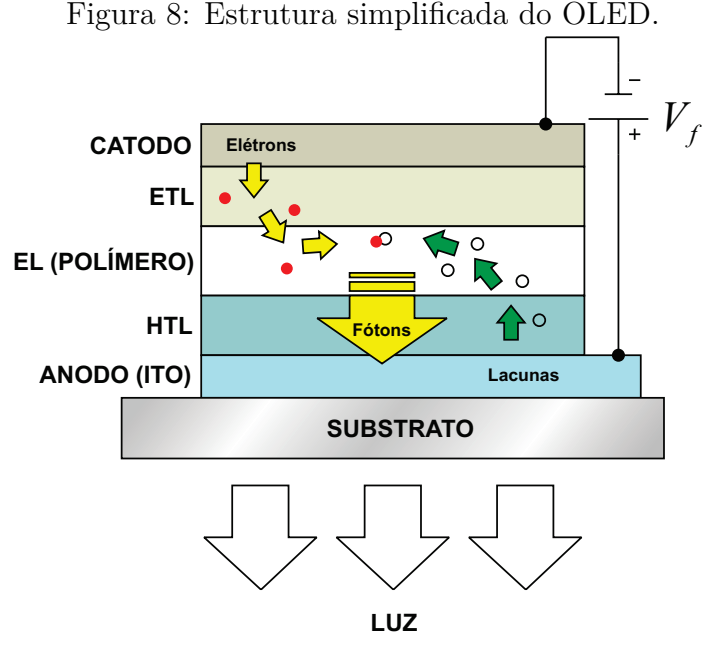

Fonte: O autor.

Para aumentar a eficácia do dispositivo podem ser introduzidas mais duas camadas. Uma entre a ETL e EL, para bloquear elétrons e outra entre a EL e HTL para bloquear lacunas. Isso aumenta a concentração de portadores de carga no interior da camada emissora. Consequentemente, o número de recombinações e fótons emitidos também aumenta ([UNIYAL; MITTAL et al.](#page-0-0), [2016\)](#page-0-0).

Também são feitos estudos com diferentes materiais onde são inseridas mais camadas para melhorar o transporte de cargas, com o intuito de aumentar a eficiência quântica (fótons / elétrons injetados). Entretanto, o aumento do número de camadas irá impactar na complexidade de fabricação do dispositivo, que reduz a reprodutibilidade e eleva seu custo ([KALYANI & DHOBLE](#page-0-0), [2012\)](#page-0-0).

# **2.2 CARACTERÍSTICAS FOTOMÉTRICAS**

Devido às características físico-químicas mencionadas é possível inferir que o comprimento de onda da luz emitida está intimamente ligado aos elementos químicos que formam a camada emissora do dispositivo. Além disso, variações nas características fotométricas e colorimétricas podem estar ligadas ao método de obtenção da luz branca, além de outros fatores construtivos ([UNIYAL; MITTAL et al.](#page-0-0), [2016\)](#page-0-0).

[Zhao e Dongge](#page-0-0) [\(2017\)](#page-0-0) traz um apanhado de materiais e técnicas utilizados na fabricação de [OLEDs](#page-16-1). Foram reportadas melhorias na eficácia otimizando os níveis energéticos e o acoplamento entre as camadas. A reflexão interna é um dos desafios encontrados na fabricação destes dispositivos, entretanto, eficácias que ultrapassam 100*lm/W* já estão sendo obtidas ([ZHAO & DONGGE](#page-0-0), [2017\)](#page-0-0). Técnicas de gradeamento dos eletrodos (Figura [9\)](#page-45-0), bem como a otimização da geometria também contribuem para aumentar a homogeneidade e brilho dos painéis ([SUN & FORREST](#page-0-0), [2008;](#page-0-0) [SLAWINSKI et al.](#page-0-0), [2013;](#page-0-0) [TANG et al.](#page-0-0), [2016\)](#page-0-0).

A forma de acionamento do dispositivo também afeta as características colorimétricas dos [OLEDs](#page-16-1). Para o acionamento destes dispositivos é possível a utilização de diferentes modulações como a modulação por amplitude (AM), modulação por largura de pulso (PWM) e a modulação bi-nível (BLM), que seria a combinação dos dois métodos.

[Liu et al.](#page-0-0) [\(2016\)](#page-0-0) realizou diversos experimentos acionando um painel de OLED branco utilizando diferentes métodos. Os resultados mostraram que ao ser acionado por corrente constante, para uma dada temperatura, um aumento na corrente leva a uma menor eficácia e a uma Temperatura de Cor Correlata [\(TCC\)](#page-16-4) mais baixa, conforme mostra a Figura  $11(a)$  ([LIU et al.](#page-0-0), [2016\)](#page-0-0).

Em outro experimento, uma corrente com ondulação de 20 a 40% do valor médio é aplicado ao OLED com frequência entre 50 e 100 kHz. Os resultados mostraram que a ondulação teve pouco efeito (2%) na [TCC](#page-16-4) e na eficácia, conforme pode ser observado na Figura [11\(b\).](#page-46-1) Além disso, também foi utilizada a Modulação por largura de pulso, do inglês *Pulse Width Modulation* [\(PWM\)](#page-16-5), e constatou-se uma melhor eficácia, porém,

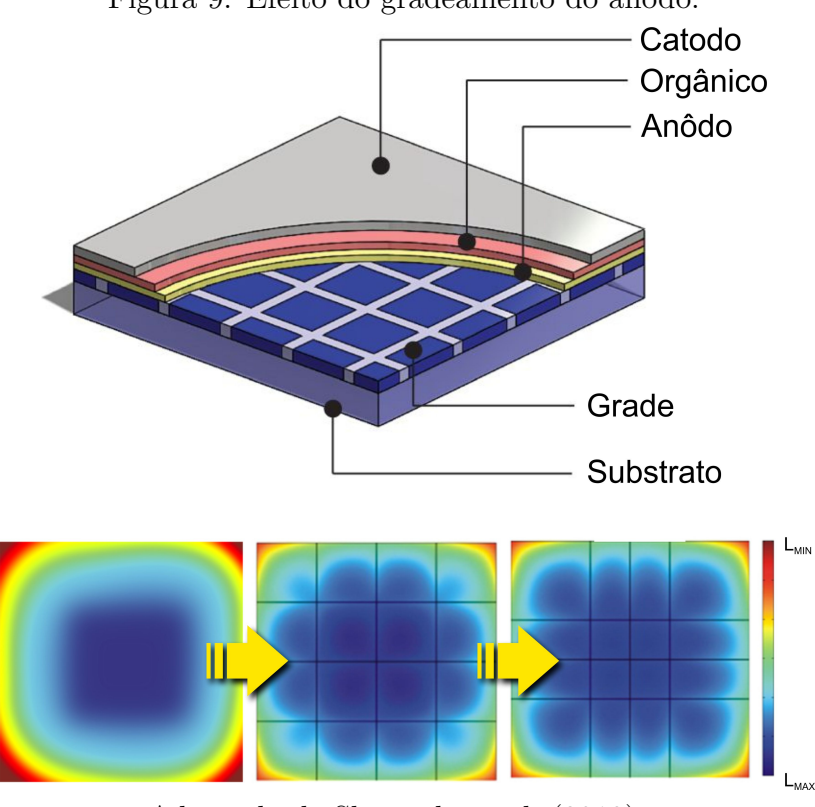

<span id="page-45-0"></span>Figura 9: Efeito do gradeamento do anodo.

Adaptado de [Slawinski et al.](#page-0-0) [\(2013\)](#page-0-0).

menor [TCC](#page-16-4) com o aumento do ciclo ativo, conforme mostrado na Figura [11\(c\)](#page-46-2) ([LIU et](#page-0-0) [al.](#page-0-0), [2016\)](#page-0-0).

Estas variações ocorrem principalmente em painéis multicamadas, pois, os níveis de energia de cada camada são atingidos em tempos ligeiramente diferentes causando uma mudança no espectro luminoso durante o acionamento ([LIU et al.](#page-0-0), [2016\)](#page-0-0).

[Bender et al.](#page-0-0) [\(2016\)](#page-0-0) também realizaram um estudo bastante completo neste sentido e os resultados também estão de acordo com os apresentados por [Liu et al.](#page-0-0) [\(2016\)](#page-0-0). Com base nestes estudos é possível montar um sumário com as vantagens e desvantagens de cada método. A Figura [11](#page-47-0) ilustra a relação entre as formas de acionamento e as vantagens obtidas com o método utilizado.

### **2.2.1 PRODUÇÃO DE LUZ BRANCA**

Atualmente a produção da luz branca com [OLEDs](#page-16-1) é feita de duas formas, através da mistura das cores primárias (vermelho, verde e azul) ou da alteração do espectro azul com uma camada de fósforo, assim como nos [LEDs](#page-16-0) inorgânicos e lâmpadas fluorescentes ([BENDER](#page-0-0), [2015;](#page-0-0) [UNIYAL; MITTAL et al.](#page-0-0), [2016\)](#page-0-0).

No primeiro caso as cores primárias são produzidas de diferentes formas, com as

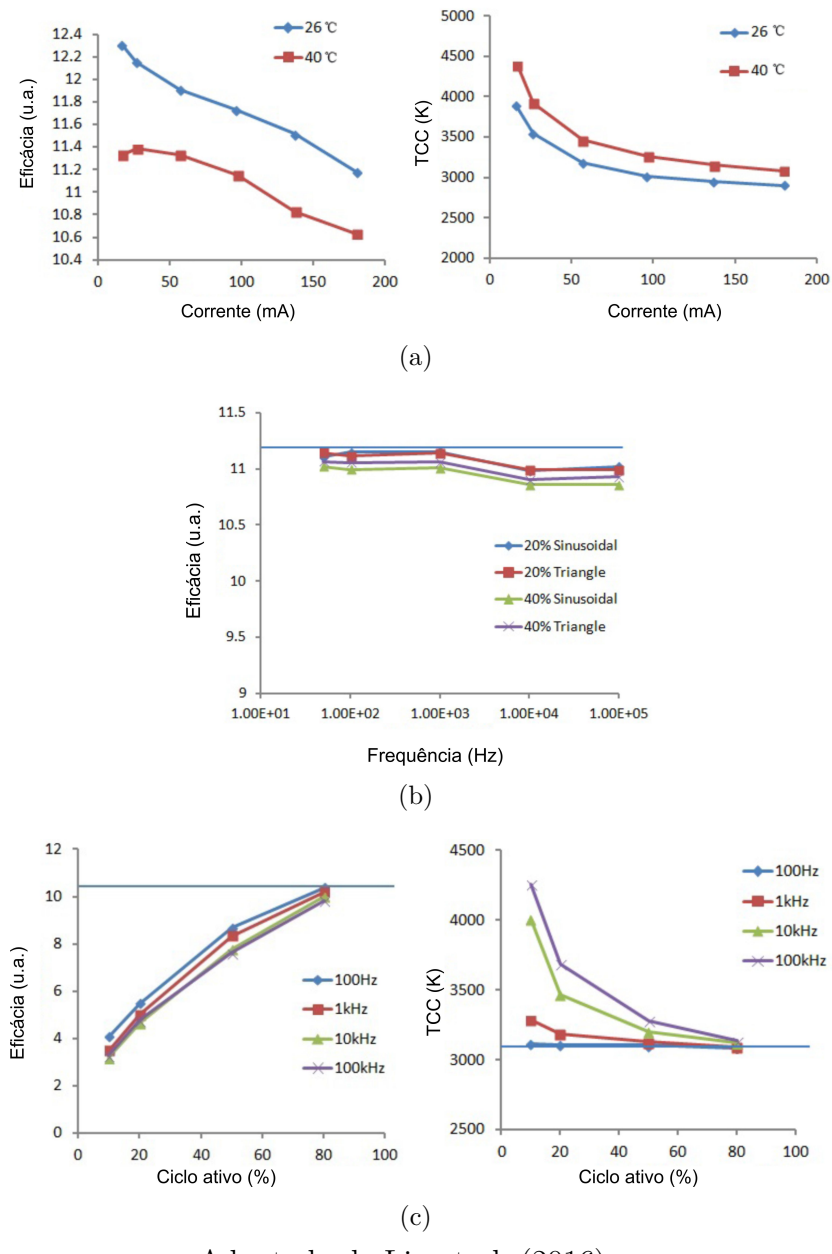

<span id="page-46-0"></span>Figura 10: Influência do acionamento nas características do OLED.

<span id="page-46-2"></span><span id="page-46-1"></span>Adaptado de [Liu et al.](#page-0-0) [\(2016\)](#page-0-0).

camadas posicionadas lado a lado, empilhadas ou misturadas. A Figura [12](#page-47-1) mostra as formas de disposição das camadas emissoras das cores primárias, bem como o método utilizando fósforo ([BENDER](#page-0-0), [2015;](#page-0-0) [KALYANI & DHOBLE](#page-0-0), [2012\)](#page-0-0).

Em virtude da estrutura, dos compostos e da temperatura de cor desejada, é possível encontrar diferentes espectros. Uma representação qualitativa da distribuição espectral de um OLED branco com camadas dopadas é ilustrado na Figura [13.](#page-48-0)

<span id="page-47-0"></span>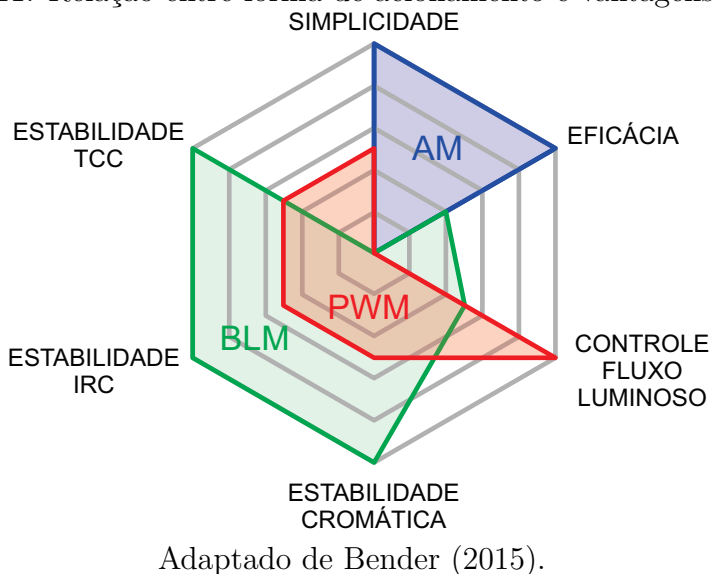

Figura 11: Relação entre forma de acionamento e vantagens obtidas

<span id="page-47-1"></span>Figura 12: Produção da luz branca nos OLEDs.

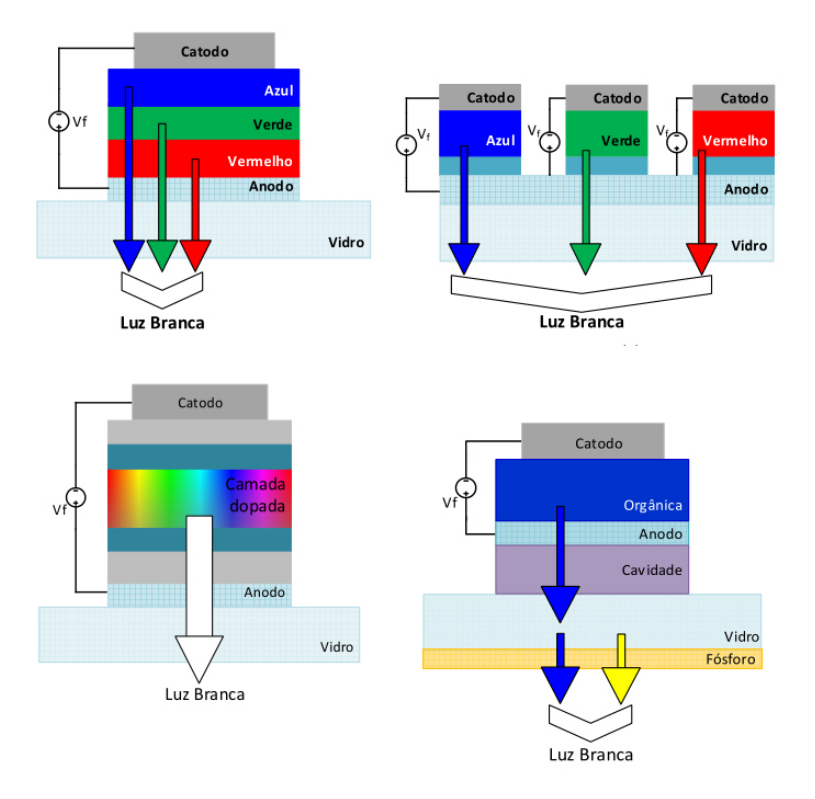

Adaptado de ([BENDER](#page-0-0), [2015\)](#page-0-0).

# **2.2.2 VIDA ÚTIL**

A associação norte-americana de engenharia de iluminação (IESNA - *Illuminating Engineering Society North America*), dispõe de procedimentos como o LM70, LM80 e TM21, que fornecem diretivas para realização de testes e determinação da vida útil de fontes luminosas.

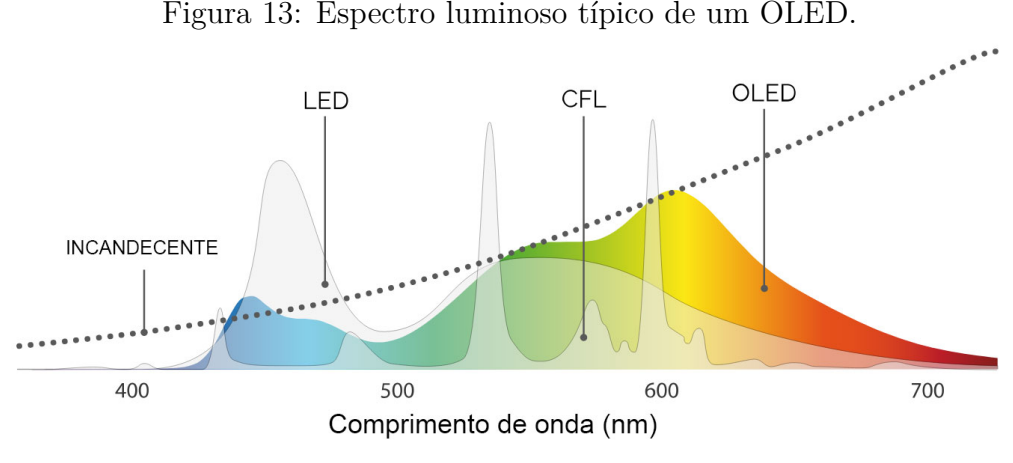

<span id="page-48-0"></span>

Nestes procedimentos, a vida útil é caracterizada pela degradação do fluxo luminoso ao longo do tempo para uma determinada corrente. Por exemplo, nestas normas os índices são calculados com base nos valores medidos entre mil e seis mil horas de funcionamento ([TM-21](#page-0-0), [2011;](#page-0-0) [LM-79](#page-0-0), [2008;](#page-0-0) [LM-80](#page-0-0), [2008\)](#page-0-0).

A Figura [14](#page-48-1) ilustra a classificação de três dispositivos distintos. É possível observar que a curva verde mantém o fluxo luminoso por muito mais tempo, obtendo índice L90 em cinquenta mil horas, caracterizando-o como uma excelente fonte luminosa.

<span id="page-48-1"></span>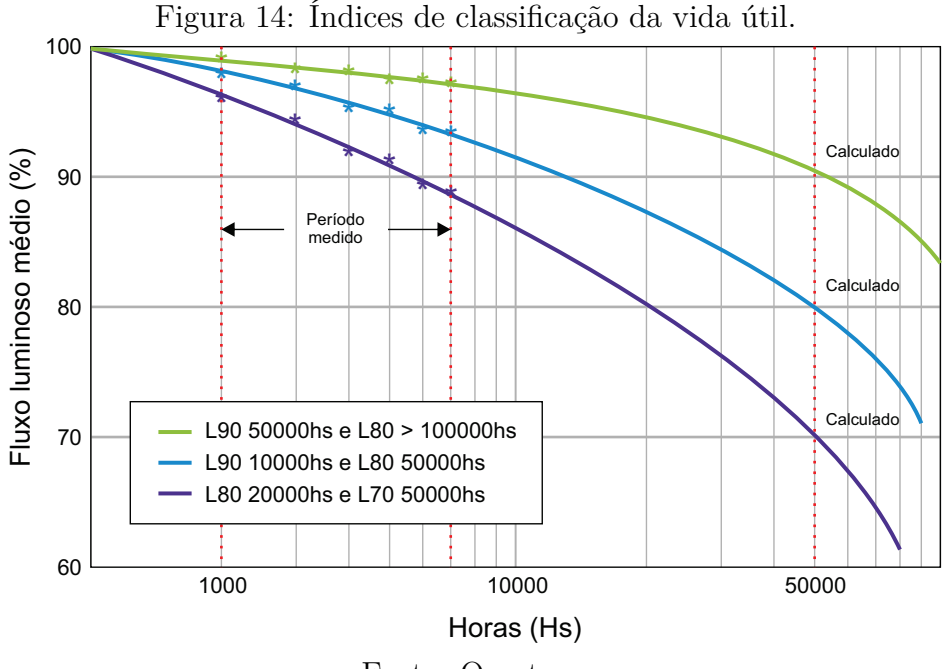

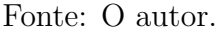

Vários fatores afetam a vida útil dos [OLEDs](#page-16-1). Falha catastrófica, alteração nas cores, falhas elétricas, formação de pontos escuros entre outros fatores contribuem para a deterioração do dispositivo ([PEREIRA](#page-0-0), [2012;](#page-0-0) [PARK; SHIN & PARK](#page-0-0), [2011\)](#page-0-0).

Além disso, fatores eletroquímicos, térmicos, presença de impurezas no ambiente de

Adaptado de ([OLEDWORKS](#page-0-0), [2019\)](#page-0-0).

fabricação, encapsulamento e substrato utilizado e em especial a condição de operação também influenciam na vida útil do OLED. Uma vez que o projetista não tem controle sobre muitos dos fatores mencionados, as condições de operação se tornam um dos aspectos mais importantes para manutenção da vida útil dos [OLEDs](#page-16-1) ([KALYANI &](#page-0-0) [DHOBLE](#page-0-0), [2012\)](#page-0-0).

Uma menor densidade de corrente nas camadas orgânicas eleva significativamente a vida útil, visto que a quantidade de recombinações está diretamente ligada à degradação do polímero. Sendo assim, os estudos das características elétricas dos [OLEDs](#page-16-1) se tornam relevantes e proporcionam melhor aproveitamento do dispositivo ([BENDER](#page-0-0), [2015\)](#page-0-0). Na Seção [2.3](#page-49-0) serão averiguadas algumas das características elétricas dos [OLEDs](#page-16-1).

# <span id="page-49-0"></span>**2.3 CARACTERÍSTICAS ELÉTRICAS**

Alguns autores apresentam modelos genéricos para representar o comportamento dos [OLEDs](#page-16-1) através de elementos discretos. [Bender](#page-0-0) [\(2000\)](#page-0-0) propôs um modelo que representa as camadas orgânicas por conjuntos de capacitores, resistências e diodos em paralelo, que representam respectivamente a capacitância intrínseca, a resistência elétrica e a natureza semicondutora do elemento orgânico. Um resistor adicional em série representa a resistência dos contatos elétricos, conforme pode ser visto na Figura [16\(a\).](#page-50-0)

Um modelo de pequenos sinais conforme ilustrado na Figura [16\(b\)](#page-50-1) é proposto por [Ahn et al.](#page-0-0) [\(2005\)](#page-0-0) e foi desenvolvido com base na resposta em frequência do dispositivo analisado. Segundo o autor, para toda a faixa de frequência estudada *C<sup>P</sup>* e *R<sup>S</sup>* permanecem praticamente constantes e *R<sup>P</sup>* diminui com o aumento da frequência.

[Jacobs, Hente e Waffenschmidt](#page-0-0) [\(2007\)](#page-0-0) propõem um modelo simplificado de boa precisão conforme Figura [16\(c\),](#page-50-2) entretanto, a ausência de um caminho para a corrente quando o diodo não está polarizado faz com que a tensão sobre os terminais da capacitância *COLED* não diminua. Isto não reflete a realidade em casos que a tensão direta seja pulsada (e.g. [PWM\)](#page-16-5). Neste modelo *COLED* representa a capacitância intrínseca das camadas,  $R_{ITO}$  a resistência do eletrodo e *D* o comportamento de diodo ideal.

O modelo proposto por [Pinot](#page-0-0) [\(2008\)](#page-0-0) inclui uma resistência de dispersão (*R<sup>P</sup>* ) em paralelo com a capacitância e uma resistência em série com o diodo representando as camadas orgânicas conforme mostrado na Figura [16\(d\).](#page-50-3) *R<sup>S</sup>* representa a resistência de acesso. É possível observar que para valores de tensão menores que *VBI* a corrente flui apenas por *R<sup>P</sup>* . É a partir de *VBI* (tensão de *built-in*) que os portadores de carga

<span id="page-50-3"></span><span id="page-50-2"></span><span id="page-50-1"></span>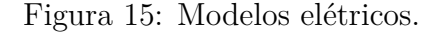

<span id="page-50-0"></span>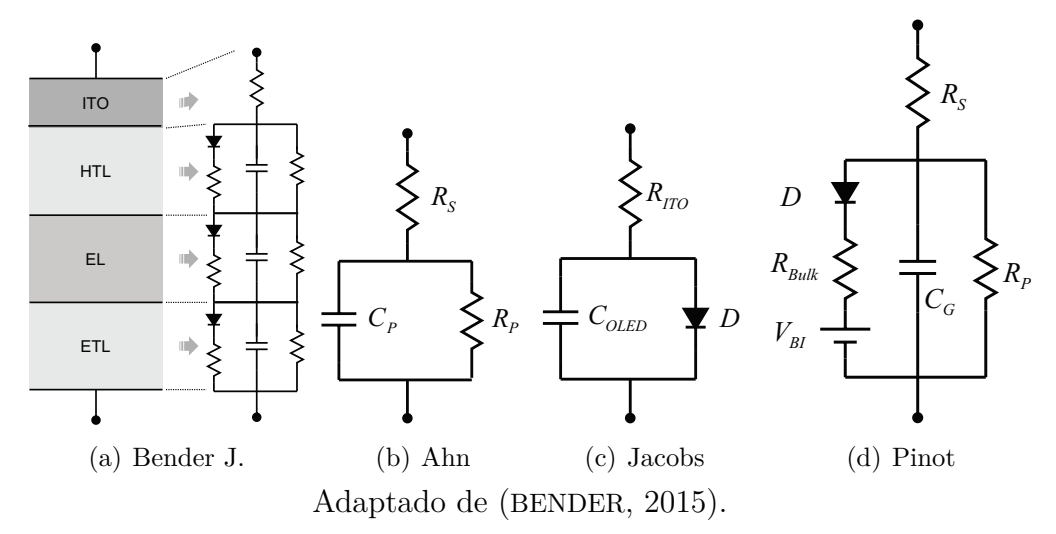

começam a ser injetados nas camadas orgânicas.

Além destes, [Buso et al.](#page-0-0) [\(2014\)](#page-0-0) faz uma análise sobre os modelos de Jacobs e Pinot e propõe um modelo prático para realização de testes. Os resultados mostraram que o modelo possui boa precisão para reproduzir o comportamento estático e dinâmico do OLED apesar de serem observadas pequenas discrepâncias quando acionado por fonte de corrente pulsada em frequências mais baixas. Ainda foi constatado que essa divergência se dá pela utilização de um valor fixo de capacitância e também por não se comprometer com variações de temperatura ([BUSO et al.](#page-0-0), [2014\)](#page-0-0).

Uma característica importante dos [OLEDs](#page-16-1) é a dependência da sua capacitância à tensão direta aplicada a ele. A Figura [16](#page-51-0) mostra a característica C-V de um OLED, onde é possível observar alguns estágios durante o acionamento. Inicialmente com valores mais baixos de tensão, a capacitância permanece constante em *C<sup>g</sup>* que é a capacitância intrínseca do [OLED](#page-16-1) (devido à sua geometria). O valor da capacitância permanece constante até o início da injeção de lacunas, onde se observa um aumento até um valor máximo (*Cmax*) e logo depois uma queda drástica quando ocorre a injeção de elétrons e o processo de recombinação se inicia. A esta variação de *C<sup>g</sup>* até *Cmax* denomina-se capacitância de dispersão *C<sup>D</sup>* ([BUSO et al.](#page-0-0), [2014\)](#page-0-0). Por apresentar este comportamento, observa-se que a circulação de corrente não deverá coincidir com a emissão de luz.

O estudo de [Buso et al.](#page-0-0) [\(2014\)](#page-0-0) revelou que considerando a corrente de dispersão desprezível e a capacitância um circuito aberto, é possível determinar a corrente que passa pelo ramo do diodo *D* medindo a tensão sobre o resistor *RS*, conforme mostrado na Figura [17.](#page-51-1) Então, como a luminosidade está diretamente ligada à corrente que passa

<span id="page-51-0"></span>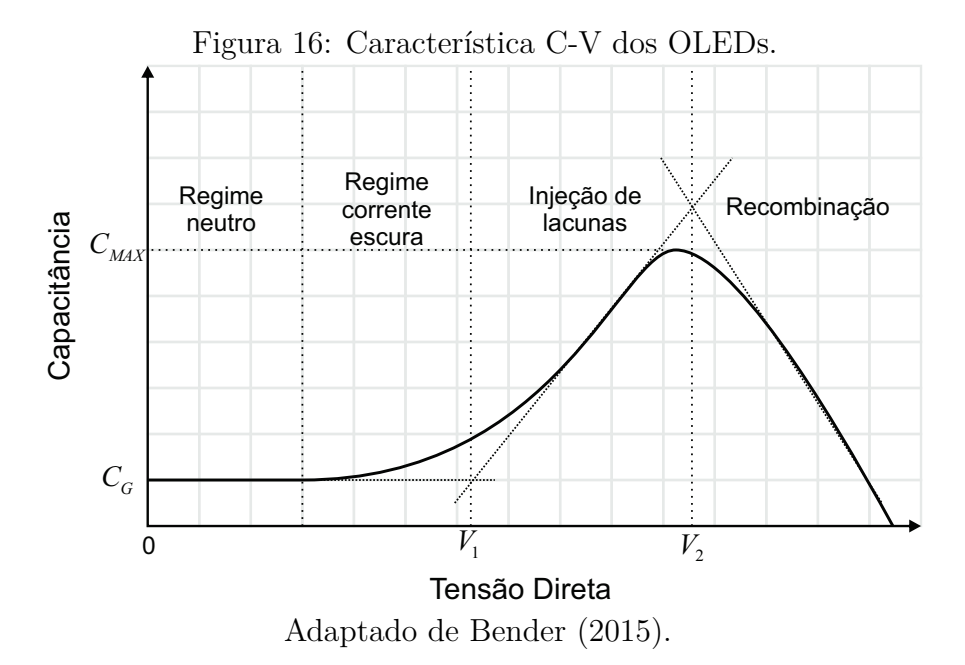

pela camada orgânica, a tensão *V<sup>I</sup>* é uma representação qualitativa da luz emitida pelo OLED.

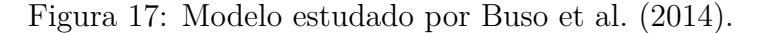

<span id="page-51-1"></span>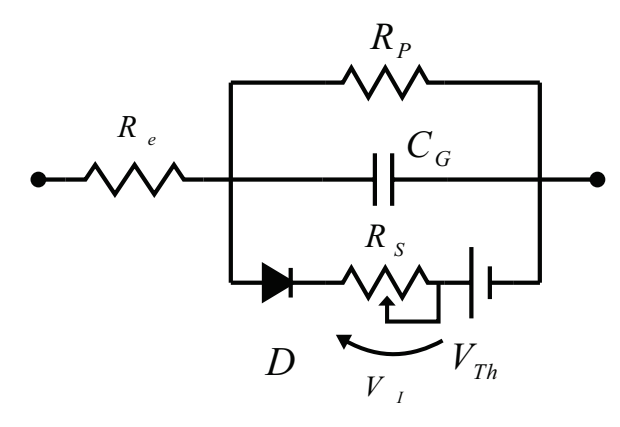

Outros estudos que consideram o efeito da temperatura sobre os [OLEDs](#page-16-1) podem ser encontrados na literatura. [Lin et al.](#page-0-0) [\(2014\)](#page-0-0) propõe modelos linearizados por partes e fontes de tensão controlada para representar o efeito da temperatura e a variação da capacitância com a tensão direta. Entretanto, como a temperatura de operação dos [OLEDs](#page-16-1) varia da temperatura ambiente até 40 °C(valor bem menor que nos [LEDs](#page-16-0)  $\approx 100$ ℃), alguns autores têm escolhido por desprezar o efeito da temperatura em detrimento da simplicidade do modelo ([BUSO et al.](#page-0-0), [2014\)](#page-0-0).

# <span id="page-51-2"></span>**2.3.1 MODELO ESTÁTICO**

Os [OLEDs](#page-16-1) apresentam características elétricas muito semelhantes aos [LEDs](#page-16-0) inorgânicos. Como também produzem luz através da recombinação de elétrons e lacunas, sua característica semicondutora pode ser descrita pela Equação [\(2.1\)](#page-52-0) proposta por [Shockley](#page-0-0) [\(1952\)](#page-0-0). Entretanto, é preciso representar este comportamento de forma simplificada para auxiliarem no desenvolvimento de circuitos acionadores através de programas de simulação ([BENDER; MARCHESAN & ALONSO](#page-0-0), [2015\)](#page-0-0).

<span id="page-52-0"></span>
$$
V_f(I_f, T_j) = \frac{n\sigma T_j}{q_e} \ln\left(\frac{I_f}{I_S}\right) + \frac{E_g(T_j)}{q_e}
$$
\n(2.1)

Onde,  $I_f$  é corrente direta,  $I_S$  a corrente de saturação,  $q_e$  a carga do elétron  $(1,602 \times$ 10<sup>−</sup><sup>19</sup>*C*), *V<sup>f</sup>* a tensão direta, *n* o fator de idealidade, *σ* a constante de Boltzmann (1*.*38 × 10<sup>−</sup><sup>23</sup>*J/K*), *T<sup>j</sup>* a temperatura de junção, *E<sup>g</sup>* a energia de recombinação (*energy gap*).

É possível obter um modelo estático do [OLED](#page-16-1) desprezando grandezas que variam com o tempo, como a temperatura de junção e capacitância de dispersão. Pode-se encontrar algumas formas descritas na bibliografia para isso.

Uma das formas é representá-lo apenas por uma resistência. Neste caso, o comportamento do [OLED](#page-16-1) estaria de acordo com o valor teórico para um determinado ponto de operação *Q* e apresentando grande imprecisão fora do ponto estipulado, conforme mostrado na Figura [18](#page-53-0) (vermelho)([HWU & CHOU](#page-0-0), [2009\)](#page-0-0).

Outra forma bastante utilizada é representá-lo por um modelo linear, representando o [OLED](#page-16-1) por um diodo ideal, uma resistência e uma fonte de tensão em série, conforme Figura [18](#page-53-0) (verde). Este modelo representa de forma satisfatória o comportamento para correntes mais altas. Entretanto, este modelo não considera correntes parasitas e apresentam imprecisão nos pontos próximos ao joelho da curva V-I ([BHATTACHARYA](#page-0-0) [et al.](#page-0-0), [2007\)](#page-0-0).

Modelos estáticos propostos por [Schubert](#page-0-0) [\(2018\)](#page-0-0) (azul) e [Bender et al.](#page-0-0) [\(2015\)](#page-0-0) (vermelho), consideram as correntes parasitas introduzindo uma maior precisão nos pontos próximos ao joelho da curva V-I, conforme ilustrado na Figura [19.](#page-53-1)

No modelo proposto por [Bender](#page-0-0) [\(2015\)](#page-0-0), quando a tensão direta (*V<sup>f</sup>* ) é menor que a tensão de *built-in* (*VBI* ), a corrente flui apenas por *R<sup>e</sup>* e *R<sup>P</sup>* , esta é a corrente de dispersão. Quando *V<sup>f</sup> > VBI* o diodo *D*<sup>1</sup> começa a conduzir e a corrente flui apenas por  $R_e$  e  $R_{BI}$ , pois  $R_P \gg R_{BI}$ . Quando  $V_f$  é maior que  $V_{Th}$  o diodo  $D_2$  passa a conduzir e a corrente se divide por  $R_{BI}$  e  $R_S$  ([BENDER](#page-0-0), [2015\)](#page-0-0).

Com o avanço da tecnologia e a disponibilização de diferentes dispositivos no mercado, é desejável que os fabricantes forneçam em suas folhas de dados a maior quan-

<span id="page-53-1"></span><span id="page-53-0"></span>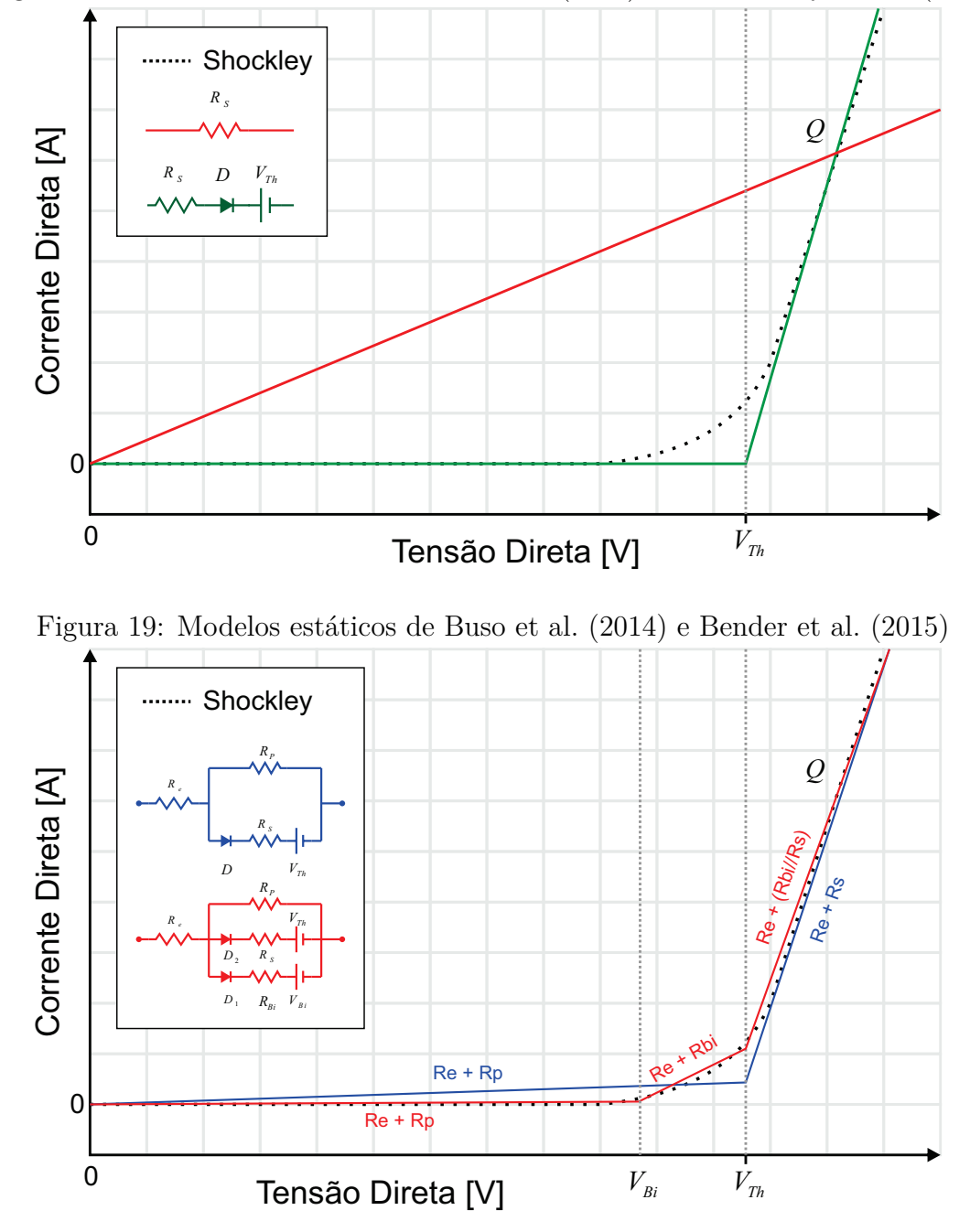

Figura 18: Modelos estáticos de [Hwu e Chou](#page-0-0) [\(2009\)](#page-0-0) e [Bhattacharya et al.](#page-0-0) [\(2007\)](#page-0-0)

tidade de informação possível para o levantamento destes modelos. Entretanto, nem sempre isto ocorre, nestes casos é preciso a utilização de técnicas e equipamentos mais sofisticados para a determinação destes parâmetros ([PINOTTI et al.](#page-0-0), [2003;](#page-0-0) [BISQUERT et](#page-0-0) [al.](#page-0-0), [2006;](#page-0-0) [BUSO et al.](#page-0-0), [2014\)](#page-0-0).

[Bender](#page-0-0) [\(2015\)](#page-0-0) propõe métodos mais práticos para identificação destes parâmetros. O primeiro método pode ser utilizado para medir a resistência elétrica dos contatos (*Re*) que, basicamente, consiste em conectar uma fonte de tensão de valor bem baixo (menor que *VBI* ) ligada ao [OLED.](#page-16-1) Em seguida, o [OLED](#page-16-1) é desconectado da fonte e seus terminais ligados em curto-circuito. Com o auxílio de um osciloscópio deve-se medir a corrente *Icc* e a tensão aplicada *V<sup>f</sup>* . A resistência *R<sup>e</sup>* pode ser calculada fazendo *V<sup>f</sup> /Icc* ([BENDER](#page-0-0), [2015\)](#page-0-0).

O segundo método consiste em impor ao [OLED](#page-16-1) uma tensão em rampa variando de zero a uma tensão ligeiramente superior a  $V_{Th}$ . Medindo a tensão e a corrente durante a subida da tensão *V<sup>f</sup>* se obtêm a curva V-I do [OLED.](#page-16-1) Fazendo regressões lineares nos intervalos entre os pontos de inflexão nas tensões *VBI* e *VT h* é possível calcular os valores de  $R_{BI}$ ,  $R_S$  e  $R_P$  ([BENDER](#page-0-0), [2015\)](#page-0-0).

### **2.3.2 MODELO DINÂMICO**

Na seção anterior foi discutida a importância dos modelos para o desenvolvimento de acionadores de [OLEDs](#page-16-1). Também foi ressaltado que o modelo estático consegue reproduzir com aceitável precisão o comportamento de grandes sinais destes dispositivos. Em outras palavras, o modelo estático é adequado para aplicações onde a tensão direta permaneça constante.

Entretanto, nos [OLEDs](#page-16-1) a capacitância intrínseca é mais significativa que nos [LEDs](#page-16-0). Isto ocorre devido à área, espessura e os materiais que constituem as camadas orgânicas, porém, a tensão aplicada e a frequência também afetam capacitância ([CAMPBELL;](#page-0-0) [SMITH & FERRARIS](#page-0-0), [1995;](#page-0-0) [SHROTRIYA & YANG](#page-0-0), [2005;](#page-0-0) [BENDER et al.](#page-0-0), [2015\)](#page-0-0).

Isto afeta diretamente o comportamento dinâmico dos [OLEDs](#page-16-1). Em aplicações onde a tensão precisa variar no tempo, esta capacitância pode ser encarada como um problema. A Comunicação por luz visível, do inglês *Visible Light Communication* [\(VLC\)](#page-16-6) e controle de intensidade luminosa por [PWM](#page-16-5) são exemplos de aplicações onde a tensão varia no tempo. Segundo [Chaleshtori et al.](#page-0-0) [\(2018\)](#page-0-0), o comportamento capacitivo dos [OLEDs](#page-16-1) limita a largura de banda em aplicações [VLC.](#page-16-6) Nestes casos, alguns métodos de modulação e controladores especiais podem ser utilizados para mitigar problemas causados por este comportamento ([CHALESHTORI et al.](#page-0-0), [2018\)](#page-0-0). [Buso et al.](#page-0-0) [\(2014\)](#page-0-0) e [Bender](#page-0-0) [\(2015\)](#page-0-0) também relatam os efeitos da capacitância sob efeito de tensões pulsadas por largura de pulso.

Sendo assim, é interessante utilizar modelos dinâmicos no desenvolvimento de controladores apropriados para estas aplicações. Como a capacitância varia com os fatores como tensão e frequência, representá-la no modelo por um valor fixo adiciona uma imprecisão ao descrever o comportamento da tensão e corrente. [Lin et al.](#page-0-0) [\(2016\)](#page-0-0) propõe um modelo para simulação que minimiza essa imprecisão satisfatoriamente. Também de modo a melhorar a imprecisão, [Bender et al.](#page-0-0) [\(2015\)](#page-0-0) propõe um modelo prático adicionando as capacitâncias intrínsecas e de dispersão em seu modelo estático já citado na Seção [2.3.1,](#page-51-2) conforme mostrado na Figura [20.](#page-55-0)

<span id="page-55-0"></span>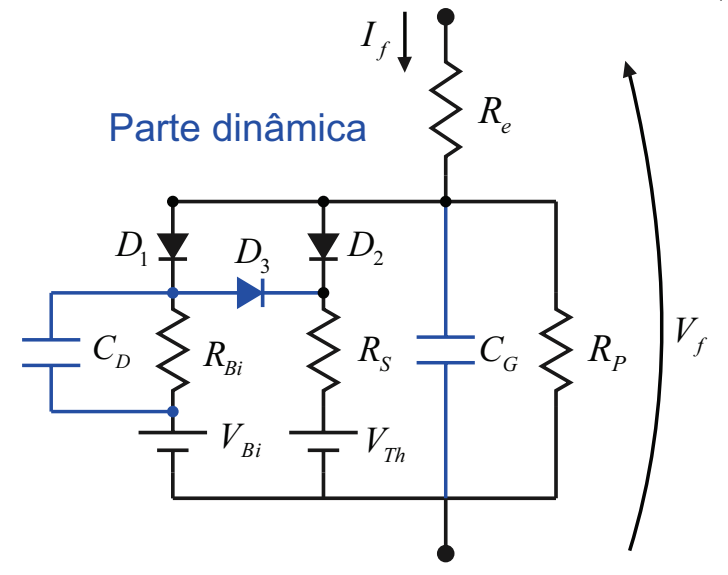

Figura 20: Modelo dinâmico proposto por [Bender et al.](#page-0-0) [\(2015\)](#page-0-0).

É possível observar que quando  $V_f$  é menor que  $V_{BI}$ , o único caminho pra a corrente *I<sup>f</sup>* fluir é pela capacitância *CG*. Quando a tensão direta ultrapassa a tensão de *built-in* o diodo *D*<sup>1</sup> passa a conduzir e a capacitância *C<sup>D</sup>* é adicionada a capacitância intrínseca do modelo. Desta forma, o comportamento da capacitância total do [OLED](#page-16-1) se aproxima do valor real. A Figura [21](#page-55-1) mostra o comportamento do modelo prático, bem como o comportamento real e o modelo dinâmico (PWL) proposto por [Lin et al.](#page-0-0) [\(2016\)](#page-0-0).

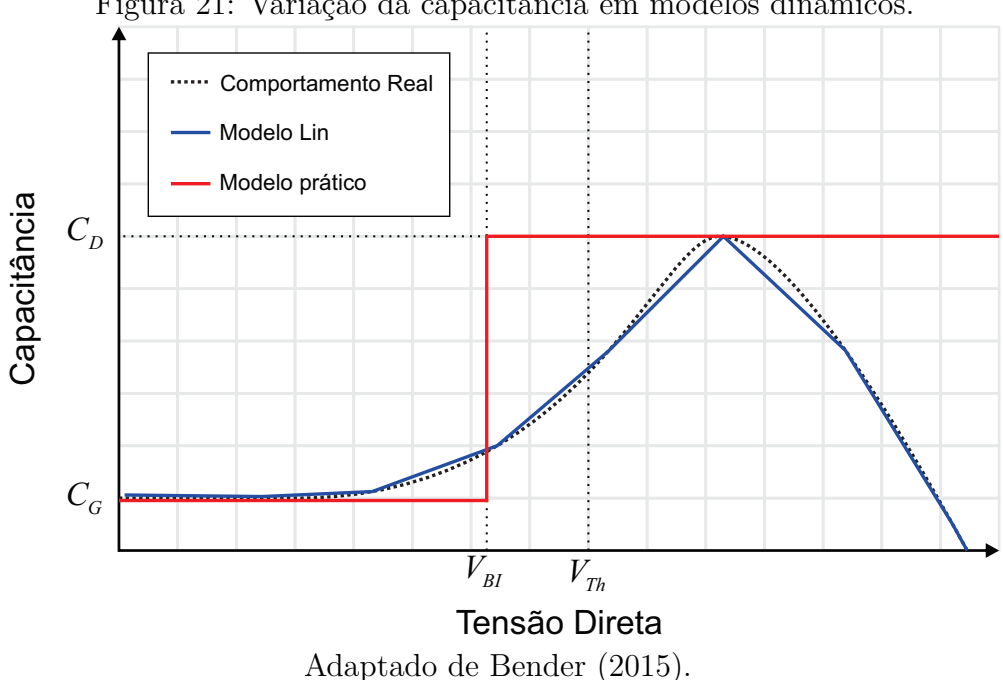

<span id="page-55-1"></span>Figura 21: Variação da capacitância em modelos dinâmicos.

Assim como nos modelos estáticos, mencionados na Seção [2.3.1,](#page-51-2) é preciso iden-

tificar os parâmetros citados para utilização no modelo. Vários métodos de medição considerados precisos são descritos na literatura, porém, utilizam equipamentos muitas vezes inacessíveis para projetistas ([BUSO et al.](#page-0-0), [2014;](#page-0-0) [BENDER et al.](#page-0-0), [2015\)](#page-0-0).

Segundo [Bender](#page-0-0) [\(2015\)](#page-0-0), é possível obter estes parâmetros com boa precisão através de um método prático. Utilizando o método dos mínimos quadrados [\(MMQ\)](#page-16-7), a resposta ao degrau de tensão aplicado aos terminais do dispositivo, é comparada às equações obtidas como o modelo elétrico dinâmico para a obtenção dos parâmetros ainda não identificados ([BUSO et al.](#page-0-0), [2014;](#page-0-0) [BENDER et al.](#page-0-0), [2015;](#page-0-0) [NOCEDAL & WRIGHT](#page-0-0), [1999\)](#page-0-0).

#### **2.4 NORMATIZAÇÃO**

As normas relacionadas a [OLEDs](#page-16-1), especificamente para iluminação, são relativamente recentes e praticamente escassas no Brasil. Entretanto, algumas normas indiretamente relacionadas (acionamento e projetos de iluminação) podem ser mencionadas.

As normas encontradas (até a revisão bibliográfica) foram elaboradas pela comissão internacional de eletrotécnica (IEC — *International Electrotechnical Commission*) e contemplam os requisitos de segurança e desempenho para painéis de [OLED](#page-16-1) para utilização em iluminação. Também é possível encontrar normas que apenas definem os termos utilizados nesta tecnologia para auxílio técnico.

Conforme já mencionado, o âmbito do trabalho está voltado à iluminação (utilizando [OLEDs](#page-16-1)), por isso optou-se por mencionar também normas relacionadas indiretamente com [OLEDs](#page-16-1), como as normas para projetos luminotécnicos, bem como projeto de circuitos acionadores (*drivers*). Quando conectados à rede elétrica os dispositivos acionadores precisam atender aos limites de injeção de harmônicos, flutuações de tensão, compatibilidade eletromagnética e requisitos de segurança.

Também podem ser encontrados alguns procedimentos de obtenção de parâmetros de vida útil e métodos de medições elétricas e fotométricas de produtos de iluminação de estado sólido como o TM-21, LM-79 e o LM-80. Contudo, estes especificam somente [LEDs](#page-16-0), mas podem servir de base para o estudo de [OLEDs](#page-16-1). Até o momento da revisão não foram encontrados métodos específicos para [OLEDs](#page-16-1) publicados pela IES (*Illuminating Engineering Society*).

A Tabela [4](#page-57-0) relaciona algumas normas relacionadas ao trabalho. Vale ressaltar que normas referentes a dispositivos mostradores (*displays*) de [OLED](#page-16-1) não foram listadas por não serem o foco do trabalho.

<span id="page-57-0"></span>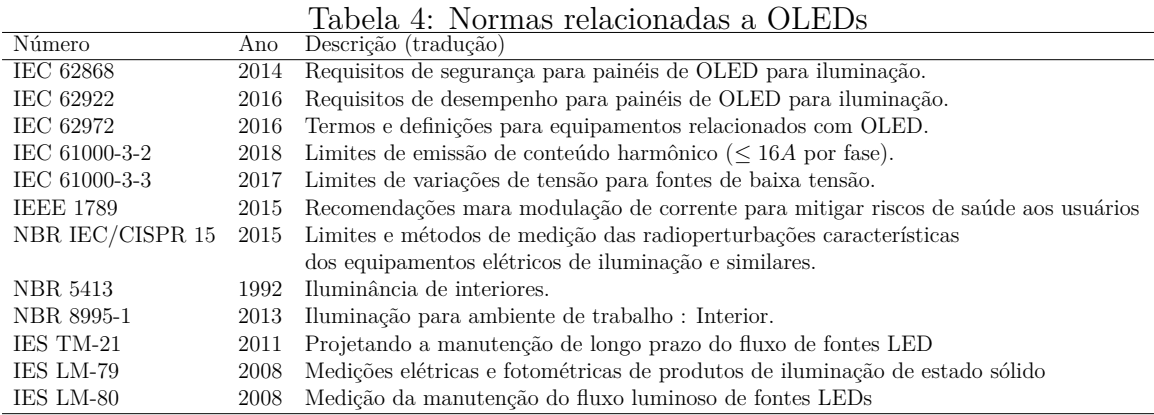

As normas mencionadas especificam o desempenho de painéis para serem usados em fontes de corrente contínua ou alternada para iluminação interior e/ou propósitos semelhantes (e.g. decoração). Entretanto, o atendimento a alguns destes requisitos pode não ser necessário devido ao nível de potência dos dispositivos estudados se apresentarem abaixo do exigido.

O atendimento às normas será mencionado pontualmente nos Capítulos [3](#page-66-0) e [5,](#page-108-0) quando forem apresentados os *drivers* e os resultados.

# **2.5 CARACTERIZAÇÃO DO MODELO ESTÁTICO**

O painel utilizado no experimento descrito neste trabalho é um painel da marca OLEDWorks modelo *Lumiblade Brite 2 FL300 nw* e pretende-se alimentá-lo a partir da rede elétrica, partindo de uma tensão de entrada de 127*VRMS*. As características elétricas do painel podem ser vistas na Tabela [5.](#page-57-1)

<span id="page-57-1"></span>

| $\it S\~imbolo$                                 | Descrição                    | Valor                      |  |
|-------------------------------------------------|------------------------------|----------------------------|--|
| $F_{\cdot}$                                     | Eficácia luminosa $I_{nom}$  | $46 \text{ lm/W}$          |  |
| CRI                                             | <b>IRC</b>                   | > 90                       |  |
| TCC                                             | <b>TCC</b>                   | 4000 K                     |  |
| $I_{max}$                                       | Corrente máxima              | 0.390 A                    |  |
| $T_{max}$                                       | Temperatura máxima           | 80 °C                      |  |
| $I_{nom}$                                       | Corrente nominal             | 0.260 A                    |  |
| $V_{nom}$                                       | Tensão nominal               | 20.8 V                     |  |
| $T_{nom}$                                       | Temperatura $I_{nom}$        | 40 °C                      |  |
| $\phi_n$                                        | Fluxo luminoso $I_{nom}$     | $250 \pm 10\%$ lm          |  |
| $t_{vu}$                                        | Vida útil $L_{70}$ $I_{nom}$ | $10.000$ hrs               |  |
| $l \times c \times a$                           | Dimensões                    | $127\times127\times2.1$ mm |  |
| $\Lambda$ dentade de detacheet (OUDDWODIA 9016) |                              |                            |  |

Tabela 5: Parâmetros elétricos do painel (Lumiblade Brite 2 FL300 nw)

Adaptado do *datasheet* ([OLEDWORKS](#page-0-0), [2016\)](#page-0-0)

Para a utilização do painel em softwares de simulação é preciso realizar o levantamento dos parâmetros do modelo discutidos na Seção [2.3.1.](#page-51-2) Os procedimentos realizados para obtenção destes parâmetros estão listados a seguir.

### **2.5.1 OBTENÇÃO DE** *R<sup>E</sup>*

Conforme proposto por [Bender](#page-0-0) [\(2015\)](#page-0-0), para a obtenção da resistência *R<sup>e</sup>* de forma prática é preciso aplicar uma tensão de valor baixo (*V<sup>f</sup> < Vbi*), para que a capacitância intrínseca *C<sup>G</sup>* seja carregada. Após isso, o painel é colocado e curto-circuito e carga armazenada é descarregada por *R<sup>e</sup>* + *Rch*, conforme mostra a Figura [23\(a\).](#page-58-0) Uma placa foi confeccionada para realização deste experimento, conforme mostra a Figura [23\(b\).](#page-58-1) A tensão e corrente foram medidas o Osciloscópio Tektronix MSO3014 e ponteira de corrente Tektronix TCPA300. Para alimentar o circuito foi utilizada uma fonte controlada Instrutherm FA-3003. Para alternar entre os estados A e B, um relé comandado por um microcontrolador foi utilizado para manter uma maior consistência nos tempos de comutação da chave, visto que uma chave mecânica manual não fornecia resultados satisfatórios.

<span id="page-58-0"></span>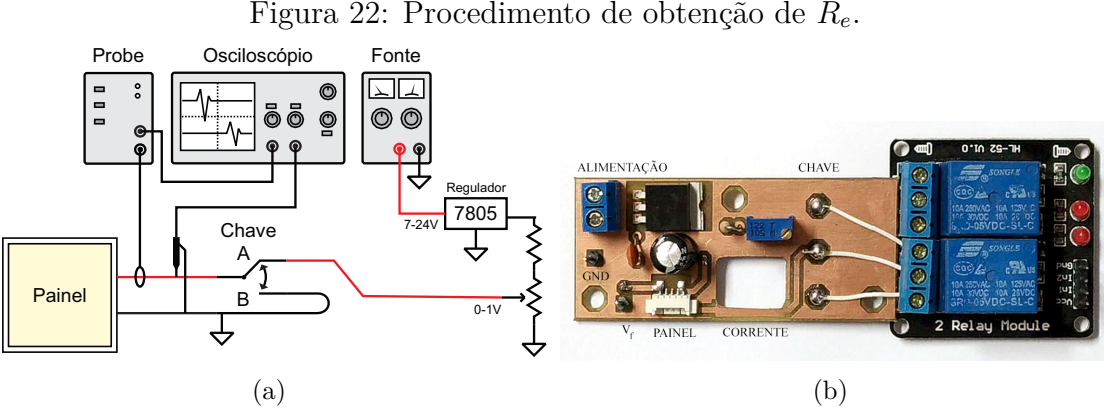

<span id="page-58-1"></span>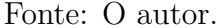

Com a chave na posição *A*, a tensão medida sobre o painel foi regulada em 500*mV* através do potenciômetro. O *trigger* do osciloscópio foi configurado para ser acionado pela tensão com rampa de descida e o valor de 250 mV. Após um período arbitrariamente longo (cinco segundos) a chave é colocada na posição *B*. Neste instante pode ser observada a tensão caindo a zero e a corrente subindo até um valor de pico (*Ip*), indicando a descarga de *CG*. Para melhor visualização, a escala de tempo deve estar em microssegundos, conforme mostra a Figura [23.](#page-59-0)

A resistência *Rch* da chave (Relé na posição B) foi medida com o multímetro digital Rigol DM3062 onde se obteve 0*,*2Ω. A resistência *R<sup>e</sup>* pode ser obtida conforme [2.2.](#page-59-1)

<span id="page-59-0"></span>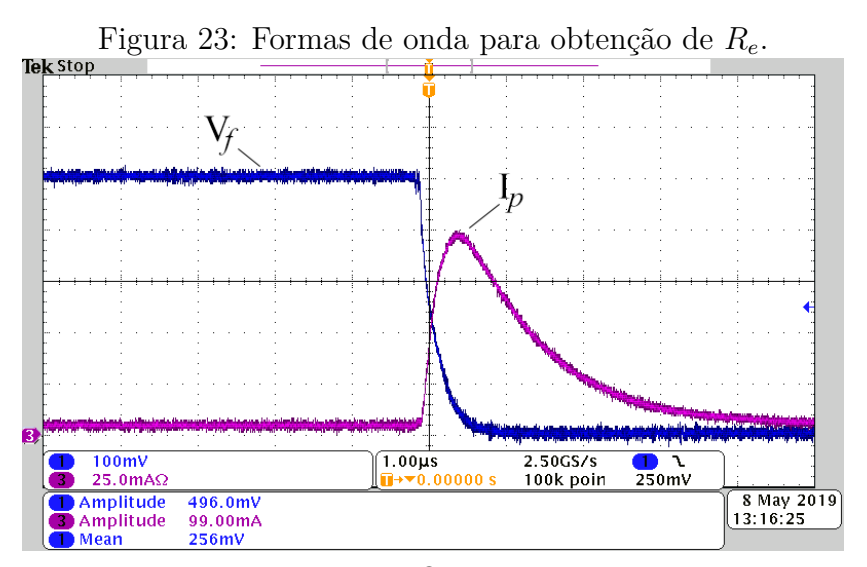

Fonte: O autor.

<span id="page-59-1"></span>
$$
R_e = \frac{V_f}{I_p} - R_{ch} \tag{2.2}
$$

Onde *V<sup>f</sup>* é a tensão direta sobre o painel, com a chave na posição *A* e *I<sup>P</sup>* a corrente no ponto máximo da curva observada com a chave na posição *B*.

A medida foi realizada quatro vezes para melhor exatidão e então foi feita uma média dos valores, onde se obteve 4*,*96Ω, os valores das medidas estão dispostos na Tabela [6](#page-59-2)

<span id="page-59-2"></span>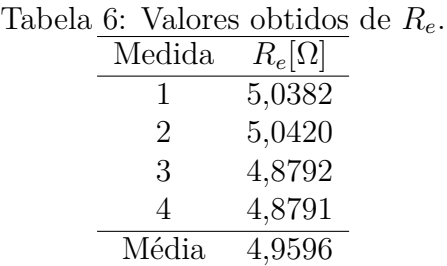

# **2.5.2 OBTENÇÃO DA CURVA V-I,** *VBI* **E** *VTH*

Inicialmente foi testado um método utilizando apenas uma fonte de tensão e corrente controlada ligada ao painel. Os valores de tensão e corrente são medidos no desligamento da fonte. Entretanto, com o painel totalmente carregado sua dinâmica se torna muito lenta necessitando uma janela muito grande de aquisição reduzindo a resolução. Outro método foi tentado foi utilizar uma fonte senoidal com tensão de pico igual a 24 V e uma ponte retificadora, entretanto, o problema da resolução nos pontos próximos de 0V também ficaram prejudicados, além do perigo de danificar o painel, visto que a corrente não pode ser limitada.

Para obtenção da curva V-I do painel de forma adequada foi utilizada a fonte California Modelo 3001 ix, que possui um recurso de gerar uma rampa de tensão em um período curto de tempo. Sendo assim, uma rampa de 24 V em 100 ms foi aplicada ao painel, sendo a corrente e tensão monitoradas com o osciloscópio. Um fototransistor também foi posicionado sobre o painel para monitorar a emissão de luz. O desenho esquemático do experimento pode ser visto na Figura [24.](#page-60-0)

<span id="page-60-0"></span>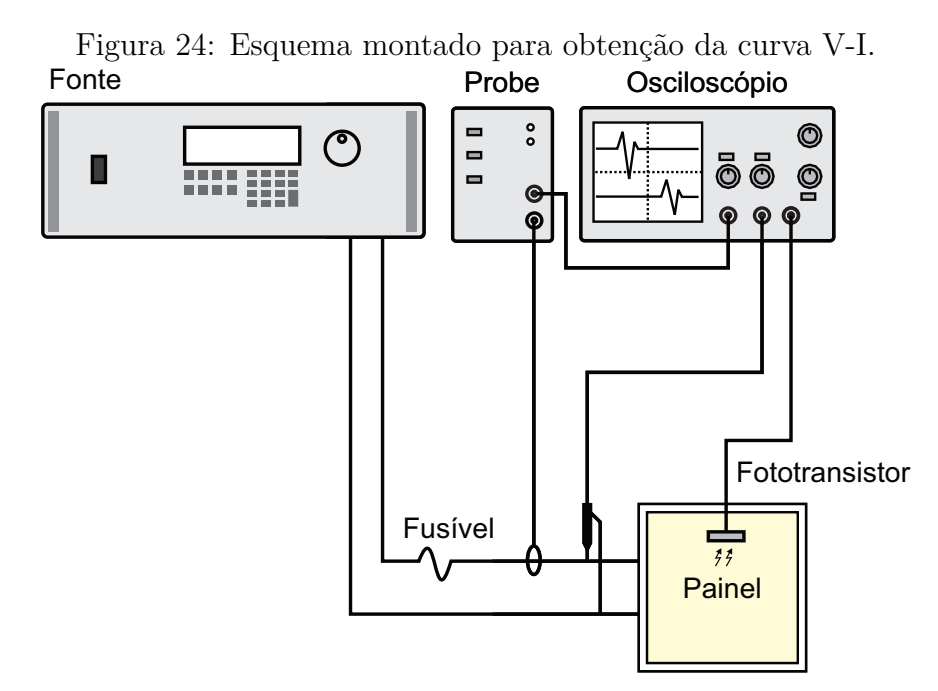

Fonte: O autor.

A partir dos dados obtidos foram geradas a curva V-I com o eixo de corrente em escala logarítmica para facilitar a identificação dos pontos de inflexão da curva (*Vbi* e *Vth*). A corrente no fotodiodo é convertida em tensão por um circuito auxiliar, sendo também usada para identificar o início da emissão de fótons.

Para se obter uma melhor resolução nos pontos próximos de zero, o fotodiodo foi posicionado muito próximo do painel ocasionando na saturação do mesmo em níveis maiores de intensidade luminosa, conforme mostrado nas Figura [25.](#page-61-0)

Os pontos de inflexão da curva foram identificados com  $V_{bi} = 13,78$  V e  $V_{th} = 17,47$ V, que resultam em correntes de 5,35 mA e 33,27 mA respectivamente. É possível observar de forma qualitativa uma luminância emanando do painel a partir de *Vbi*. A curva V-I linearizada por partes foi gerada para identificação das resistências do modelo estático, conforme Figura [26.](#page-61-1)

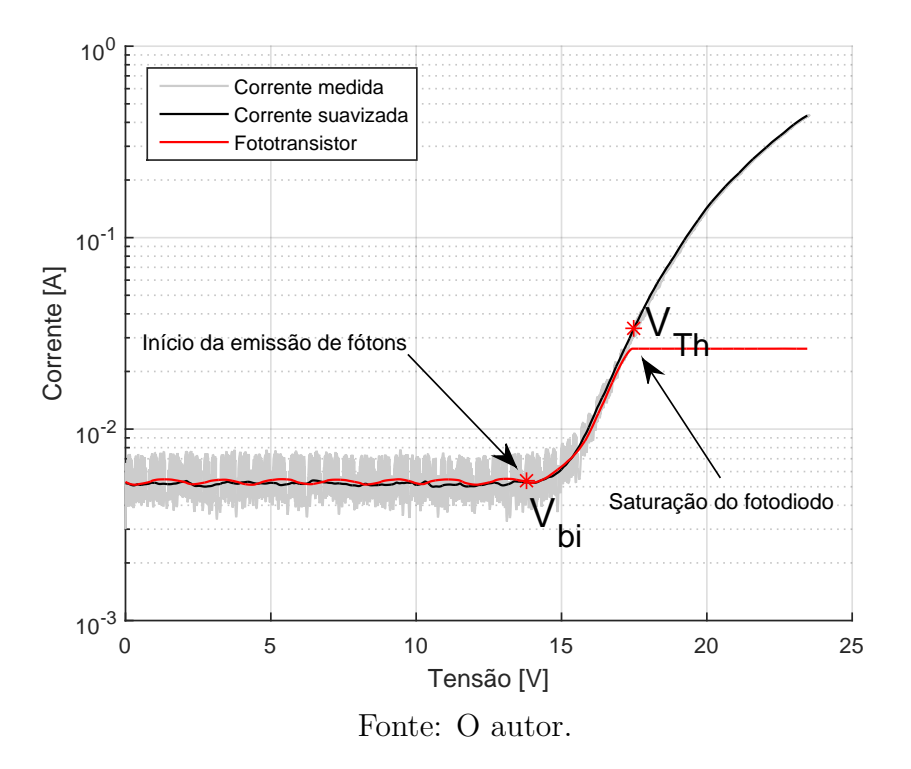

<span id="page-61-0"></span>Figura 25: Curva V-I com eixo Y em escala logarítmica.

<span id="page-61-1"></span>Figura 26: Curva V-I do Painel FL-300.

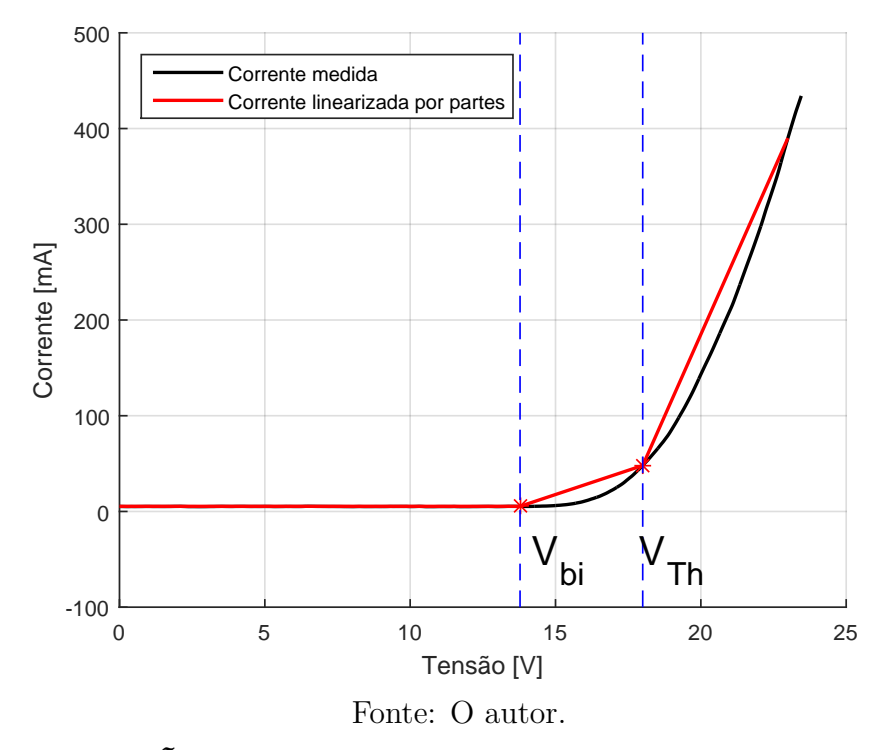

2.5.3 OBTENÇÃO DE  $R_P$ ,  $R_{BI}$  **E**  $R_S$ 

Através de aproximações lineares em cada uma das retas entre os pontos de inflexão é possível encontrar os valores das resistências *Rbi*, *R<sup>s</sup>* e *Rp*. No primeiro intervalo  $(V_f \langle V_{bi}),$  é possível determinar o valor de  $R_p$  fazendo como mostrado na equação [\(2.3\)](#page-62-0).

<span id="page-62-0"></span>
$$
R_p = \frac{\Delta V}{\Delta I} - R_e = \frac{13,78 - 0}{0.005353 - 0} - 4.96 \approx 2,57 \text{ k}\Omega
$$
\n(2.3)

Para o segundo intervalo  $(V_{bi} < V_f < V_{th})$  as resistências que limitam a corrente são  $Re$  e  $R_{bi}$ . Analogamente ao primeiro intervalo, é possível encontrar o valor de  $R_{bi} + R_e$ através da inclinação da reta resultante da regressão, como na equação [\(2.4\)](#page-62-1).

<span id="page-62-1"></span>
$$
R_{bi} = \frac{V_{th} - V_{bi}}{i(V_{th}) - i(V_{bi})} - R_e = \frac{17,474 - 13,78}{0,03327 - 0,005353} - 4,96 \approx 127,22 \ \Omega \tag{2.4}
$$

No terceiro intervalo (*V<sup>f</sup> > Vth*) as resistências que limitam a corrente são *Re* e *Rbi* em paralelo com *Rs*. Assim, *R<sup>e</sup>* + *Rbi//R<sup>s</sup>* = *α*3, onde *α*<sup>3</sup> é a inclinação da reta linearizada no intervalo, como na equação [\(2.5\)](#page-62-2).

<span id="page-62-2"></span>
$$
\alpha_3 = \frac{V_{max} - V_{th}}{i(V_{max}) - i(V_{th})} = \frac{23,45 - 17,47}{0,4341 - 0,033327} = 14,92\tag{2.5}
$$

Isolando *R<sup>s</sup>* em função das outras resistências e de *α*<sup>3</sup> é possível determinar seu valor, conforme em [2.6](#page-62-3)

<span id="page-62-3"></span>
$$
R_s = \frac{(\alpha_3 - R_e) R_{bi}}{R_{bi} + R_e - \alpha_3} = \frac{(14,92 - 4,96) 127,22}{127,22 + 4,96 - 14,92} = 10,80 \text{ }\Omega\tag{2.6}
$$

De posse dos valores uma simulação pode ser realizada para confirmar os resultados, o circuito foi montado e simulado com auxílio do *software* PSIM, conforme Figura [28\(a\).](#page-63-0) Os resultados da simulação foram comparados aos dados experimentais e a linearização e estão dispostos na Figura [28\(b\).](#page-63-1)

### **2.6 CARACTERIZAÇÃO DO MODELO DINÂMICO**

Com o apropriado modelo estático do painel, torna-se possível a modelagem dinâmica do mesmo. De acordo com [Bender](#page-0-0) [\(2015\)](#page-0-0), o modelo matemático dinâmico conta com o acréscimo de dois diferentes elementos capacitivos no circuito, como já mostrado na Figura [20.](#page-55-0)

Devido a estes capacitores e diodos, o modelo matemático do acionamento do OLED pode ser dividido tem três diferentes estágios de operação. Em todos os estágios analisados, o ramo que contêm a resistência paralela será considerado um ramo aberto devido ao alto valor de *Rp*.

<span id="page-63-0"></span>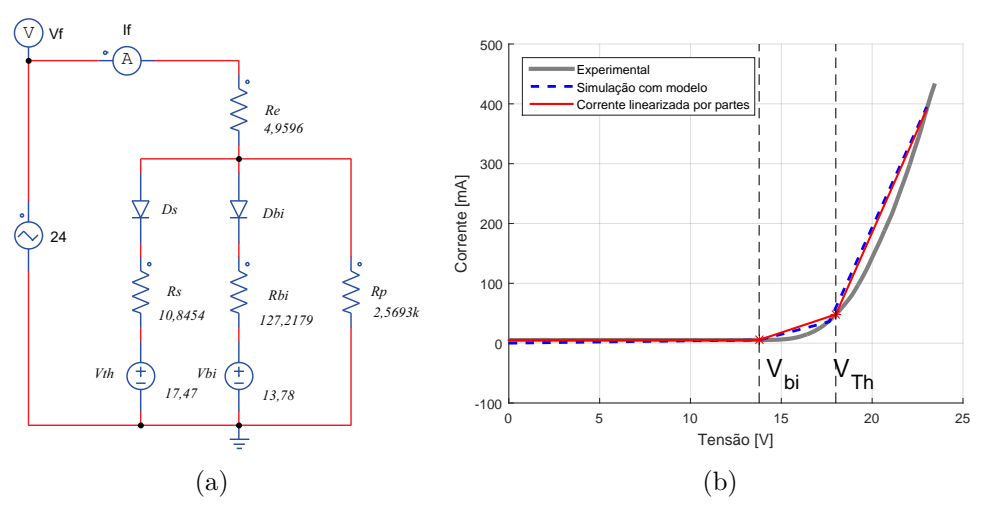

Figura 27: Resultados da simulação com modelo estático obtido.

<span id="page-63-1"></span>Fonte: O autor.

Considerando o início da análise operacional em  $t = t_0$  quando o capacitor  $C_g$ inicia o seu carregamento, a tensão *VCg* neste primeiro estágio é insuficiente para a polarização dos outros ramos paralelos. Tal propriedade é alterada em  $t = t_1$ , quando *VCg* atinge o valor de *Vbi*, transformando o modelo do OLED em um modelo equivalente dos ramos em condução.

Por fim, o terceiro estágio se inicia em  $t = t_2$ , com a tensão no capacitor atingindo a tensão *Vth*, polarizando diretamente todos os ramos do modelo equivalente. Assim, o modelo matemático que inclui os três estágios de operação é dado por [2.7.](#page-63-2)

<span id="page-63-2"></span>
$$
V_{Cg} = \begin{cases} V_{cc} \left(1 - \exp\frac{-(t-t_0)}{R_A C_g}\right) & , t_0 < t < t_1 \\ \left[\left(\frac{V_{cc}}{R_A} + \frac{V_{bi}}{R_{bi}}\right) R_B - V_{bi}\right] \left[1 - \exp\frac{-(t-t_1)}{R_B (C_g + C_d)}\right] & , t_1 < t < t_2 \\ \left[\left(\frac{V_{cc}}{R_A} + \frac{V_{bi}}{R_{bi}} + \frac{V_{th}}{R_{bi}}\right) R_C - V_{th}\right] \left[1 - \exp\frac{-(t-t_2)}{R_C (C_g + C_d)}\right] & , t_2 < t \end{cases} \tag{2.7}
$$

Onde as resistências *RA*, *R<sup>B</sup>* e *R<sup>C</sup>* são as resistências equivalentes dadas por [2.8](#page-63-3) e *Vcc* o valor do degrau de tensão aplicada durante o experimento.

<span id="page-63-3"></span>
$$
\begin{cases}\nR_A = R_e \\
R_B = \frac{R_e R_{bi}}{R_e + R_{bi}} \\
R_C = (\frac{1}{R_e} + \frac{1}{R_{bi}} + \frac{1}{R_s})^{-1}\n\end{cases}
$$
\n(2.8)

Assim, para encontrar o valor das capacitâncias *C<sup>g</sup>* e *C<sup>d</sup>* faz-se uso de técnicas de mínimos quadrados (MMQ) de forma a minimizar o erro entre a equação [2.7](#page-63-2) e dados experimentais do carregamento do OLED. Os dados experimentais para a tensão *VCg*

foram adquiridos através da medição de tensão  $(V_f)$  e corrente  $(I_f)$  nos terminais do OLED durante o experimento através da relação dada por [2.9.](#page-64-0)

<span id="page-64-0"></span>
$$
V_{Cg} = V_f - R_e I_f \tag{2.9}
$$

Idealmente, os dados dos três diferentes estágios de operação devem ser mutualmente atendidos para que as capacitâncias *C<sup>g</sup>* e *C<sup>d</sup>* sejam encontradas de forma a equivaler o modelo matemático com os dados reais. Entretanto, dada a complexidade da resolução do problema, que conta com uma equação não-linear, os dados foram separados em três diferentes estágios a serem otimizados separadamente. Ademais, percebeu-se pelo tratamento dos dados experimentais que a tensão no capacitor *VCg* não apresenta valor médio igual ou maior do que *Vth*, o que anula o terceiro estágio das análises. Assim, os estágios I e II foram aproximados de suas respectivas equações separadamente.

Dados os valores de resistências e tensões encontrado previamente, a aproximação dos dados para  $t_0 < t < t_1$  indicou valor de capacitância  $C_g$  aproximado para  $C_g$ 579,508  $nF$ . Para os dados entre  $t_1 < t < t_2$ , indicou-se uma capacitância total de aproximadamente  $C_g + C_d = 591,888 nF$ . Considerando o valor de  $C_g$  encontrado no primeiro estágio, obtêm-se assim *C<sup>d</sup>* = 12*,*379 *nF*. A comparação entre o modelo dinâmico aproximado e o valor estimado de tensão no capacitor *C<sup>g</sup>* pode ser vista na Figura [28.](#page-64-1)

Figura 28: Tensões durante carregamento das capacitâncias do painel de OLED.

<span id="page-64-1"></span>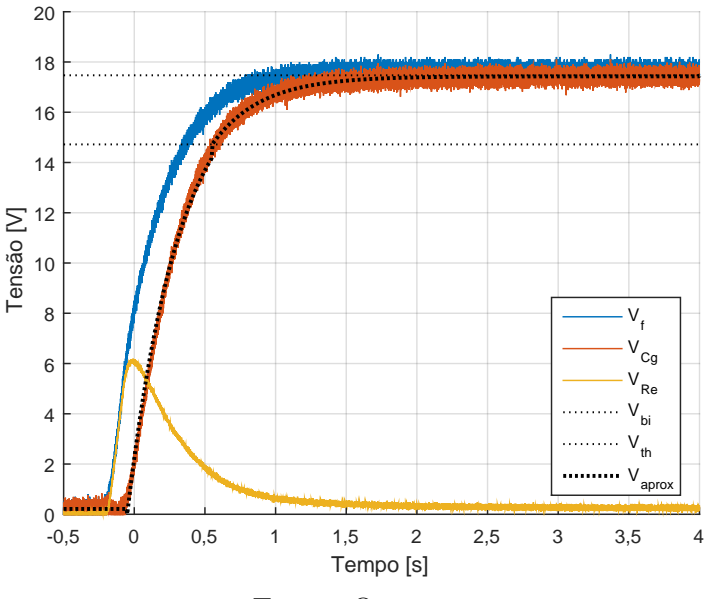

Fonte: O autor.

#### **2.7 CONCLUSÃO PARCIAL**

Neste capítulo foram apresentadas as principais características físicas e químicas dos [OLEDs](#page-16-1). Foram abordados detalhes da estrutura, método de obtenção da luz branca, fotometria, colorimetria, vida útil e fabricação. Além disso, foram discutidos os efeitos do acionamento nas características fotométricas e colorimétricas dos [OLEDs](#page-16-1).

Também foram revisados modelos elétricos estáticos e dinâmicos dos [OLEDs](#page-16-1). Estes modelos auxiliam projetistas no desenvolvimento de novos circuitos acionadores (*drivers*). Também foram abordados métodos de obtenção dos parâmetros dos dispositivos reais para a montagem do modelo. Além disso, foram feitas as caracterizações dos modelos estático e dinâmico do painel de OLED utilizado no trabalho.

#### <span id="page-66-0"></span>**3 CONTROLADORES DE LEDS (***DRIVERS***)**

Neste capítulo serão discutidos conceitos que envolvem conversores para o acionamento de [OLEDs](#page-16-1) conectados à rede elétrica bem como algumas alternativas topológicas para correção de fator de potência, controle da corrente de saída e regulação da intensidade luminosa. Por fim é feita uma discussão sobre a escolha da topologia para o desenvolvimento de um conversor.

# **3.1 CONEXÃO COM A REDE ELÉTRICA**

Conforme visto no Capítulo [2,](#page-40-0) como [LEDs](#page-16-0) e [OLEDs](#page-16-1) operam em corrente contínua e a rede elétrica fornece uma corrente alternada é necessário fazer a retificação. Considerando um fluxo de potência unidirecional (fluindo da rede para a carga) é comum a utilização de diodos retificadores para este fim ([MOHAN](#page-0-0), [2011\)](#page-0-0). Após a retificação, um conversor CC-CC pode ser usado para regular a potência entregue à carga, conforme ilustra a Figura [29](#page-66-1) ([SEBASTIAN; JAUREGUIZAR & UCEDA](#page-0-0), [1994\)](#page-0-0).

<span id="page-66-1"></span>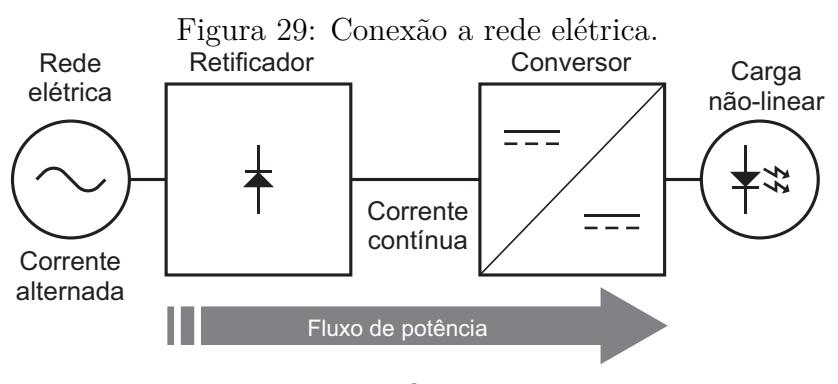

Fonte: O autor.

Para cargas passivas (lineares) em que a tensão e corrente são perfeitamente senoidais, a potência ativa média entregue pela fonte pode ser descrita pela equação [\(3.1\)](#page-67-0). O termo *cosφ* é denominado [FP,](#page-16-8) onde *φ* é o ângulo entre os fasores de corrente e tensão ([MOHAN](#page-0-0), [2011\)](#page-0-0).

<span id="page-67-0"></span>
$$
P = V_S I_S cos\phi \tag{3.1}
$$

Manipulando [3.1](#page-67-0) e considerando a mesma potência, é possível observar que a corrente é inversamente proporcional ao [FP.](#page-16-8) Esta corrente é a mesma que passa pelas linhas de transmissão e transformadores da concessionária causando perdas, sendo esse um dos motivos pelo qual se exige um [FP](#page-16-8) elevado ([MOHAN](#page-0-0), [2011\)](#page-0-0).

Cargas não-lineares, como conversores CC-CC, introduzem uma distorção na forma de onda da corrente de entrada que reduzem o [FP.](#page-16-8) A quantidade ou taxa de distorção apresentada pode ser calculada através da transformada de Fourier, em que o Valor Médio Quadrático [\(RMS,](#page-16-9) do inglês Root Mean Square) total das componentes harmônicas é dividido pelo valor [RMS](#page-16-9) da componente fundamental. Este índice é definido por Distorção Harmônica Total [\(THD,](#page-16-10) do inglês Total Harmonic Distortion) e é dado em porcentagem, conforme a equação [\(3.2\)](#page-67-1).

<span id="page-67-1"></span>
$$
\%THD = 100 \times \frac{I_{dist}}{I_{S1}} \tag{3.2}
$$

O efeito da distorção no [FP](#page-16-8) pode ser calculado utilizando a equação [\(3.3\)](#page-67-2)

<span id="page-67-2"></span>
$$
FP = \frac{1}{\sqrt{1 + \left(\frac{\%THD}{100}\right)^2}} \cdot \cos\phi_1 \tag{3.3}
$$

Onde *cosφ*<sup>1</sup> é denominado fator de deslocamento ou DPF, do inglês *Displacement Factor*, que basicamente é o fator de potência considerando apenas a componente fundamental. A Figura [30](#page-68-0) mostra uma relação entre o fator de potência (supondo  $DPF = 1$ ) e o % Total Harmonic Distortion [\(THD\)](#page-16-10). É possível notar que mesmo com a fundamental da corrente em fase com a tensão, um valor de [THD](#page-16-10) de 100% apresentaria um [FP](#page-16-8) considerado bem baixo ( $\approx 0.7$ ) ([MOHAN](#page-0-0), [2011\)](#page-0-0).

# **3.1.1 ACIONAMENTO SEM CORREÇÃO DE FATOR DE POTÊN-CIA**

Para muitas aplicações envolvendo equipamentos eletrônicos conectados à rede, deseja-se obter baixa ondulação na tensão ou corrente CC. Para reduzir a ondulação na tensão de saída é possível adicionar um capacitor em paralelo com a carga conforme mostra a Figura [31.](#page-68-1)

<span id="page-68-0"></span>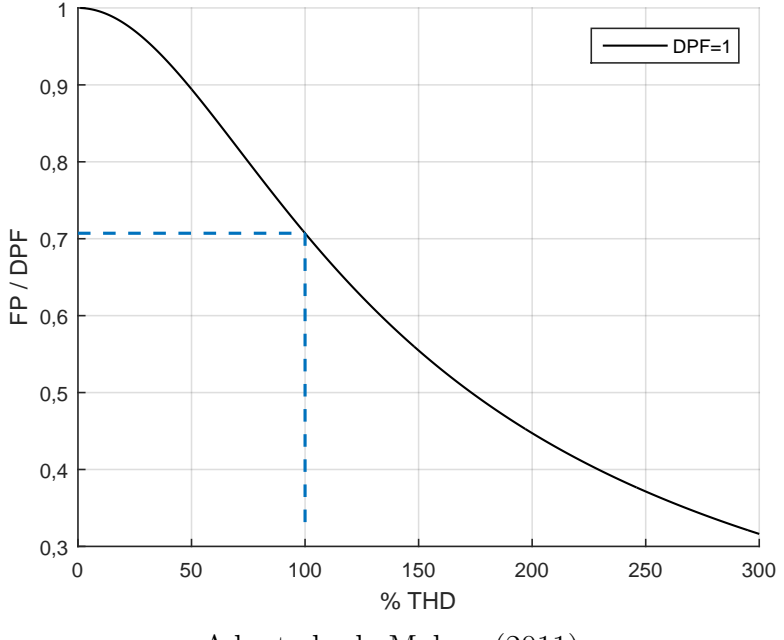

Figura 30: Fator de potência em relação ao conteúdo harmônico, supondo DPF=1.

<span id="page-68-1"></span>Adaptado de [Mohan](#page-0-0) [\(2011\)](#page-0-0).

Figura 31: Circuitos sem correção de fator de potência.

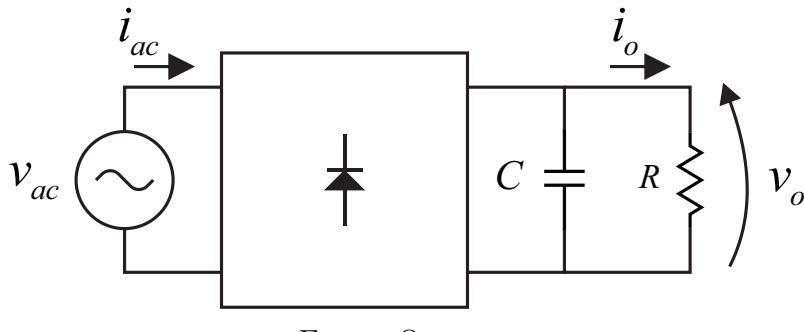

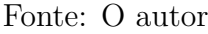

Essa topologia de retificador é vastamente empregada como entrada em fontes reguladas, lineares ou comutadas em alta frequência, que alimentam os equipamentos eletrônicos mais comuns nos dias atuais.

Entretanto, a adição deste elemento capacitivo introduz uma não-linearidade vista pela rede. Quando *vac* é menor que a tensão no capacitor e o mesmo ainda está carregado todos diodos ficam inversamente polarizados fazendo a corrente de entrada ir a zero. Quando o capacitor se descarrega através da carga sua tensão começa a cair até que a tensão *vac* seja novamente maior que a tensão no capacitor carregando-o novamente.

Neste instante é possível observar um pico na corrente de entrada, conforme mostrado na Figura [33\(a\).](#page-69-0) Os valores de [FP](#page-16-8) e [THD](#page-16-10) serão proporcionais ao valor da capacitância C. Uma maior capacitância resulta em um ângulo de deslocamento menor, porém, maior [THD.](#page-16-10) Por outro lado, há uma redução na ondulação das formas de onda da saída. Neste caso o projetista deve escolher o valor de C de acordo com os requisitos da carga, verificando o atendimento às normas de [FP](#page-16-8) e [THD](#page-16-10) ([MOHAN](#page-0-0), [2011\)](#page-0-0). A título de exemplo, considerando um valor de R = 1,3 k $\Omega$  e C = 10  $\mu$ F e considerando os diodos ideais o [FP](#page-16-8) será de 0,62, o [THD](#page-16-10) de 100 % e DPF = 0,876.

Para a obtenção de um FP elevado é possível utilizar técnicas para correção de FP e redução de THD as quais serão discutidas a seguir.

<span id="page-69-0"></span>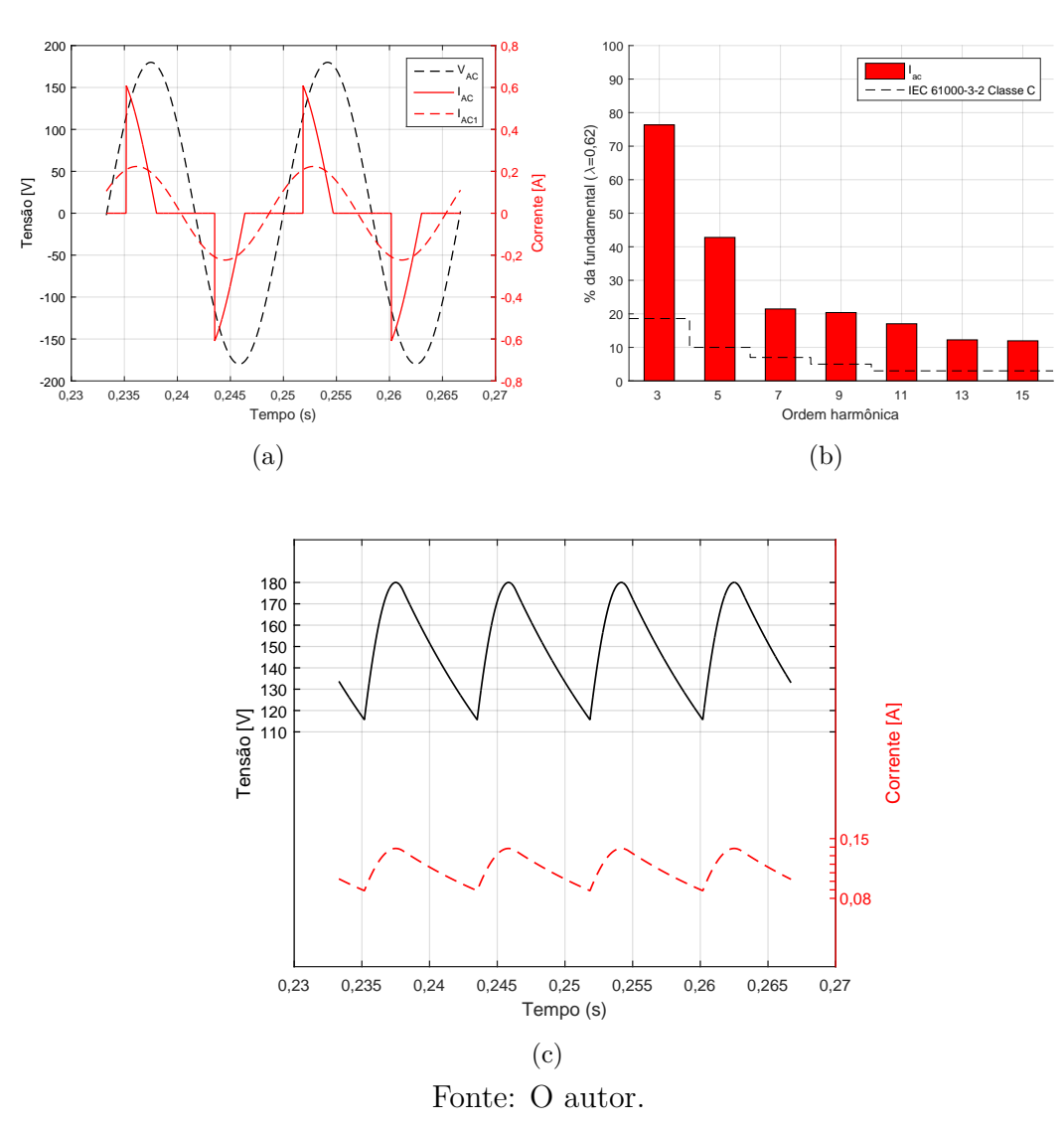

Figura 32: Carga resistiva com R =  $1,3k\Omega$  e C =  $10\mu$ F.

#### **3.2 CORREÇÃO DE FP COM ELEMENTOS PASSIVOS**

### **3.2.1 INDUTOR DE ENTRADA**

É possível obter alguma correção no [FP](#page-16-8) adicionando um indutor na entrada, antes do retificador, conforme mostrado na Figura [33](#page-70-0) ([MOHAN](#page-0-0), [2011\)](#page-0-0).

<span id="page-70-0"></span>Figura 33: Correção de [FP](#page-16-8) com indutor de entrada.

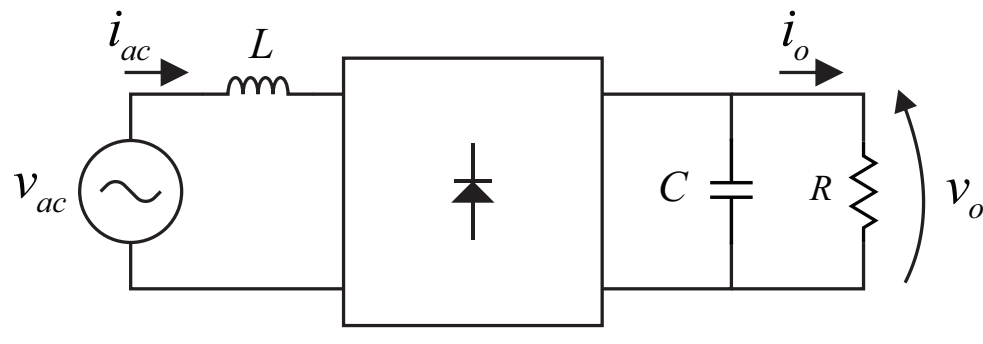

Adaptado de [Mohan](#page-0-0) [\(2011\)](#page-0-0).

Utilizando os mesmos valores de capacitância e resistor do exemplo anterior (R = 1,3kΩ e C = 10*µ*F) e adicionando um indutor de 80 mH em série com a fonte senoidal de entrada, obtêm-se um [FP](#page-16-8) de 0,75, [THD](#page-16-10) de 87 % e DPF = 0,995. A forma de onda da corrente de entrada pode ser vista na Figura [35\(c\).](#page-70-1) Observa-se que houve uma correção da defasagem da fundamental, uma melhora no [FP](#page-16-8) e uma redução no conteúdo harmônico em relação ao exemplo anterior conforme mostra Figura [35\(b\).](#page-70-2)

Figura 34: Correção de [FP](#page-16-8) com indutor de entrada de L = 80 mH.

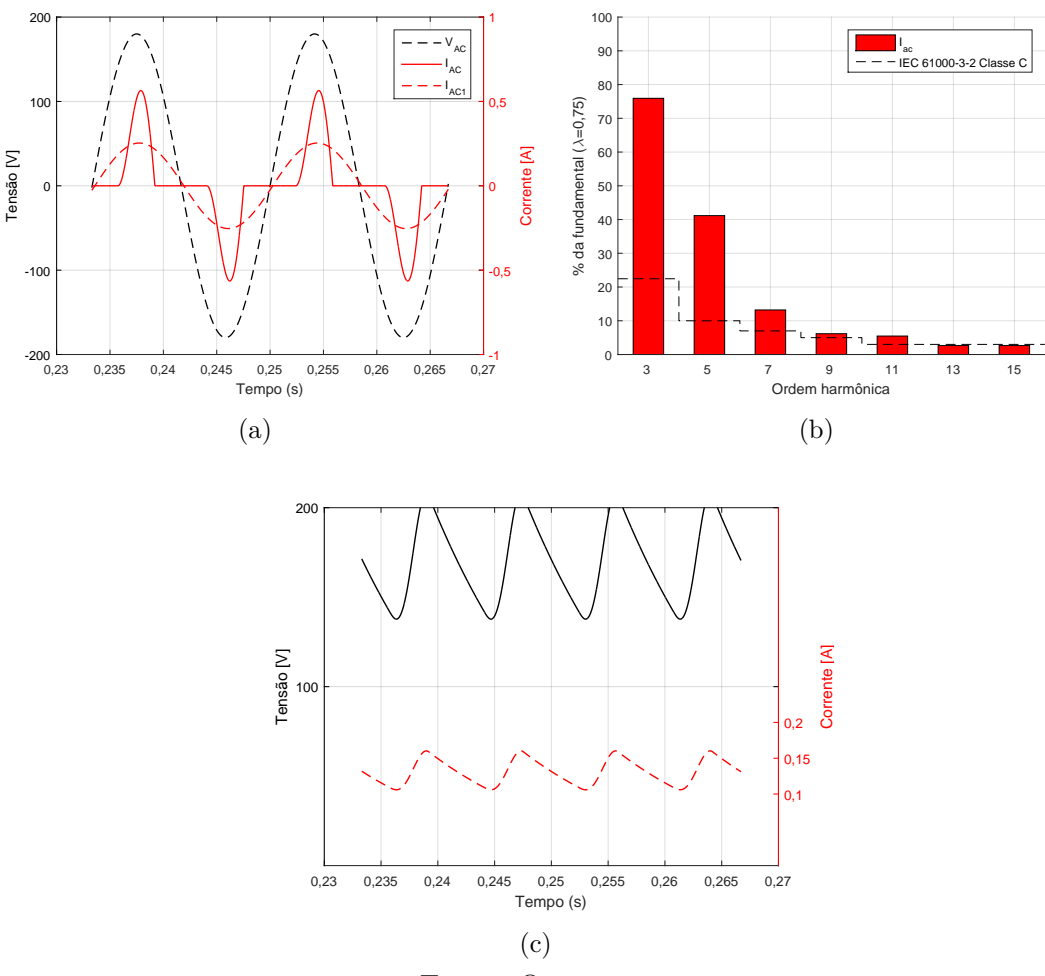

<span id="page-70-2"></span><span id="page-70-1"></span>Fonte: O autor.

#### **3.2.2 FILTRO VALLEY-FILL**

Proposta por J. J. Spangler em 1985, esta técnica atrasa o ângulo de condução da corrente melhorando o fator de potência, em relação às técnicas anteriores ([SPANGLER](#page-0-0), [1985\)](#page-0-0). Este circuito ainda possibilita o uso de capacitores de menor volume, pois, como o carregamento dos mesmos ocorre em série e o descarregamento em paralelo a tensão aplicada em cada um é metade da tensão de pico e ao descarregar as capacitâncias se somam conforme pode ser visto na Figura [35.](#page-71-0)

<span id="page-71-0"></span>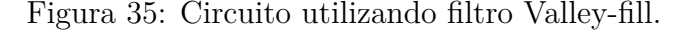

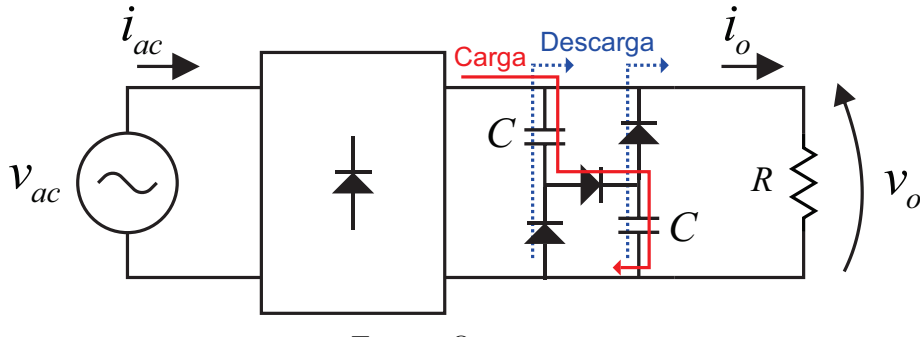

Fonte: O autor.

A forma de onda da corrente de entrada com o filtro *valley-fill* pode ser vista na Figura [37\(c\).](#page-72-0) Houve uma redução considerável no conteúdo harmônico da corrente de entrada como pode ser visto na Figura [37\(b\).](#page-72-1) Neste caso com R = 1,3 k $\Omega$  e C = 5  $\mu$ F e considerando os diodos ideais obteve-se um [FP](#page-16-8) de 0,95, [THD](#page-16-10) de 28 % e DPF = 0,997. Umas das desvantagens deste circuito é que a tensão de saída sempre apresentará uma ondulação de aproximadamente 50 %.

É possível ainda adicionar mais dois capacitores em paralelo e um resistor em série com o diodo central. Isto aumenta o ângulo de condução ainda mais e reduz o fator de crista da corrente de entrada conforme ilustra a Figura [37](#page-72-2) ([SUM](#page-0-0), [1997\)](#page-0-0).

A forma de onda da corrente de entrada utilizando o filtro *valley-fill* modificado está ilustrada na Figura [39\(a\).](#page-73-0) É possível observar uma diminuição no conteúdo harmônico conforme pode ser visto na Figura [39\(b\).](#page-73-1) Neste caso com R = 1,3 k $\Omega$ , C = 1  $\mu$ F,  $R_a$  $= 100 \Omega$  e considerando os diodos ideais obteve-se um [FP](#page-16-8) de 0,98, [THD](#page-16-10) de 15 % e DPF = 0,989. Houve uma melhoria no FP e THD, porém, além da alta ondulação na tensão e corrente de saída este circuito precisa de mais componentes, aumentando o custo e volume.

[Chen, Li e Hui](#page-0-0) [\(2010\)](#page-0-0) fazem um interessante estudo comparativo de topologias para acionamento de [LEDs](#page-16-0) a partir da rede elétrica utilizando componentes passivos.
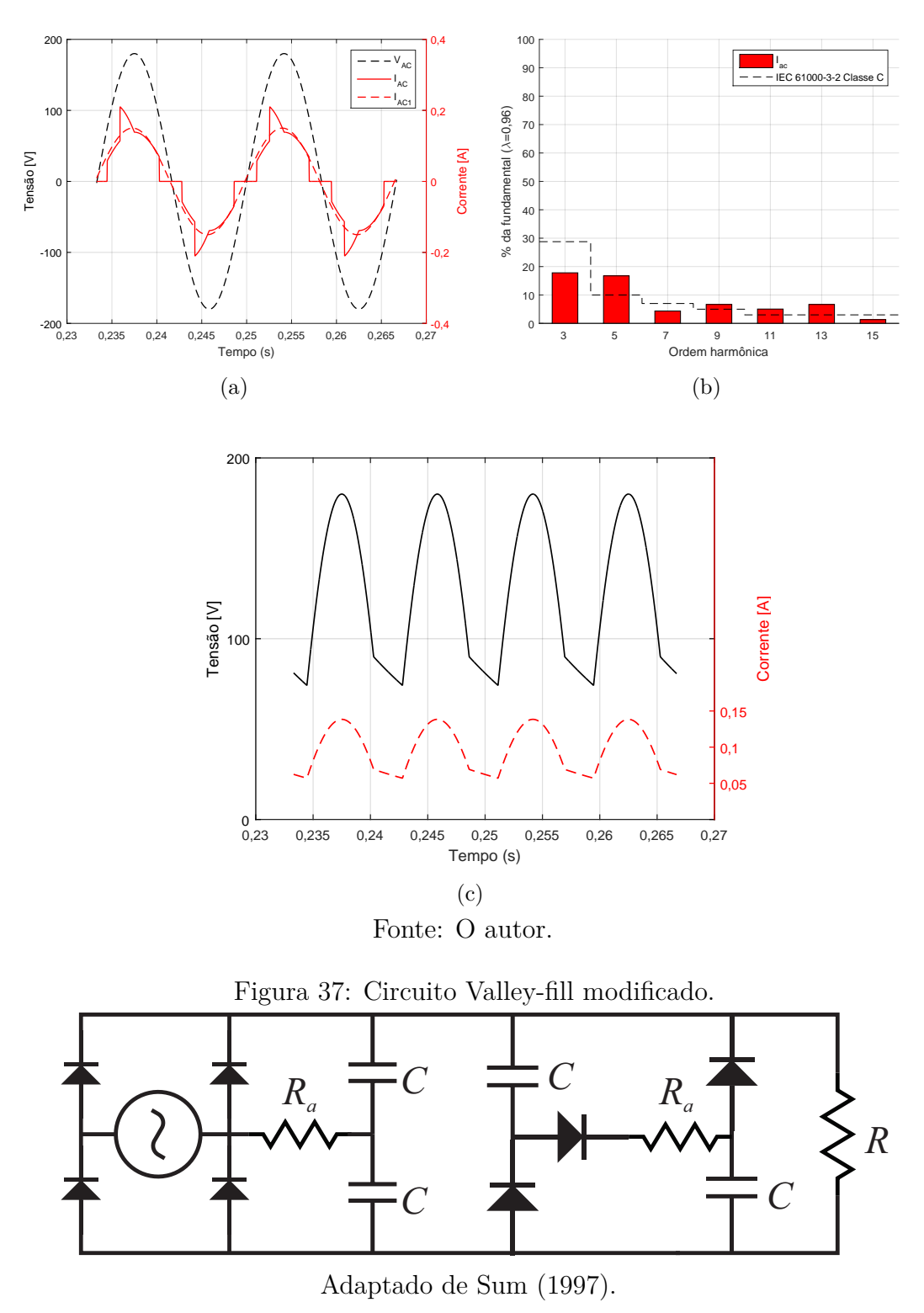

Figura 36: Correção de [FP](#page-16-0) com *valley-fill* (R = 1,3  $k\Omega$  e C = 5  $\mu$ F).

Segundo tal publicação é possível obter boa vida útil e altas eficiências (91,8 % a 93,6 %) com as topologias que usam elementos passivos. Apesar de cumprir o papel de acionar o dispositivo com eficiência, é possível observar que estas topologias ainda apresentam baixa atenuação de tensão (≈ 1*,*4), elevada ondulação na corrente na saída e alto conteúdo harmônico. Além disso, são necessários elementos volumosos e não é

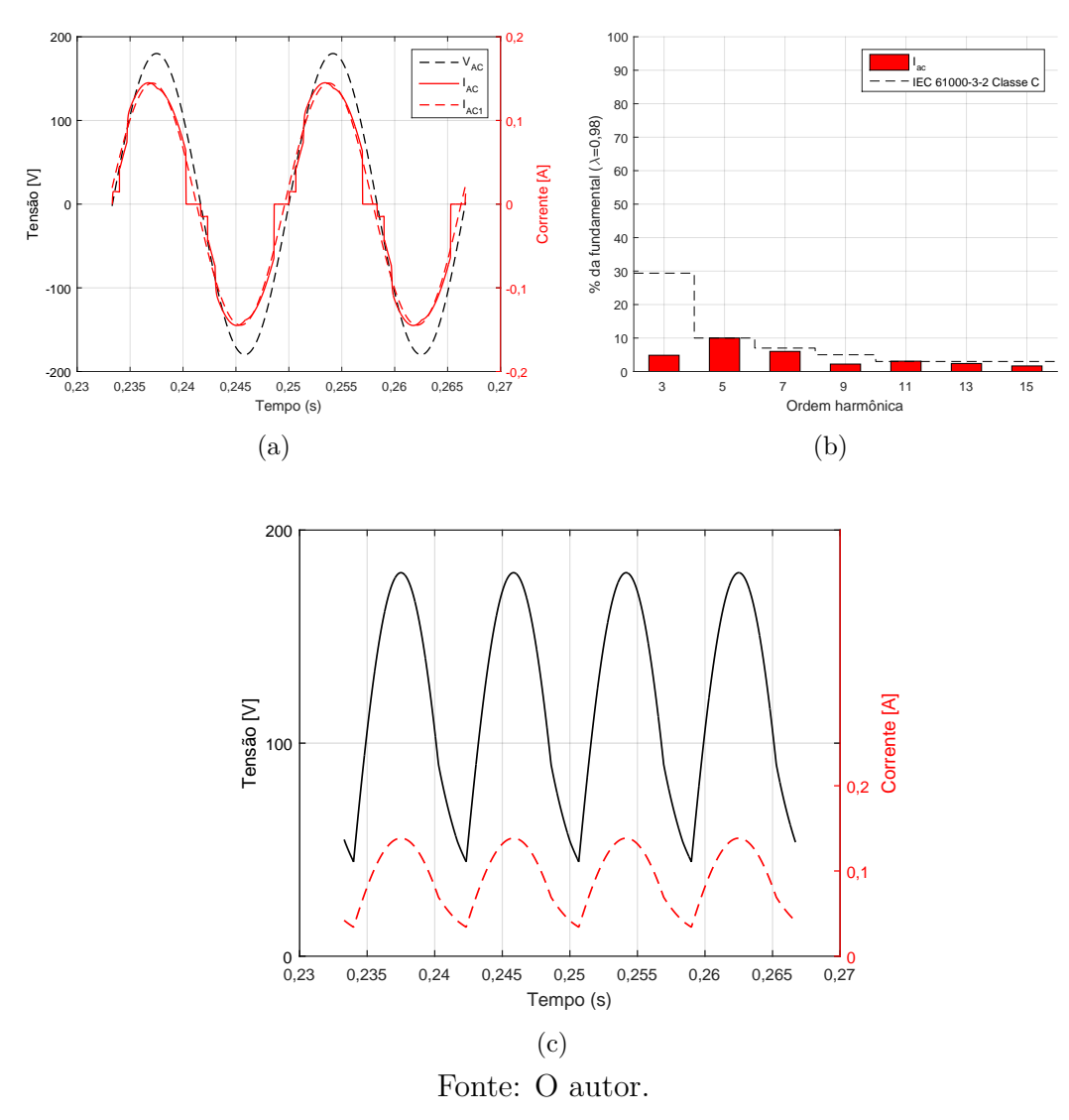

Figura 38: Correção de [FP](#page-16-0) com *valley-fill* modificado.

possível controlar a corrente na carga, o que é desejável para acionamento tanto de [LEDs](#page-16-1) quanto [OLEDs](#page-16-2) ([CHEN; LI & HUI](#page-0-0), [2010\)](#page-0-0).

# **3.3 CORREÇÃO ATIVA DE FP**

A correção ativa do fator de potência se dá através do controle indireto da corrente de entrada do conversor mantendo-a em fase com a tensão, emulando o comportamento de uma resistência do ponto de vista da rede. O controle destes parâmetros pode ser obtido utilizando conversores CC-CC entre o retificador e a carga, conforme ilustra a Figura [39](#page-74-0) ([MOHAN](#page-0-0), [2011\)](#page-0-0).

Segundo [Turchi et al.](#page-0-0) [\(2014\)](#page-0-0), apesar de o conversor *boost* ser o mais utilizado na indústria para este fim, não há restrições em utilizar outras topologias se atenderem aos requisitos do projeto e as normas. Além disso, o modo de condução da corrente no

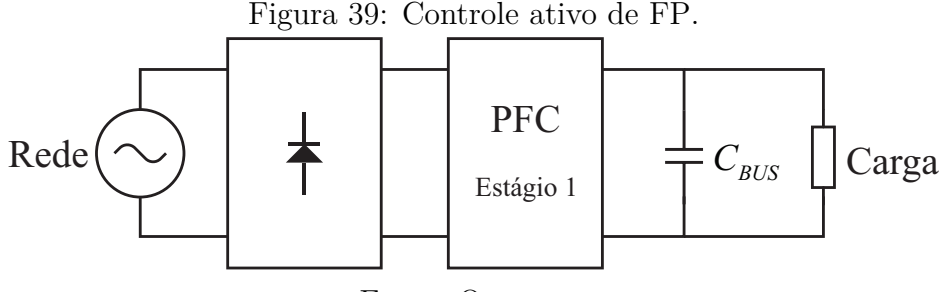

<span id="page-74-0"></span>Fonte: O autor.

indutor destes conversores também deve ser considerado, pois, cada modo apresenta vantagens e desvantagens. A Tabela [7](#page-74-1) reúne algumas considerações sobres os modos de operação comumente utilizados ([TURCHI et al.](#page-0-0), [2014\)](#page-0-0).

| Tabela 1. Comparativo entre modos de operação para 1 FC |            |                                           |  |
|---------------------------------------------------------|------------|-------------------------------------------|--|
| Forma de onda                                           | Modo       | Considerações                             |  |
|                                                         | <b>CCM</b> | · Indutores maiores                       |  |
| $l_{ac}$<br>$\leftarrow$ T <sub>s</sub>                 |            | . Corrente RMS menor                      |  |
|                                                         |            | $\cdot$ Controle complexo                 |  |
|                                                         |            | $\cdot$ Menor esforços nos semicondutores |  |
| $l_{ac}$                                                | CrM        | · Corrente RMS elevada                    |  |
|                                                         |            | · Frequência variável                     |  |
|                                                         |            | · Esforços nos semicondutores elevados    |  |
|                                                         |            | Corrente RMS alta                         |  |
| $l_{ac}$                                                | <b>DCM</b> | · Redução na indutância                   |  |
|                                                         |            | $\cdot$ Melhor estabilidade               |  |
|                                                         |            | $\cdot$ Controle simplificado             |  |
|                                                         |            | · Maior esforços nos semicondutores       |  |

<span id="page-74-1"></span>Tabela 7: Comparativo entre modos de operação para PFC

Fonte: Adaptado de [Turchi et al.](#page-0-0) [\(2014\)](#page-0-0)

# **3.3.1 CORREÇÃO DE FP NO MODO DESCONTÍNUO**

Uma das vantagens de operação no modo descontínuo em relação aos modos contínuo e crítico é a capacidade natural de correção de [FP](#page-16-0) sem a necessidade de uma malha de controle específica para este fim. Isto pode reduzir o número de componentes, complexidade, custo e volume. Para manter o modo descontínuo, o indutor de entrada deve ser calculado de forma que, em cada período de comutação, a corrente que passa por ele chegue a zero. Além disso, será necessário um filtro de entrada para mitigar os efeitos da interferência eletromagnética em função das comutações dos interruptores em frequência elevada ([WEI & BATARSEH](#page-0-0), [1998\)](#page-0-0).

Na Figura [40](#page-75-0) são mostradas as correntes médias de entrada dos conversores básicos quando utilizados como PFC operando em DCM. Segundo [Wei e Batarseh](#page-0-0) [\(1998\)](#page-0-0), com exceção dos conversores *buck-boost* e *flyback* todos os outros apresentam uma deformação na relação V-I.

<span id="page-75-0"></span>Figura 40: Corrente de entrada dos conversores para PFC em DCM.

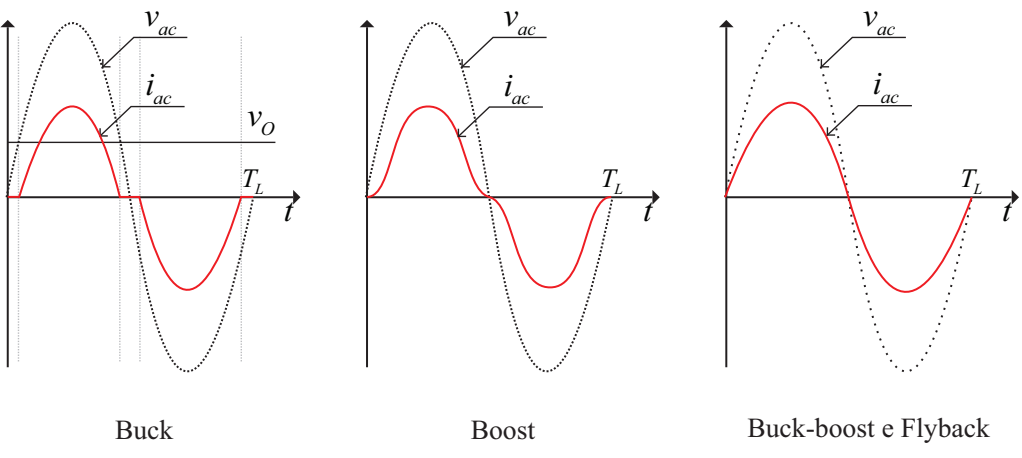

Adaptado de [Wei e Batarseh](#page-0-0) [\(1998\)](#page-0-0).

Para o conversor buck, por exemplo, a corrente de entrada média pode ser descrita pela equação [\(3.4\)](#page-75-1). Quando *vac*(*t*) assume valores menores que *VO*, como os diodos da ponte estão reversamente polarizados, a corrente vai a zero. Este comportamento exibirá um incremento no [THD](#page-16-3) e decréscimo no [FP.](#page-16-0) Entretanto, é possível atender às normas em condições de valores mais baixos para *VO*, o que limita sua aplicação a potências mais baixas ([WEI & BATARSEH](#page-0-0), [1998;](#page-0-0) [HUBER; GANG & JOVANOVIC](#page-0-0), [2010;](#page-0-0) [ENDO; YAMASHITA & SUGIURA](#page-0-0), [1992\)](#page-0-0).

<span id="page-75-1"></span>
$$
i_{ac,avg}(t) = \frac{1}{T_S} \left[ \frac{1}{2} DT_S \frac{v_{ac}(t) - V_O}{L} DT_S \right] = \frac{D^2 T_S}{2L} (v_{ac}(t) - V_O), \tag{3.4}
$$

Através de [3.4](#page-75-1) é possível calcular o [FP,](#page-16-0) [THD](#page-16-3) e as harmônicas para verificar o atendimento a norma IEC 61000-3-2 Classe C. A Tabela [8](#page-75-2) mostra os resultados obtidos para diferentes valores de *VO*. A forma de onda da corrente de entrada e as harmônicas para *V<sup>O</sup>* = 20 V são mostradas nas Figura [42\(a\)](#page-76-0) e Figura [42\(b\)](#page-76-1) consecutivamente.

| Tabela 8: Parametros de qualidade de energía para diferentes valores $V_o$ |                 |                |        |       |                         |  |
|----------------------------------------------------------------------------|-----------------|----------------|--------|-------|-------------------------|--|
| $V_{p,rede}$                                                               | $V_o$           | Ganho estático | FP     |       | % THD IEC 61000-3-2 (C) |  |
|                                                                            | $180 V$ $150 V$ | 0,83           | 0,7602 | 85,47 | Não atende              |  |
| 180 V                                                                      | 90 V            | 0,5            | 0.9396 | 36,43 | Não atende              |  |
| 180 V                                                                      | 45 V            | 0,25           | 0,9867 | 16,45 | Atende                  |  |
| 180 V                                                                      | 20 V            | 0.11           | 0.9974 | 7.16  | Atende                  |  |

<span id="page-75-2"></span>Tabela 8: Parâmetros de qualidade de energia para diferentes valores *V<sup>o</sup>*

# **3.4 CONVERSORES DE DOIS ESTÁGIOS**

Em aplicações em que são necessários mais graus de liberdade e controle sobre os parâmetros do sistema, é comum a utilização de dois conversores independentes

<span id="page-76-0"></span>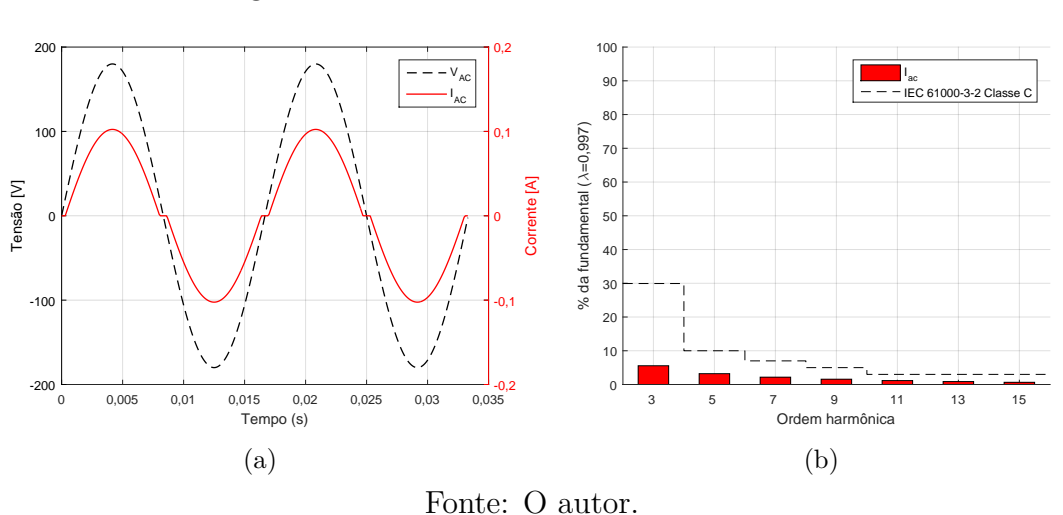

<span id="page-76-1"></span>conectados em cascata. Desta forma o primeiro estágio é responsável pela correção do FP (PFC) e o segundo pelo controle de potência (PC), conforme mostra a Figura [42.](#page-76-2)

<span id="page-76-2"></span>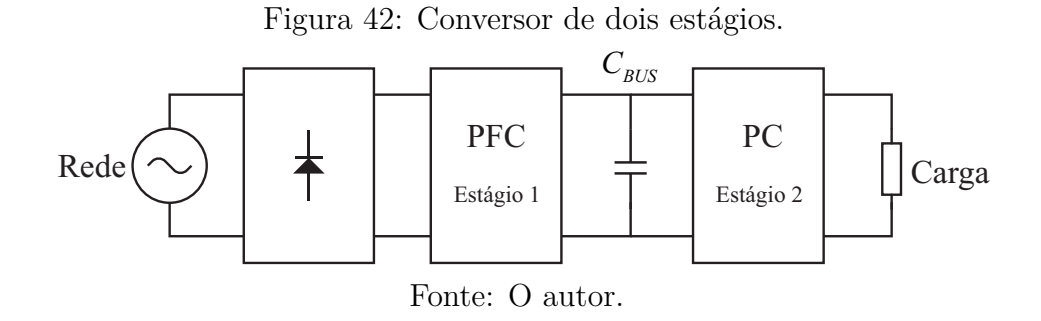

[Park et al.](#page-0-0) [\(2012\)](#page-0-0) faz uma análise sobre *drivers* de dois estágios para aplicações até 60 W. Neste estudo, para o estágio de correção de fator de potência utilizou-se o conversor *boost* operando em Modo de condução contínua, do inglês Continuous Conduction Mode [\(CCM\)](#page-16-4), pois, exibe alto [FP,](#page-16-0) baixo [THD](#page-16-3) e alta eficiência (94,39 %), o que corrobora com [Turchi et al.](#page-0-0) [\(2014\)](#page-0-0). Para segundo estágio foram avaliados o conversor *flyback*, o *forward* e o LLC ressonante, concluindo que o LLC ressonante exibe menores perdas e maior eficiência (96,35 %).

Uma análise sobre conversores de alta densidade também é apresentada em [Nigsch,](#page-0-0) [Marquart e Schenk](#page-0-0) [\(2016\)](#page-0-0). Neste estudo foram analisadas algumas topologias de dois estágios considerando, além de perdas, o volume e o custo. Assim como [Park et al.](#page-0-0) [\(2012\)](#page-0-0), conclui-se que o conjunto *boost* PFC - LLC ressonante apresenta melhores resultados, menor custo e volume mesmo para uma potência de 35 W. Tal estudo também destaca que a integração de estágios pode não representar melhor eficiência.

#### **3.5 CONVERSORES INTEGRADOS**

Os conversores integrados são resultantes da junção de dois conversores CC-CC de forma a utilizar apenas um elemento de comutação. São muito utilizados em aplicações industriais e conversão CA-CC devido ao menor custo e volume em relação aos de dois estágios ([LI & MOSCHOPOULOS](#page-0-0), [2017\)](#page-0-0). Esta técnica proposta por [Wu, Yu e Chang](#page-0-0) [\(1995\)](#page-0-0) é amplamente utilizada hoje em dia.

É importante ressaltar que em aplicações conectadas à rede elétrica, a correção de FP com o primeiro estágio operando em DCM é mais simples([WU & CHEN](#page-0-0), [1999\)](#page-0-0). Além disso, os autores mostram que com os dois estágios em DCM as dinâmicas se desacoplam, o que possibilita uma modelagem menos complexa, simplificando o controle.

Em [Li e Moschopoulos](#page-0-0) [\(2017\)](#page-0-0) são analisadas algumas configurações de conversores integrados. Segundo tal publicação, quando ocorre um desequilíbrio entre a energia fornecida e a entregue à carga, há uma variação na tensão do barramento. No conversor *boost* PFC com o segundo estágio operando em CCM, quando há uma queda na potência de saída, a tensão pode atingir valores elevados, necessitando capacitores com maior capacidade de tensão CC, mais volumosos e caros ([GOLBON & MOSCHOPOULOS](#page-0-0), [2009\)](#page-0-0).

[Golbon e Moschopoulos](#page-0-0) [\(2009\)](#page-0-0) propõem um conversor integrado para aplicações em baixas potências em que a principal característica é a menor dependência da condição de operação na tensão do barramento.

### **3.6 CONVERSORES DE ALTA ATENUAÇÃO DE TENSÃO**

Em diversas aplicações são necessárias elevadas atenuações de tensão. Para acionar um painel de [OLED](#page-16-2) direto da rede, por exemplo, seria necessária uma atenuação de 0,06 a 0,11 da tensão de pico, considerando um *driver* com entrada universal (90 a 265 *VRMS*) e a tensão direta do painel de 21 V. Para atingir esta taxa, um conversor *buck* básico, em que o ganho estático em CCM é dado pela tensão de saída dividida pela tensão de entrada, precisaria operar com um ciclo de trabalho muito pequeno.

Um ciclo ativo tão pequeno, principalmente em frequências elevadas, afetaria o desempenho do conversor devido ao curto tempo de comutação e traria problemas de recuperação reversa nos diodos, além do aumento nas perdas por condução. Além disso, a frequência de operação fica limitada devido aos tempos de condução não serem factíveis ([FAROOQ et al.](#page-0-0), [2015\)](#page-0-0).

Alguns estudos têm obtido resultados com conversores de alto ganho. Diferentes métodos e topologias foram propostos para contornar o uso de um ciclo ativo tão pequeno e reduzir os efeitos causados. O estudo realizado por [Farooq et al.](#page-0-0) [\(2015\)](#page-0-0) traz uma extensa avaliação de diferentes métodos de conversores abaixadores não isolados e apresenta algumas considerações.

Entre os conversores entrelaçados analisados no estudo, o *buck* entrelaçado modificado (Figura [43](#page-78-0) c) oferece uma maior conversão, menor *ripple* de saída e reduz os esforços de corrente nos interruptores estáticos em 25 %, em contrapartida, tem mais componentes, o que aumenta o volume e o custo. A Figura [43](#page-78-0) mostra as topologias dos conversores entrelaçados analisados por [Farooq et al.](#page-0-0) [\(2015\)](#page-0-0).

<span id="page-78-0"></span>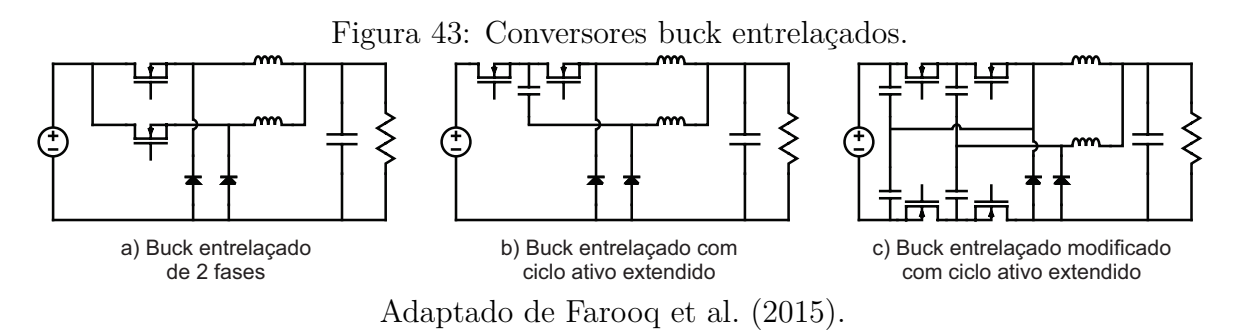

Entre os conversores quadráticos analisados, o conversor *buck* quadrático com apenas um indutor (Figura [44](#page-78-1) c), possui uma eficiência e conversão semelhantes às do *buck* quadrático convencional com uma resposta dinâmica mais rápida, porém, utiliza mais interruptores, o que também aumenta seu custo e complexidade.

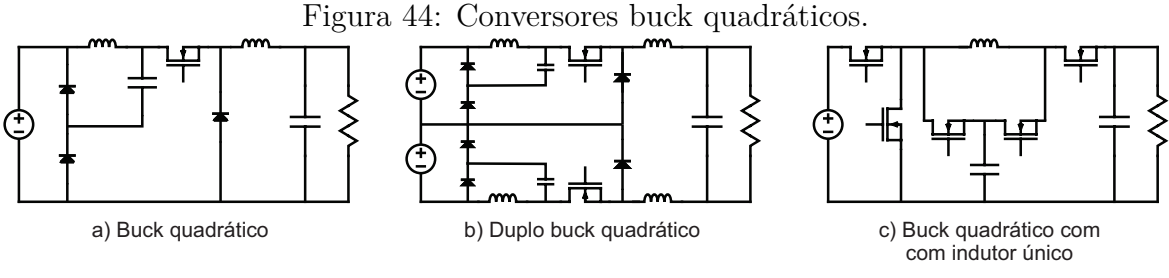

<span id="page-78-1"></span>Adaptado de [Farooq et al.](#page-0-0) [\(2015\)](#page-0-0).

Os conversores que utilizam indutor com derivação (*tapped inductor*) podem alcançar elevadas taxas de conversão empregando poucos componentes. A Figura [45](#page-79-0) mostra uma relação entre o ganho estático (M) e o ciclo ativo (D) de um conversor *buck* com TI (com diodo comum), onde é possível observar que quanto maior a relação de transformação do indutor (Λ), maior a atenuação de tensão para o mesmo ciclo ativo ([KAZIMIERCZUK](#page-0-0), [2015\)](#page-0-0).

Algumas das desvantagens do emprego desta técnica é a elevação do *ripple* da corrente de saída e aumento dos esforços por comutação ([FAROOQ et al.](#page-0-0), [2015\)](#page-0-0). A Fi-

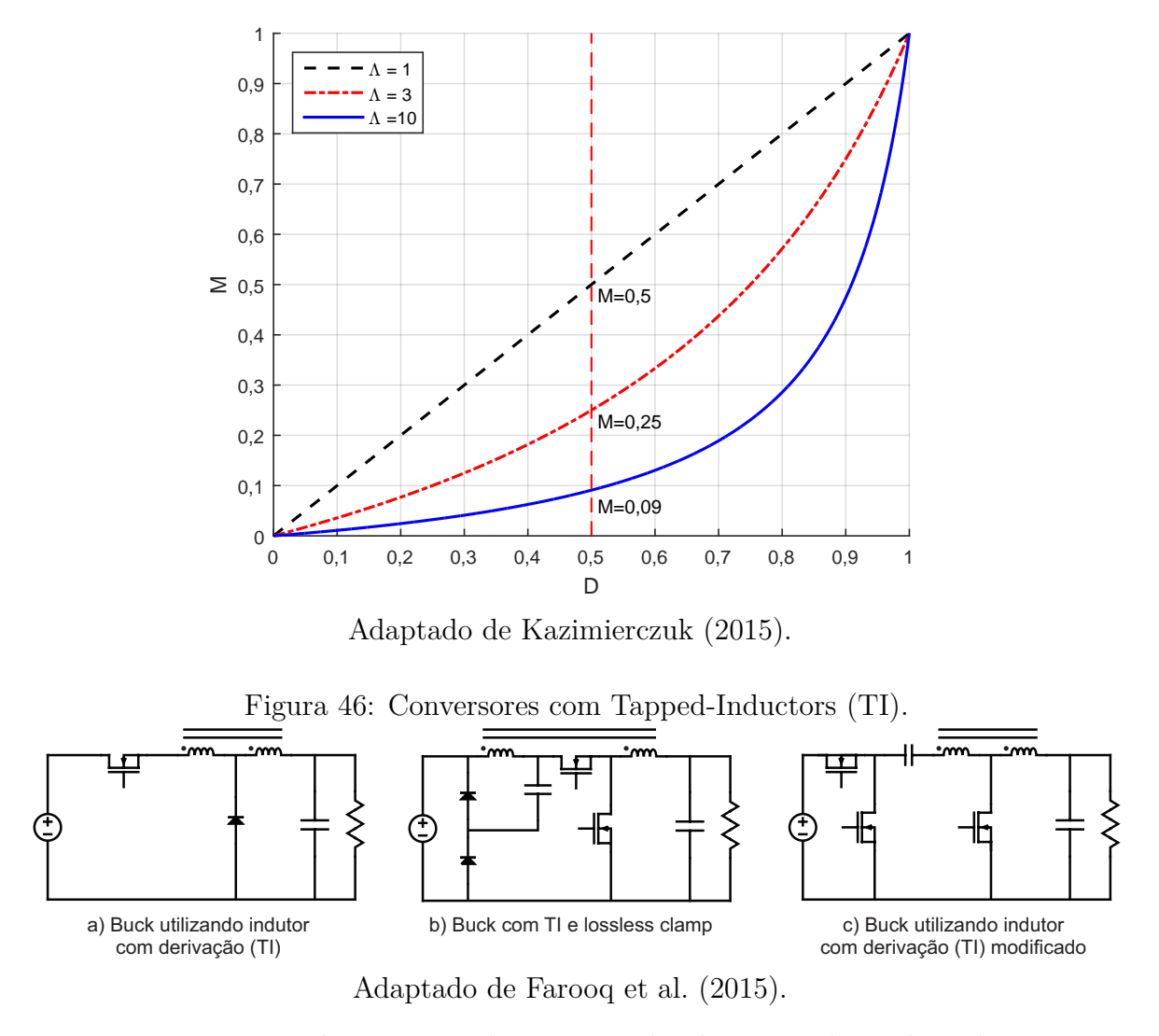

<span id="page-79-0"></span>Figura 45: Influência da relação de transformação (Λ) do TI no ganho estático.

<span id="page-79-1"></span>gura [46](#page-79-1) mostra as topologias que utilizam TI analisado no estudo, onde se destaca que, além da elevada atenuação de tensão, o conversor *buck* com TI modificado possibilita a redução do núcleo do indutor.

Os conversores a capacitores comutados [\(SCC,](#page-16-5) do inglês Switched Capacitor Converter) podem apresentar elevadas taxas de conversão, dependendo do número de células de comutação presentes no circuito. Entretanto, sua eficiência é inversamente proporcional à atenuação de tensão ([Cervera et al.](#page-0-0), [2015\).Chung, Hui e Tang](#page-0-0) [\(2000\)](#page-0-0) mostram em seu estudo que, para cargas menores que 20 W, a eficiência apresentada foi menor que 70%.

Outras topologias quem empregam capacitores comutados tem apresentado melhores desempenhos, como é o caso dos conversores ressonantes [\(RSC,](#page-16-6) do inglês Resonant Switched Capacitor). Entretanto, a complexidade destes conversores é maior, se comparada aos convencionais. Dentre os estudos analisados, eficiências acima de 85% foram reportadas somente para conversões entre 0,5 (abaixador) e 1,5 (elevador) ([Martínez &](#page-0-0) [Alonso](#page-0-0), [2015;](#page-0-0) [Cervera et al.](#page-0-0), [2015\)](#page-0-0).

Por fim, os conversores com indutores acoplados, como mostrado na Figura [47,](#page-80-0) demostraram ter bom desempenho, pois, reduzem os esforços nos elementos comutadores e a ondulação na corrente de saída. Além disso, podem apresentar uma relação de transformação entre os enrolamentos, permitindo a eles realizarem conversões mais elevadas. Entretanto, conversores que utilizam indutores acoplados são mais complexos de serem fabricados e podem apresentar perdas no núcleo e no cobre, caso o acoplamento não seja ideal ([LEE et al.](#page-0-0), [2013;](#page-0-0) [FAROOQ et al.](#page-0-0), [2015\)](#page-0-0).

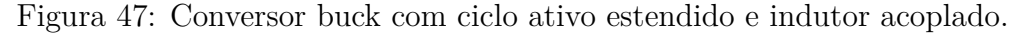

<span id="page-80-0"></span>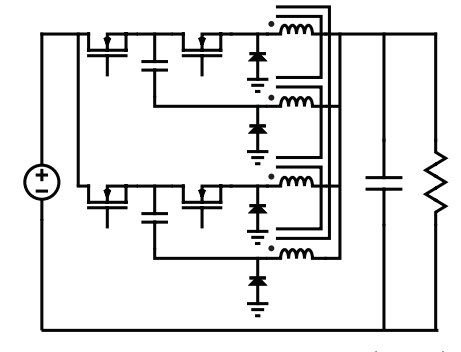

Adaptado de [Farooq et al.](#page-0-0) [\(2015\)](#page-0-0).

# **3.7 CONCLUSÃO PARCIAL**

Neste capítulo foram apresentadas algumas alternativas para conversores conectados a rede elétrica com foco em conversores CA-CC que podem ser empregados no acionamento de OLEDs. Também foram analisadas técnicas passivas e ativas para correção de fator de potência e redução de conteúdo harmônico.

Foram abordados conversores de dois estágios, conversores integrados e os de elevada atenuação de tensão. Devido à grande quantidade de trabalhos disponíveis na literatura, optou-se por enfatizar conversores CA-CC de potências mais baixas.

Os estudos analisados mostraram que a utilização de componentes passivos para correção de FP está limitada a aplicações onde o volume não é um fator restritivo.

As análises também mostraram que para correção de fator de potência de forma ativa, o conversor *boost* apresenta melhor eficiência. Entretanto, para aplicações de alta conversão, é possível obter bons resultados utilizando outras topologias abaixadoras (*buck, buck-boost, SEPIC*). Além disso, o modo de condução descontínua mostrou ser uma boa opção para eliminar volume, custo e complexidade, já que não é necessária uma malha interna de corrente para garantir a qualidade da forma de onda de corrente CA de entrada. Deste modo, o conversor apresenta um FP elevado naturalmente, desde que projetado de forma apropriada.

No estágio de controle de potência, alguns estudos mostraram que o conversor LLC ressonante obteve os melhores resultados considerando eficiência, custo e volume. Entretanto, este circuito utiliza um número maior de indutores o que torna sua verificação prática mais trabalhosa.

Dentre as alternativas de conversores de alta conversão (abaixadora), conclui-se que os conversores *buck* quadrático, entrelaçado e os de indutores com derivação, em inglês *tapped inductor*, seriam bons candidatos para aplicações em baixas potências (10 W) devido ao menor número de componentes e simplicidade no controle.

# **4 PROJETO E ANÁLISE DE ALTERNATIVAS CONVERSORAS**

Este capítulo apresenta o projeto de três alternativas de conversores CA-CC para acionamento de um painel de 10W. A primeira é um conversor de dois estágios (buckboost em DCM como PFC e buck em CCM como PC). Esta topologia foi escolhida por ter característica atenuadora e proporcionar corrente de entrada com menor THD, se comparado ao buck em DCM como PFC. Além disso, apresentam mais graus de liberdade para controle da tensão de barramento e corrente de saída de forma independente.

A segunda é um conversor integrado com indutor com derivação que apresenta elevada taxa de conversão com um número de componentes reduzido, o que reduz volume e custo do projeto. A terceira é um caso particular da segunda, onde não se utiliza indutor com derivação para reduzir a complexidade nos elementos magnéticos.

# **4.1 CONVERSOR DE DOIS ESTÁGIOS (BUCK-BOOST/BUCK)**

O diagrama esquemático do conversor de dois estágios *buck-boost/buck* é mostrado na Figura [48.](#page-82-0) Para projeto e modelagem do conversor de dois estágios consideraram-se os parâmetros dispostos na Tabela [9,](#page-83-0) que também apresenta os parâmetros que serão considerados para a verificação por simulação do conversor proposto. Um diagrama esquemático do conversor pode ser visto na Figura [48.](#page-82-0)

<span id="page-82-0"></span>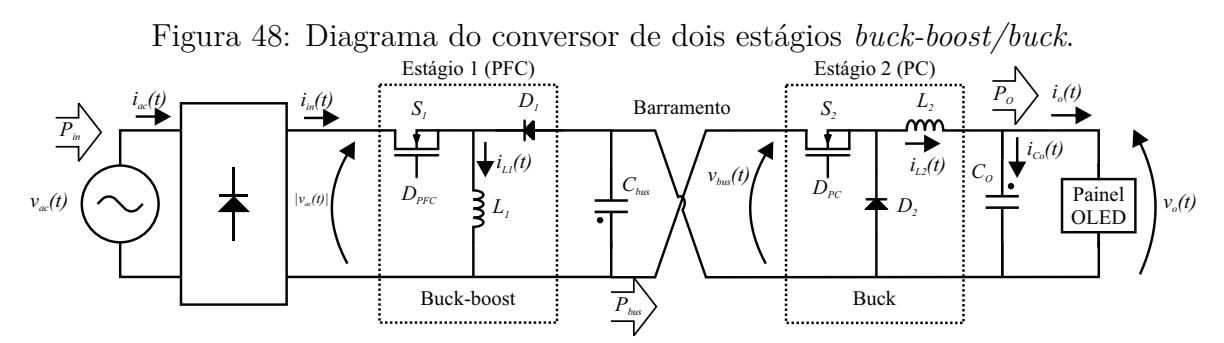

Fonte: O autor.

| Labela 9. I alametros de projeto        |                   |               |  |  |
|-----------------------------------------|-------------------|---------------|--|--|
| Descrição                               | Símbolo           | Valor         |  |  |
| Tensão RMS de entrada                   | $V_{ac}$          | 127 $V_{RMS}$ |  |  |
| Tensão de pico                          | $V_p$             | 180V          |  |  |
| Tensão média de barramento              | $V_{bus}$         | 45V           |  |  |
| Frequência da linha                     | $f_L$             | 60 Hz         |  |  |
| Frequência de comutação                 | $f_s$             | $200$ $kHz$   |  |  |
| Tensão máxima de saída                  | $V_{o,max}$       | 25.5 V        |  |  |
| Corrente máxima de saída                | $I_{o,max}$       | $390 \; mA$   |  |  |
| Ondulação de corrente de saída (120 Hz) | $\Delta I_{o,bf}$ | $15\%$        |  |  |
| Ondulação de corrente de saída          | $\Delta I_{o,af}$ | $5\%$         |  |  |
| Eficiência estimada (por estágio)       | $\eta$            | $90\%$        |  |  |
| Potência de saída                       | $P_{o}$           | 10 W          |  |  |

<span id="page-83-0"></span>Tabela 9: Parâmetros de projeto

# **4.1.1 PROJETO DO PRIMEIRO ESTÁGIO (PFC)**

Para a correção de FP foi utilizado um conversor *buck-boost* operando em [DCM,](#page-16-7) onde as formas de onda teórica da corrente e tensão de entrada são mostradas na Figura [50\(a\),](#page-83-1) onde  $T_L$  é o período de um ciclo da rede ( $f_L = 60$  Hz). A corrente de entrada, dentro de um período de comutação (T*s*), é mostrada na Figura [50\(b\)](#page-83-2) e seu valor médio pode ser calculado através da área do triângulo formado pela forma de onda da corrente dividido pelo período de comutação (T*s*), conforme em [\(4.1\)](#page-83-3) ([KAZIMIERCZUK](#page-0-0), [2015\)](#page-0-0).

Figura 49: Forma de onda da corrente de entrada.

<span id="page-83-1"></span>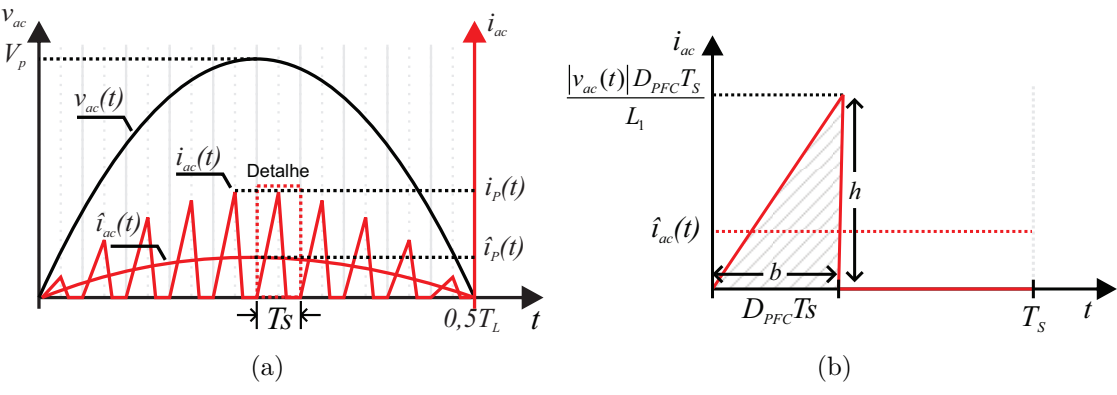

<span id="page-83-2"></span>Fonte: O autor.

<span id="page-83-3"></span>
$$
\hat{i}_{ac}(t) = \frac{1}{T_s} \cdot \frac{b \times h}{2} = \frac{|v_{ac}(t)| D_{PFC}^2 T_s}{2L_1}
$$
\n(4.1)

O valor de pico da corrente média de entrada então pode ser calculado fazendo  $v_{ac}(t) = V_P$ , assim como em  $(4.2)$ .

<span id="page-83-4"></span>
$$
I_P = \frac{V_P D_{PFC}^2}{2L_1 f_S} \tag{4.2}
$$

Considerando a tensão e corrente de entrada perfeitamente senoidais, a tensão e corrente RMS (V*ac* e I*ac*) podem ser calculadas dividindo seu valor de pico por raiz de dois. Portanto, a potência de entrada do conversor pode ser calculada por [\(4.3\)](#page-84-0).

<span id="page-84-0"></span>
$$
P_{in} = V_{ac} \cdot I_{ac} = \frac{V_p}{\sqrt{2}} \cdot \frac{I_P}{\sqrt{2}} = \frac{V_P^2 D_{PFC}^2}{4 L_1 f_S}
$$
(4.3)

Fazendo  $P_{bus} = P_{in} \cdot \eta$  é possível encontrar uma função para a indutância  $L_1$ , conforme [\(4.4\)](#page-84-1).

<span id="page-84-1"></span>
$$
L_1 = \frac{V_P^2 \ D_{PFC}^2 \ \eta}{4 \ f_S \ P_{bus}} \tag{4.4}
$$

O ciclo ativo crítico (*Dc*) para conversor pode ser obtido através da equação do ganho estático do conversor *buck-boost* no limite entre os modos DCM e CCM, conforme [\(4.5\)](#page-84-2) ([KAZIMIERCZUK](#page-0-0), [2015\)](#page-0-0).

<span id="page-84-2"></span>
$$
M_{PFC} = \frac{V_{bus}}{V_P} = \frac{D_c}{1 - D_c}
$$
\n
$$
(4.5)
$$

Manipulando [\(4.5\)](#page-84-2), obtêm-se [\(4.6\)](#page-84-3).

<span id="page-84-3"></span>
$$
D_c = \frac{V_{bus}}{V_{bus} + V_P} = \frac{45}{45 + 180} = 0.2\tag{4.6}
$$

Atribuindo o valor de  $D_c$  a  $D_{PFC}$  na equação [\(4.4\)](#page-84-1) e fazendo  $P_{bus} = P_o/\eta$ , calculase a indutância máxima (*L*1*,max*) para garantir o modo DCM em todo o ciclo da rede, como em [\(4.7\)](#page-84-4).

<span id="page-84-4"></span>
$$
L_{1,max} = \frac{V_P^2 D_{PFC}^2 \eta}{4 f_S P_{bus}} = \frac{180^2 \cdot 0.2^2 \cdot 0.9}{4 \cdot 200 \times 10^3 \cdot 11.11} = 131.10 \ \mu H \tag{4.7}
$$

É possível adotar um valor menor que *L*1*,max* para se obter uma margem de segurança. Entretanto, quanto menor o valor desta indutância, menor deverá ser o ciclo ativo necessário para atingir a tensão de barramento desejada e maior será o pico da corrente de entrada.

A Figura [50](#page-85-0) mostra a relação entre a indutância e o ciclo ativo necessário para atingir *Vbus* = 45 *V* . Também estão representadas as curvas que relacionam a indutância e ciclo ativo para uma corrente de pico igual a 1 A e 1,35 A.

Neste caso, adotou-se  $L_1 = 120 \mu H$  por ser um valor ótimo para obter o maior ciclo

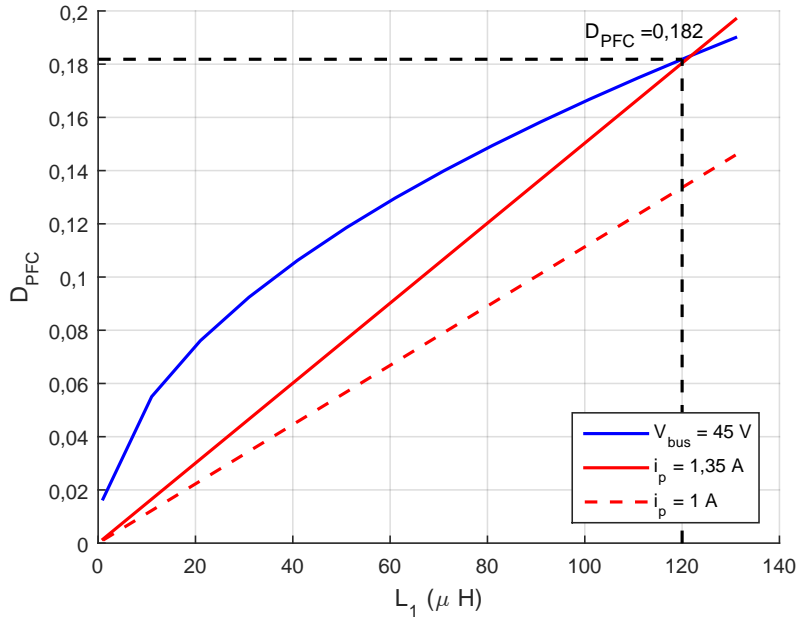

<span id="page-85-0"></span>Figura 50: Relação entre  $L_1$  e  $D_{PFC}$  em que  $V_{bus} = 45$  V.

Fonte: O autor.

ativo com menor corrente de pico dentro da região DCM. Assim, o ciclo ativo nominal para o estágio PFC pode ser obtido através da equação [\(4.8\)](#page-85-1) ([Alonso et al.](#page-0-0), [2013\)](#page-0-0).

<span id="page-85-1"></span>
$$
D_{PFC} = \frac{2 V_{bus}}{V_P} \sqrt{\frac{L_1 f_S P_{bus}}{V_{bus}^2}} = \frac{2 \cdot 45}{180} \sqrt{\frac{120 \times 10^{-6} \cdot 200 \times 10^3 \cdot 11,11}{45^2}} = 0,182 \quad (4.8)
$$

Conforme mostrado em [Kazimierczuk](#page-0-0) [\(2015\)](#page-0-0), o capacitor de barramento (*Cbus*) pode ser calculado conforme [\(4.9\)](#page-85-2), em que ∆*Vbus* é o valor de pico a pico da forma de onda da tensão de barramento, como ilustra a Figura [51.](#page-86-0)

<span id="page-85-2"></span>
$$
C_{bus} = \frac{P_{bus}}{2\pi f_L V_{bus} \Delta V_{bus}}\tag{4.9}
$$

Por apresentar uma modelagem menos complexa, foi utilizado no segundo estágio o conversor *buck* operando em CCM, que neste caso apresenta uma relação linear entre as tensões de entrada (*Vbus*) e saída (*Vo*). O ganho estático deste conversor operando em CCM é dado pela equação [\(4.10\)](#page-85-3) ([KAZIMIERCZUK](#page-0-0), [2015\)](#page-0-0).

<span id="page-85-3"></span>
$$
M_{pc} = \frac{V_o}{V_{bus} \eta} = D_{pc} \tag{4.10}
$$

É possível notar que a ondulação da tensão do barramento afetará a tensão de saída (*Vo*), e consequentemente, a corrente de saída do conversor (*Io*). Sendo assim,

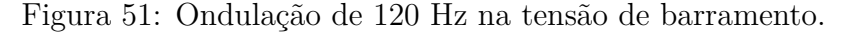

<span id="page-86-0"></span>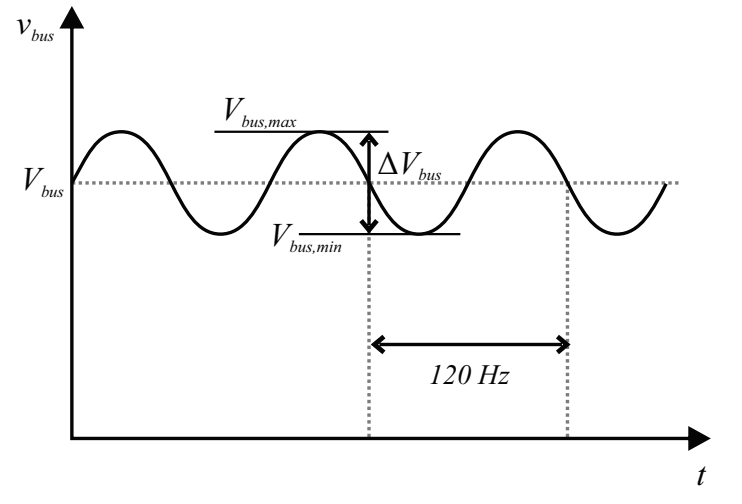

Fonte: O autor.

seria desejável uma expressão para o cálculo de *Cbus* em função da ondulação de baixa frequência da corrente de saída (∆*IO,bf* ).

Uma aproximação da tensão de barramento variando no tempo pode ser dada a equação [\(4.11\)](#page-86-1).

<span id="page-86-1"></span>
$$
v_{bus}(t) \approx \Delta V_{bus}sen(2\pi 2f_L) + V_{bus}
$$
\n(4.11)

Consequentemente, a tensão de saída no tempo terá a expressão [\(4.12\)](#page-86-2).

<span id="page-86-2"></span>
$$
v_o(t) = D_{pc} v_{bus}(t) = D_{pc} [\Delta V_{bus} sen(2\pi 2f_L) + V_{bus}]
$$
\n(4.12)

Considerando o modelo estático do OLED apresentado na seção [2.5,](#page-57-0) desprezando o ramo que contêm *R<sup>P</sup>* e a tensão de saída maior que a tensão de limiar do OLED (*V<sup>o</sup> > Vth*). A corrente de saída em função da tensão de saída pode ser calculada através da equação [\(4.13\)](#page-86-3).

<span id="page-86-3"></span>
$$
i_o(t) = \frac{v_o(t) - (R_S \parallel R_{bi}) \left[\frac{V_{th}}{R_S} + \frac{V_{bi}}{R_{bi}}\right]}{R_e + (R_S \parallel R_{bi})}
$$
(4.13)

Substituindo [\(4.12\)](#page-86-2) em [\(4.13\)](#page-86-3) e expandindo a equação, obtém-se a equação [\(4.14\)](#page-86-4).

<span id="page-86-4"></span>
$$
i_o(t) = \frac{D_{pc}\Delta V_{bus}}{R_e + (R_S \parallel R_{bi})}sen(2\pi 2f_L) + \frac{D_{pc}V_{bus}}{R_e + (R_S \parallel R_{bi})} - \frac{(R_S \parallel R_{bi})\left[\frac{V_{th}}{R_S} + \frac{V_{bi}}{R_{bi}}\right]}{R_e + (R_S \parallel R_{bi})}
$$
(4.14)

Analisando a Equação [\(4.14\)](#page-86-4), pode-se notar que há duas parcelas constantes (valor CC) e outra que multiplica a função seno. Tal parcela determina a ondulação da corrente de baixa frequência  $(\Delta I_{O,bf})$ , a qual está mostrada na  $(4.15)$ .

<span id="page-87-0"></span>
$$
\Delta I_{O,bf} = \frac{D_{pc}\Delta V_{bus}}{R_e + (R_S \parallel R_{bi})}
$$
\n(4.15)

Isolando ∆*Vbus* em [\(4.15\)](#page-87-0) e substituindo em [\(4.9\)](#page-85-2), obtém-se a expressão de *Cbus* em função de ∆*IO,bf* e dos parâmetros do OLED. Para obter uma ondulação de 15 % na corrente de saída, o capacitor pode ser calculado a equação [\(4.16\)](#page-87-1).

<span id="page-87-1"></span>
$$
C_{bus} = \frac{P_{bus} D_{pc}}{2\pi f_L V_{bus} \Delta I_{O,bf} \left[R_e + \left(R_S \parallel R_{bi}\right)\right]} = 292{,}672 \ \mu F \tag{4.16}
$$

### **4.1.2 PROJETO DO ESTÁGIO DE CONTROLE DE POTÊNCIA (PC)**

Como já mencionado, para regular a corrente do estágio de controle de potência foi utilizado um conversor *buck* operando em CCM.

Em regime permanente, a corrente média que passa pelo capacitor é zero, então a corrente que passa pelo indutor *L*<sup>2</sup> é igual à corrente de saída *Io*. Entretanto, devido à ondulação de baixa frequência, o valor mínimo (no vale) deve ser usado para calcular o indutor (*I<sup>L</sup>*2*,min* = *IO,min*). A corrente mínima pode ser calculada pela equação [\(4.17\)](#page-87-2).

<span id="page-87-2"></span>
$$
I_{O,min} = I_O - \frac{\Delta I_{O,bf}}{2} = 0,390 - \frac{0,390 \cdot 0,15}{2} = 0,375 A \tag{4.17}
$$

A tensão de saída para  $I<sub>O</sub> = 0,390$  pode ser calculada pela equação [\(4.18\)](#page-87-3).

<span id="page-87-3"></span>
$$
V_O = I_O [R_e + (R_S \parallel R_{bi})] + (R_S \parallel R_{bi}) \left[ \frac{V_{th}}{R_S} + \frac{V_{bi}}{R_{bi}} \right] = 23 \text{ V}
$$
 (4.18)

Assim, o ciclo ativo necessário então pode ser calculado como em [\(4.19\)](#page-87-4).

<span id="page-87-4"></span>
$$
D_{PC} = \frac{V_O}{V_{bus}} = \frac{23}{45} = 0,511
$$
\n(4.19)

Então, é possível determinar o indutor mínimo para garantir a operação no modo CCM, dado pela equação [\(4.20\)](#page-88-0) ([KAZIMIERCZUK](#page-0-0), [2015\)](#page-0-0). Um fator de 20 % é adicionado por segurança.

<span id="page-88-0"></span>
$$
L_{2,min} = 1.2 \frac{D_{pc}(V_{bus} - V_o)}{2f_S I_{o,min}} = 1.2 \frac{0.511(45 - 23)}{2 \cdot 200 \times 10^3 \cdot 0.375} = 89,87 \ \mu H \tag{4.20}
$$

A ondulação de tensão em alta frequência é dada pela equação [\(4.21\)](#page-88-1) e ondulação de corrente de alta frequência pode ser calculada pela equação [\(4.22\)](#page-88-2) ([KAZIMIERCZUK](#page-0-0), [2015\)](#page-0-0).

<span id="page-88-1"></span>
$$
\Delta V_{o,af} = \frac{(1 - D_{pc})V_o}{8f_S^2 L_{2,min} C_O} \tag{4.21}
$$

<span id="page-88-2"></span>
$$
\Delta I_{o,af} = \frac{\Delta V_{o,af}}{R_e + (R_S \parallel R_{bi})}
$$
\n(4.22)

Isolando  $\Delta V_{o,af}$  em [\(4.22\)](#page-88-2) e substituindo em [\(4.21\)](#page-88-1) é possível encontrar uma equação para o capacitor de saída em função da ondulação de corrente de alta frequência. Portanto, para obter ondulação de corrente de alta frequência (∆*IO,af* ) de 5 % o capacitor foi calculado através da equação [\(4.23\)](#page-88-3).

<span id="page-88-3"></span>
$$
C_o = \frac{(1 - D_{pc})V_o}{8f_S^2 L_{2,min} I_o \Delta I_{o,af} \left[R_e + \left(R_S \parallel R_{bi}\right)\right]} = 1,344 \ \mu F \tag{4.23}
$$

Uma simulação foi realizada com os dois estágios conforme mostrado na Figura [52](#page-88-4) e as formas de onda da corrente de saída e da tensão no barramento estão mostradas na Figura [53,](#page-89-0) em que é possível observar uma ondulação de 15 % para ∆*IO,bf* e de 5 % para ∆*IO,af* , conforme o projetado. Vale ressaltar que o valor percentual de ∆*Vbus* (4 %) não foi projetado diretamente, porém, sempre será menor que ∆*IO,bf* .

<span id="page-88-4"></span>Figura 52: Diagrama do circuito simulado no PSIM.

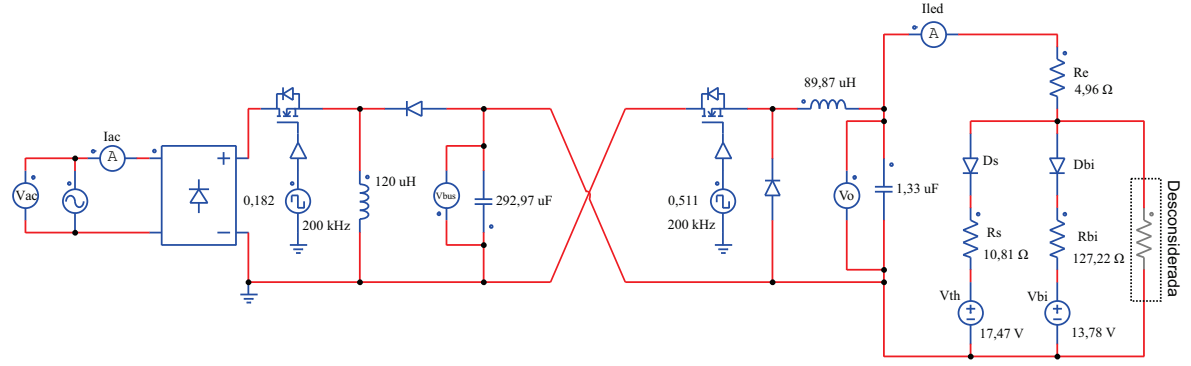

Uma das características deste conversor é a dependência do ponto de operação do primeiro estágio para o correto funcionamento do segundo. Uma redução na potência

<span id="page-89-0"></span>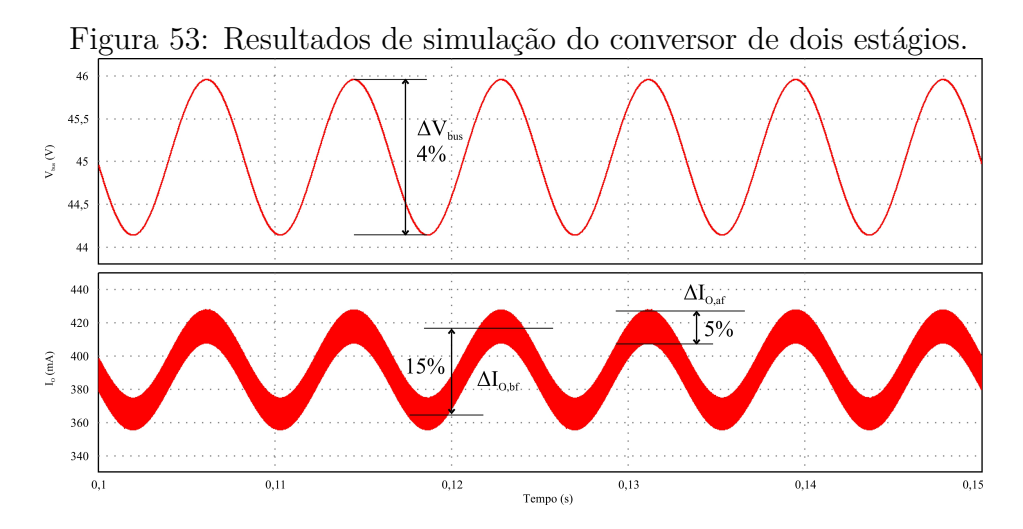

exigida pelo PC causa uma elevação na tensão de barramento. Neste caso, como se deseja a possibilidade de dimerização, uma malha de controle de tensão deve ser implementada para regular a tensão do barramento no valor estipulado no projeto.

Outra característica observada é a ondulação de 120Hz refletida na corrente de saída. A recomendação 1789 do IEEE estabelece um nível aceitável de ondulação de intensidade luminosa de 8 % da frequência, o que equivale a uma ondulação de corrente de 19 % ([SOARES](#page-0-0), [2017\)](#page-0-0).

Uma das formas de reduzir esta ondulação seria aumentar o valor das capacitâncias de barramento, conforme mostrado nesta seção. Entretanto, observa-se a necessidade de capacitores de valores elevados. Outra alternativa seria utilizar uma malha de controle e projetar um controlador de forma a filtrar esta ondulação, além de regular a corrente de saída ([Soares et al.](#page-0-0), [2018\)](#page-0-0).

A seguir, serão mostrados os detalhes da modelagem dos estágios PFC e PC para o projeto das malhas de controle de tensão do barramento e corrente de saída.

## **4.1.3 MODELAGEM DO ESTÁGIO PFC**

Em [Alonso et al.](#page-0-0) [\(2013\)](#page-0-0) é apresentado um método para obtenção do modelo de pequenos sinais de um conversor *buck-boost*. Para modelar este estágio uma resistência equivalente é utilizada para representar o estágio de controle de potência no ponto de operação. A função transferência da tensão de saída pelo sinal de controle obtida com o método é mostrada na equação [\(4.24\)](#page-89-1).

<span id="page-89-1"></span>
$$
\frac{V_{bus}(s)}{d_{PFC}(s)} = \frac{0,004024s + 248}{0,02959s + 1}
$$
\n(4.24)

A resposta da tensão de barramento a uma variação no sinal de controle pode ser vista na Figura [54.](#page-90-0) Pode-se observar que o valor médio da tensão de barramento obtida em simulação (PSIM) segue o comportamento do modelo obtido.

<span id="page-90-0"></span>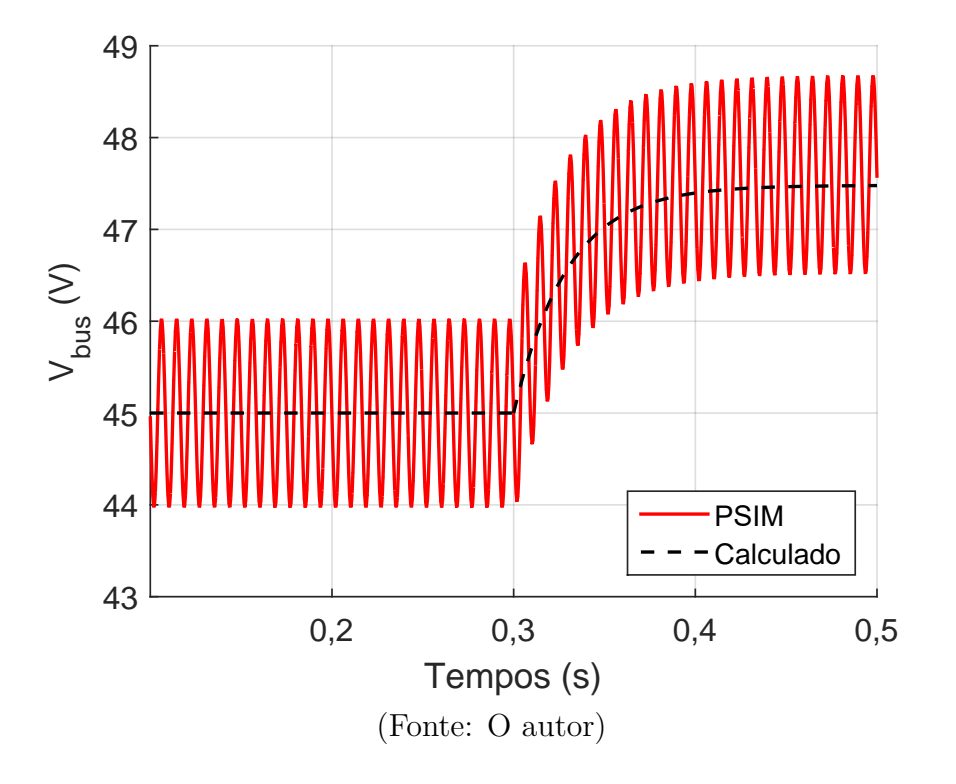

Figura 54: Resposta da tensão de barramento a uma variação no ciclo ativo.

Um controlador PI foi projetado utilizando a biblioteca *SISOTool* do *MATLAB*. Foram utilizados como parâmetro de projeto uma banda de passagem de 12 Hz e coeficiente de amortecimento de 70%. Desta forma apenas a dinâmica do valor médio será controlada. A função transferência do controlador é mostrada na equação [\(4.25\)](#page-90-1).

<span id="page-90-1"></span>
$$
G_{C,v}(s) = 0,52429 \left(\frac{1+0,014s}{s}\right) \tag{4.25}
$$

Uma simulação foi realizada para verificar a efetividade do controle. Um degrau na tensão de entrada (*Vac*) de 20 % é aplicado em 0,2 segundos, após isso, uma redução de 50 % na carga é realizada em 0,4 segundos representando uma *dimerização* no segundo estágio. As formas de onda da tensão do barramento, tensão de entrada e corrente de entrada estão mostradas na Figura [58.](#page-93-0) É possível observar que a tensão se mantém constante, assim como a corrente de entrada se mantém em DCM.

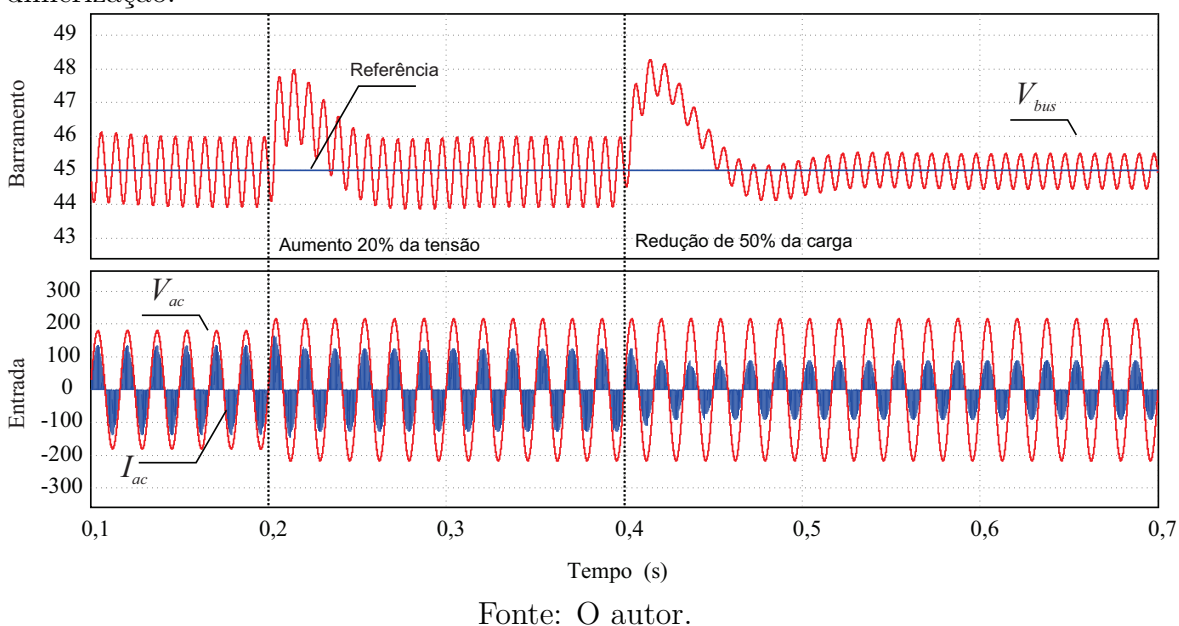

Figura 55: Resposta da tensão de barramento a uma variação na tensão de entrada e dimerização.

#### **4.1.4 MODELAGEM DO ESTÁGIO PC**

O conversor *buck* com o modelo estático do OLED foi modelado utilizando espaço de estados, como explicado em [BARBI](#page-0-0) [\(2015\)](#page-0-0). Para o modelo estático do OLED, considerou-se  $v_o(t) > V_{th}$  e a resistência  $R_p$  muito grande portanto, o ramo que contém *R<sup>p</sup>* foi removido.

A função de transferência da corrente de saída pelo sinal de controle pode ser determinada fazendo uma combinação das funções de transferência da corrente no indutor e da tensão no capacitor dividida pela impedância do capacitor no domínio da frequência, como mostrado na equação [\(4.26\)](#page-91-0).

<span id="page-91-0"></span>
$$
\frac{i_o(s)}{d_{PC}(s)} = \frac{i_{L_2}(s)}{d_{PC}(s)} - \frac{i_{C_O}(s)}{d_{PC}(s)} = \frac{i_{L_2}(s)}{d_{PC}(s)} - \frac{\frac{v_{C_O}(s)}{d_{PC}(s)}}{1/sC_O}
$$
(4.26)

Numericamente a equação [\(4.26\)](#page-91-0) pode ser obtida e montada como na equação [\(4.27\)](#page-91-1).

<span id="page-91-1"></span>
$$
\frac{i_o(s)}{d_{PC}(s)} = \frac{-5,821 \times 10^{-11} s^3 + 2,507 \times 10^{10} s^2 + 1,486 \times 10^{15} s + 2,573 \times 10^{20}}{s^4 + 1,185 \times 10^5 s^3 + 2,404 \times 10^{10} s^2 + 1,216 \times 10^{15} s + 1,053 \times 10^{20}} \tag{4.27}
$$

A Figura [56](#page-92-0) mostra a resposta da corrente de saída a uma perturbação de 0,05 (cerca de 10 %) no ciclo ativo  $(D_{PC})$  realizado em 0,2 milissegundos. Pode-se observar que o valor médio da simulação segue o valor calculado pela função transferência.

<span id="page-92-0"></span>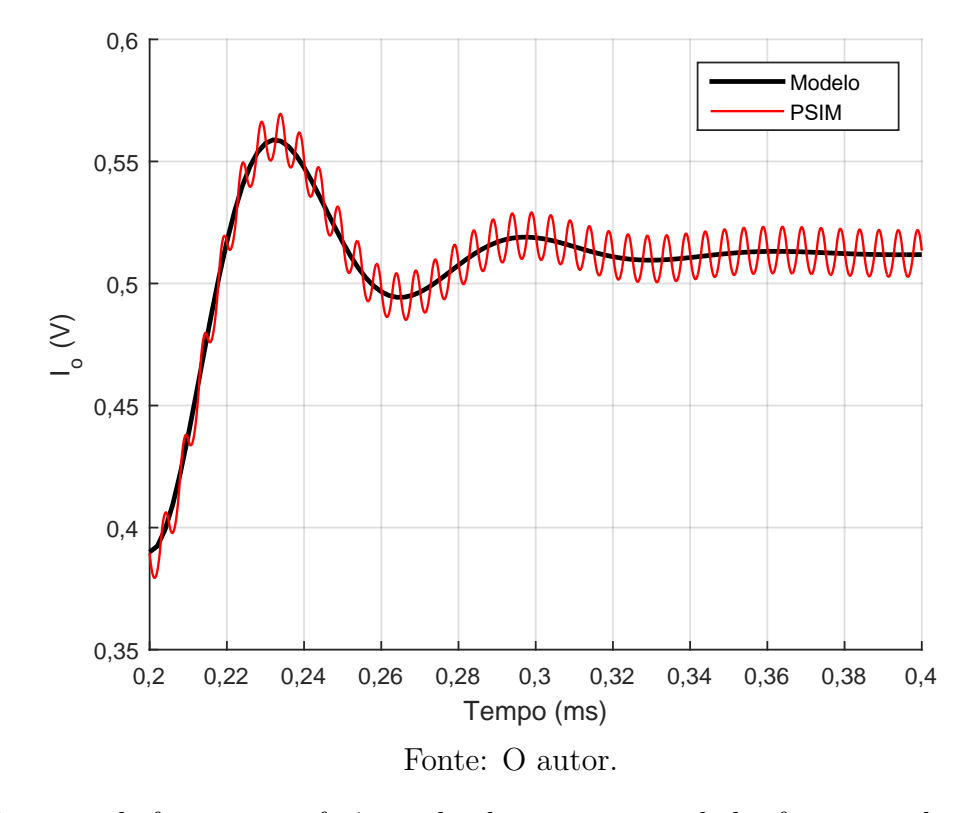

Figura 56: Resposta da corrente de saída a uma perturbação de 10% no ciclo ativo.

De posse da função transferência da planta um controlador foi projetado para seguir o valor de referência e atenuar a ondulação de 120 Hz presente na corrente de saída. Foi utilizada novamente a biblioteca SISOTool do MATLAB para projetar o controlador com banda de passagem de 1200 Hz e coeficiente de amortecimento de 70 %. A função transferência do controlador é dada na equação [\(4.28\)](#page-92-1)

<span id="page-92-1"></span>
$$
G_{C,i}(s) = 3040.8 \frac{1}{s} \tag{4.28}
$$

A Figura [57](#page-93-1) mostra o diagrama de blocos completo das malhas de controle do conversor de dois estágios. É importante ressaltar que as malhas são independentes, sendo assim, é preciso fornecer duas referências, uma para a tensão de barramento e outra para a corrente de saída.

Uma simulação foi realizada com o circuito completo. Em 0,3 segundos, foi aplicado um degrau de 20 % da tensão nominal na tensão de entrada, após isso, a corrente de referência é reduzida em 50 % em 0,5 segundos. A Figura [58](#page-93-0) ilustra a tensão no barramento, a corrente de saída e a tensão e corrente de entrada. É possível constatar que com a variação da referência de corrente, a tensão do barramento se manteve constante, a corrente de saída seguiu a referência sem ondulação e a corrente de entrada se manteve em DCM, mostrando o correto funcionamento do conversor.

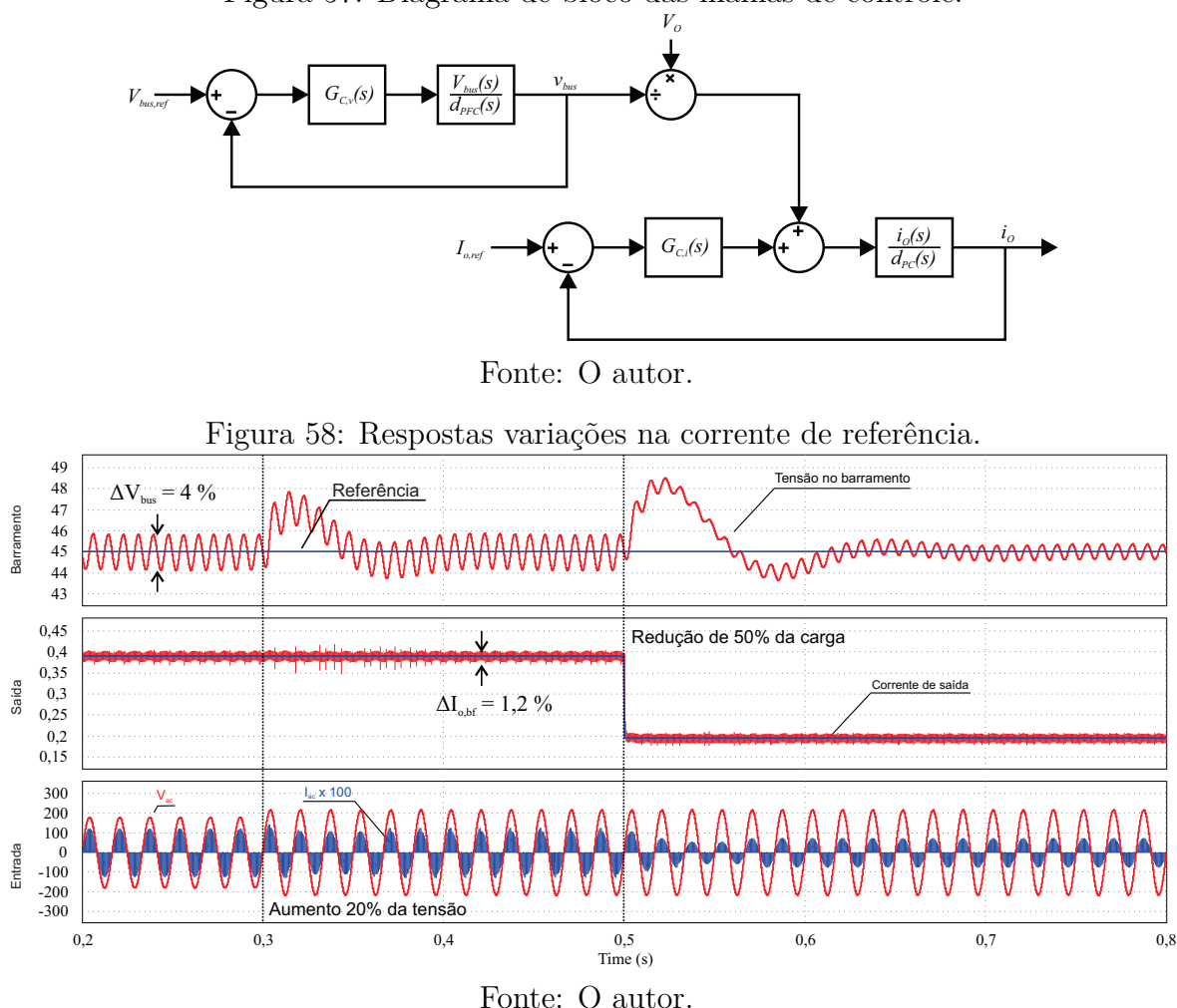

<span id="page-93-1"></span><span id="page-93-0"></span>Figura 57: Diagrama de bloco das malhas de controle.

Também é possível observar que houve uma redução de 19 % para 1,2 % da ondulação da corrente de saída, e que não houve variação na ondulação de tensão do barramento com a implementação do controle de corrente. Este resultado mostra que é possível reduzir a capacitância de barramento e atenuar a ondulação da corrente de saída utilizando o controle para adequação da norma IEEE 1789. Entretanto, esta técnica introduz oscilações no ciclo de trabalho que irão gerar harmônicos na corrente de entrada do conversor. Este efeito não será abordado por não ser o escopo deste trabalho. Um estudo deste efeito realizado para estágios integrados pode ser visto em ([Soares et al.](#page-0-0), [2015\)](#page-0-0).

# **4.2 CONVERSOR DUPLO BUCK INTEGRADO COM INDUTOR COM DERIVAÇÃO**

Nesta seção será apresentado o projeto de um conversor Duplo Buck Integrado [\(DIB,](#page-16-8) do inglês *Double Integrated Buck*), que propõe ser um conversor simples, confiável e de baixo custo. Este conversor possibilita a operação em níveis de tensão mais baixos, viabilizando o uso de capacitores mais duráveis como os cerâmicos e de poliéster ([VINCENT & DAS](#page-0-0), [2016\)](#page-0-0). De acordo com [Sichirollo, Alonso e Spiazzi](#page-0-0) [\(2015\)](#page-0-0), esse conversor também apresenta elevado fator de potência o que contribui para o atendimento das normas de injeção de harmônicos.

Além disso, a topologia em [Sichirollo, Alonso e Spiazzi](#page-0-0) [\(2015\)](#page-0-0) utilizada utiliza um indutor com derivação [\(TI,](#page-16-9) do inglês *Tapped Inductor*), em configuração de diodo comum, que é uma técnica utilizada para ampliar o alcance do ciclo ativo para uma determinada taxa de conversão ([KAZIMIERCZUK](#page-0-0), [2015\)](#page-0-0).

A Figura [59](#page-94-0) mostra o diagrama elétrico do conversor [DIB](#page-16-8) com [TI.](#page-16-9) As formas de onda teóricas para o conversor [DIB](#page-16-8) são mostradas na Figura [60.](#page-94-1)

<span id="page-94-0"></span>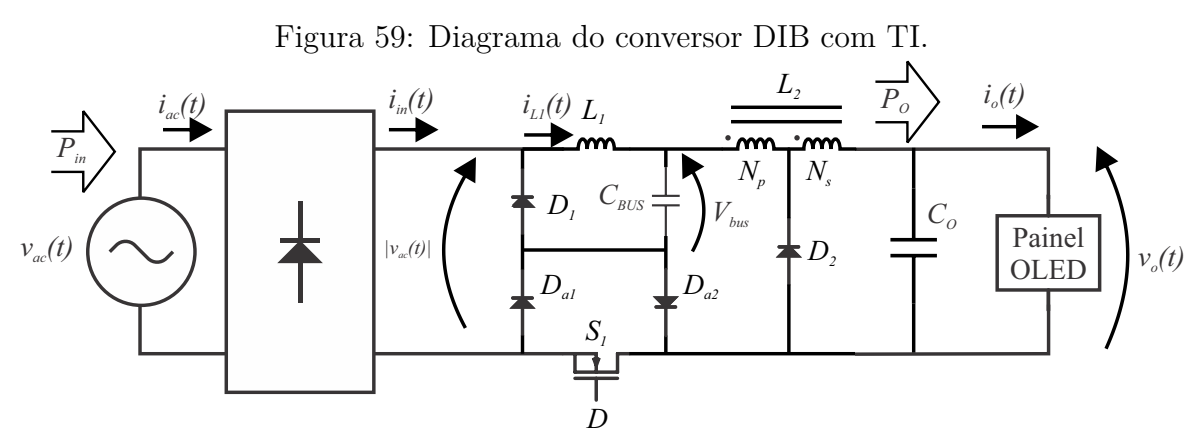

Adaptado de ([SICHIROLLO; ALONSO & SPIAZZI](#page-0-0), [2015\)](#page-0-0).

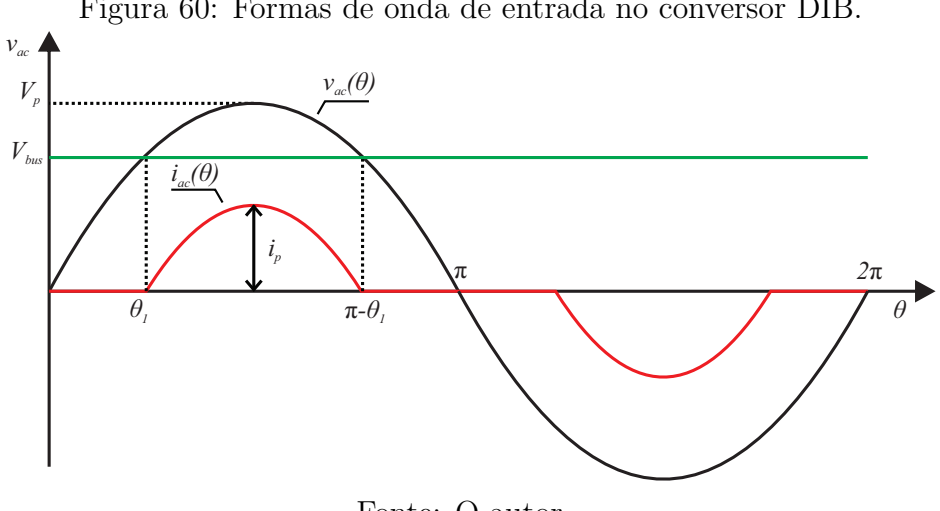

<span id="page-94-1"></span>Figura 60: Formas de onda de entrada no conversor DIB.

Fonte: O autor.

Os parâmetros de projeto estão dispostos na tabela [10.](#page-95-0)

| rabela 10. I alametros de projeto do conversor DID com 11. |                   |               |  |  |
|------------------------------------------------------------|-------------------|---------------|--|--|
| Descrição                                                  | Símbolo           | Valor         |  |  |
| Tensão RMS de entrada                                      | $V_{ac}$          | 127 $V_{RMS}$ |  |  |
| Tensão de pico                                             | $V_p$             | 180V          |  |  |
| Frequência da linha                                        | $f_L$             | 60 Hz         |  |  |
| Frequência de comutação                                    | $f_s$             | $200$ $kHz$   |  |  |
| Tensão máxima de saída                                     | $V_{o,max}$       | 25.5 V        |  |  |
| Corrente máxima de saída                                   | $I_{o,max}$       | $390 \; mA$   |  |  |
| Ondulação de corrente de saída (120 Hz)                    | $\Delta I_{o,bf}$ | $10\%$        |  |  |
| Ondulação de corrente de saída (Alta frequência)           | $\Delta I_{o,af}$ | $1\%$         |  |  |
| Eficiência estimada                                        | $\eta$            | $80\%$        |  |  |
| Potência de saída                                          | $P_{o}$           | 10 W          |  |  |

<span id="page-95-0"></span>Tabela 10: Parâmetros de projeto do conversor DIB com TI.

#### **4.2.1 PROJETO DO CONVERSOR DIB COM TI**

Primeiramente, deve-se definir a tensão de barramento *Vbus* para o cálculo do ângulo de condução, fazendo  $\theta_1 = \text{sen}^{-1} \left( \frac{V_{bus}}{V_B} \right)$  $V_F$  . A relação entre a tensão de pico da linha *V<sup>P</sup>* e a tensão de barramento *Vbus* é denominada *Min*. Segundo [Sichirollo, Alonso e Spiazzi](#page-0-0) [\(2015\)](#page-0-0) é preciso um *Min* menor que 0,6 para garantir um [FP](#page-16-0) maior que 0,9. Contudo, os parâmetros devem ser escolhidos de forma que a corrente de entrada esteja em conformidade com a norma IEC 61000-3-2.

Definindo *Min* = 0*,*4, a tensão média do barramento é determinada pela equação [\(4.29\)](#page-95-1).

<span id="page-95-1"></span>
$$
V_{bus} = \sqrt{2} \cdot V_{ac,rms} \cdot M_{in} = 179,605 \cdot 0.4 = 71,842 \text{ V}
$$
 (4.29)

Considerando uma eficiência de 80 %, a potência de entrada pode ser calculada através da equação [\(4.30\)](#page-95-2).

<span id="page-95-2"></span>
$$
P_{in} = \frac{P_o}{\eta} = \frac{10}{0.8} = 12.5 \ W \tag{4.30}
$$

Para garantir o modo [DCM](#page-16-7) para todo o ciclo da rede, o indutor *L*<sup>1</sup> pode ser encontrado utilizando a equação [\(4.31\)](#page-95-3).

<span id="page-95-3"></span>
$$
L_{1,max} = \frac{V_{bus}^2}{4f_S P_{in}} \cdot \left[1 - \frac{2\theta_1}{\pi} - \frac{\sin(2\theta_1)}{\pi}\right] = 260,454 \ \mu H \tag{4.31}
$$

Considerou-se então um indutor 20 % menor por margem de segurança, assim  $L_1 = 208,364 \mu H$ . O próximo parâmetro a ser definido é o ciclo ativo *D*. Nesta topologia, o que irá garantir o modo de condução do segundo estágio é a relação de transformação do indutor *L*2. O ciclo ativo é determinado como na equação [\(4.32\)](#page-96-0) ([SICHIROLLO; ALONSO & SPIAZZI](#page-0-0), [2015\)](#page-0-0).

<span id="page-96-0"></span>
$$
D = \sqrt{\frac{2L_1 f_S P_{in}}{V_{ac,rms}^2 \cdot \left[1 - \frac{2\theta_1}{\pi} - \frac{\sin(2\theta_1)}{\pi}\right]}} = 0,358
$$
 (4.32)

Agora, define-se o ganho estático do segundo estágio, que é a relação entre a tensão de saída e a tensão de barramento. A tensão de saída pode ser calculada através do modelo estático do OLED, mostrado na seção [2.3.1,](#page-51-0) para se obter uma corrente de 0,390 A, a tensão aplicada nos terminais do painel deve ser de 23 V.

$$
M_{out} = \frac{V_o}{V_{bus}} = \frac{23,0}{71,84} = 0,32\tag{4.33}
$$

O próximo passo é determinar o valor da indutância de magnetização *L*2*,mag* do indutor *L*<sup>2</sup> (referida no lado do secundário). Este valor garantirá a operação do segundo estágio em DCM. A equação o cálculo desta indutância é mostrada na equação [\(4.34\)](#page-96-1) ([SICHIROLLO; ALONSO & SPIAZZI](#page-0-0), [2015\)](#page-0-0).

<span id="page-96-1"></span>
$$
L_{2,mag} = \frac{V_o}{2f_S I_o} \cdot \frac{(1 - D)^2}{1 - M_{out}} = 89,82 \ \mu H \tag{4.34}
$$

Um valor 20 % menor foi utilizado por margem de segurança, resultando em *L*2*,mag* = 71*,*61 *µH*. A relação de transformação do indutor com derivação (Λ) que garante o regime DCM para o segundo estágio é dado na equação [\(4.35\)](#page-96-2) ([SICHIROLLO;](#page-0-0) [ALONSO & SPIAZZI](#page-0-0), [2015\)](#page-0-0).

<span id="page-96-2"></span>
$$
\Lambda_{DCM} = \sqrt{\left(\frac{D^2}{M_{out}} - D^2\right) \frac{V_{bus}}{2f_S L_{2,mag} I_o}} = 1,32
$$
\n(4.35)

Considerando *N<sup>p</sup>* e *N<sup>s</sup>* os números de espiras nos enrolamentos primário e secundário respectivamente, a relação de transformação é dada por  $\Lambda = (N_p + N_s)/N_s$ . Manipulando esta equação é possível determinar a relação de espiras entre primário e secundário em função de Λ, que é dada por:

$$
\frac{N_p}{N_s} = \Lambda - 1 = 1,32 - 1 = 0,32\tag{4.36}
$$

Agora que os parâmetros do [TI](#page-16-9) foram definidos, é possível encontrar um fator de transformação (*ν*) dado pela equação [\(4.37\)](#page-97-0) ([SICHIROLLO; ALONSO & SPIAZZI](#page-0-0), [2015\)](#page-0-0),

que relaciona a ondulação da corrente de saída de baixa frequência (∆*IO,bf* ) e a ondulação na tensão de barramento (∆*Vbus*).

<span id="page-97-0"></span>
$$
\nu = \frac{\partial (M_{out,DCM} V_{bus})}{\partial V_{bus}} \tag{4.37}
$$

O ganho estático em DCM do semi-estágio de saída é dado pela equação [\(4.38\)](#page-97-1).

<span id="page-97-1"></span>
$$
M_{out,DCM} = \frac{D^2}{D^2 + \left(\frac{2f_S L_{2,mag}}{V_{bus}}\right) I_O \Lambda^2}
$$
(4.38)

Considerando o modelo estático do OLED mencionado na seção [2.3.1](#page-51-0) e fazendo  $R_{\parallel} = R_{S}R_{bi}/R_{S} + R_{bi}$ , a corrente de saída é dada pela equação [\(4.39\)](#page-97-2).

<span id="page-97-2"></span>
$$
I_O = \frac{V_O - R_{\parallel} \left(\frac{V_{Th}}{R_S} + \frac{V_{bi}}{R_{bi}}\right)}{R_e + R_{\parallel}}
$$
(4.39)

Substituindo [\(4.39\)](#page-97-2) em [\(4.38\)](#page-97-1) é possível isolar *Vbus* para substituição em [\(4.37\)](#page-97-0). Com ajuda do *software* MathCAD foi possível encontrar a derivada. O resultado numérico está mostrado na equação [\(4.40\)](#page-97-3).

<span id="page-97-3"></span>
$$
\nu = \frac{\partial (M_{out,DCM}V_{bus})}{\partial V_{bus}} = 0,146
$$
\n(4.40)

Considerando uma ondulação de corrente de baixa frequência de 10 % (Valor abaixo do sugerido pela norma IEEE 1789), é possível encontrar o valor pico a pico da ondulação no barramento (∆*Vbus*).

$$
\Delta V_{bus} = \frac{\Delta V_o}{\nu} = \frac{(R_e + R_{\parallel})\Delta I_o}{\nu} = 2.0V\tag{4.41}
$$

Com isso a capacitância de barramento pode ser aproximada por [4.42.](#page-97-4)

<span id="page-97-4"></span>
$$
C_{bus,min} \approx \frac{Po}{V_{bus}} \cdot \frac{2\theta_1}{\pi 2f_l} \cdot \frac{1}{\Delta V_{bus}} = 205,58\mu\text{F}
$$
\n
$$
\tag{4.42}
$$

Por fim, considerando uma ondulação de alta frequência na corrente de saída (∆*IO,af* ) de 1 %, o capacitor de saída pode ser aproximado através da equação [\(4.43\)](#page-97-5)

<span id="page-97-5"></span>
$$
C_{o,min} \approx \frac{I_o(1 - D)}{f_S(R_e + R_{\parallel})\Delta I_o} = 21.47 \mu F
$$
\n(4.43)

Uma simulação foi realizada com o conversor DIB com TI, cujo diagrama elétrico pode ser visto na Figura [61](#page-98-0) e as formas de onda da corrente de saída e da tensão no barramento estão mostradas na Figura [62,](#page-98-1) em que é possível observar uma ondulação próxima de 10 % para ∆*IO,bf* , 1 % para ∆*IO,af* e 6 % para ∆*Vbus* conforme projetado.

<span id="page-98-1"></span><span id="page-98-0"></span>Figura 61: Diagrama elétrico do conversor DIB.

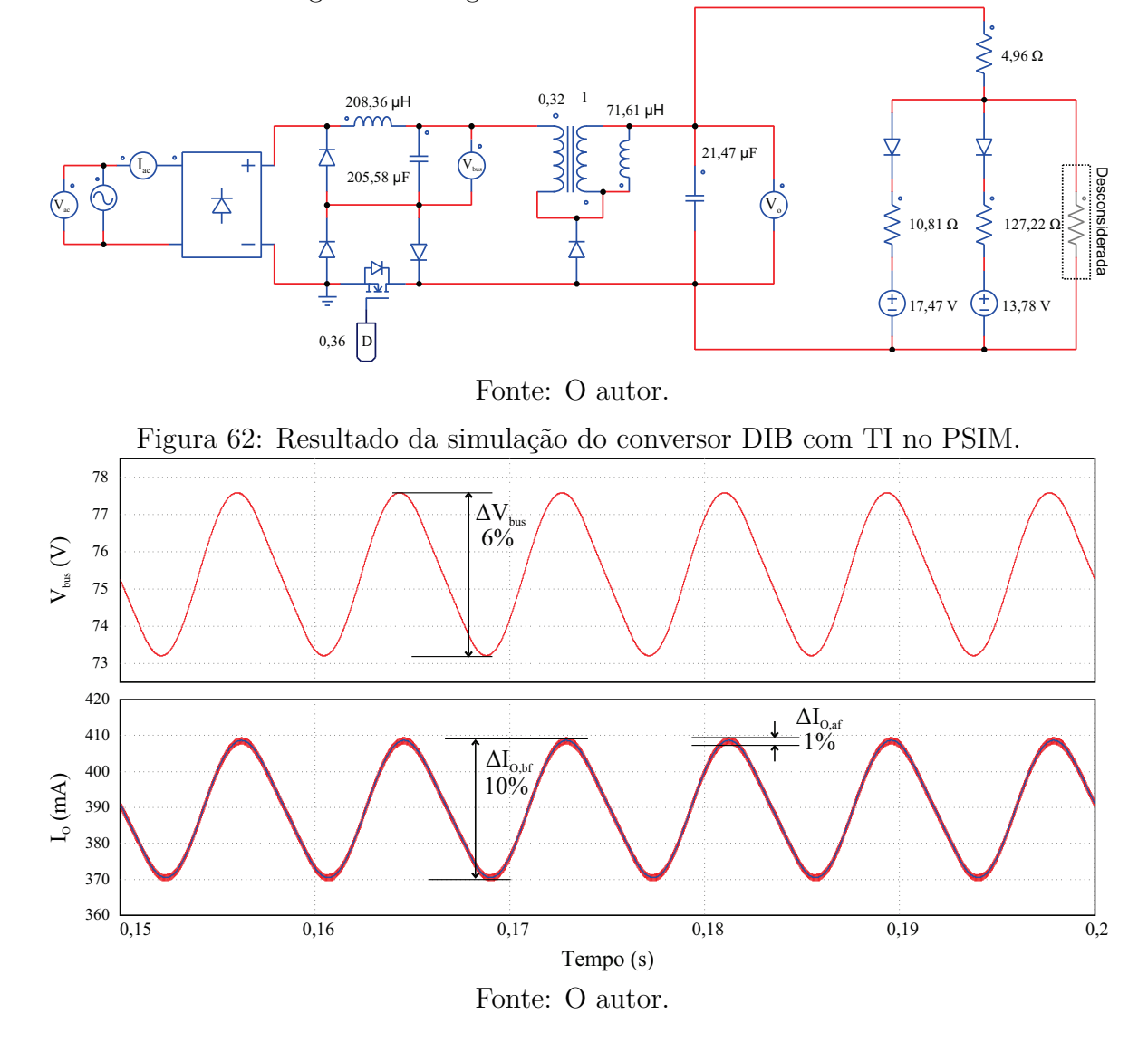

**4.2.2 MODELAGEM DE PEQUENOS SINAIS DO CONVERSOR DIB COM TI**

Para o controle da corrente de saída do conversor [DIB](#page-16-8) foi modelado o estágio de saída do conversor. Alguns estudos mostram que com os dois estágios de um conversor integrado operando em [DCM,](#page-16-7) a dinâmica dos estágios ficam desacopladas (pouco influenciam um no outro), permitindo uma análise simplificada de cada estágio de forma independente ([WU & CHEN](#page-0-0), [1999\)](#page-0-0).

Desta forma, o estágio de saída pode ser considerado como um conversor *buck*

convencional conforme mostrado na Figura [63,](#page-99-0) onde a fonte de tensão de entrada representa a tensão do barramento, cujo valor no tempo pode ser aproximado pela equação [\(4.44\)](#page-99-1).

<span id="page-99-1"></span><span id="page-99-0"></span>
$$
v_g(t) = V_{bus} + \Delta V_{bus}sen(2\omega_L t)
$$
\n(4.44)

Figura 63: Representação do estágio de saída do conversor DIB.

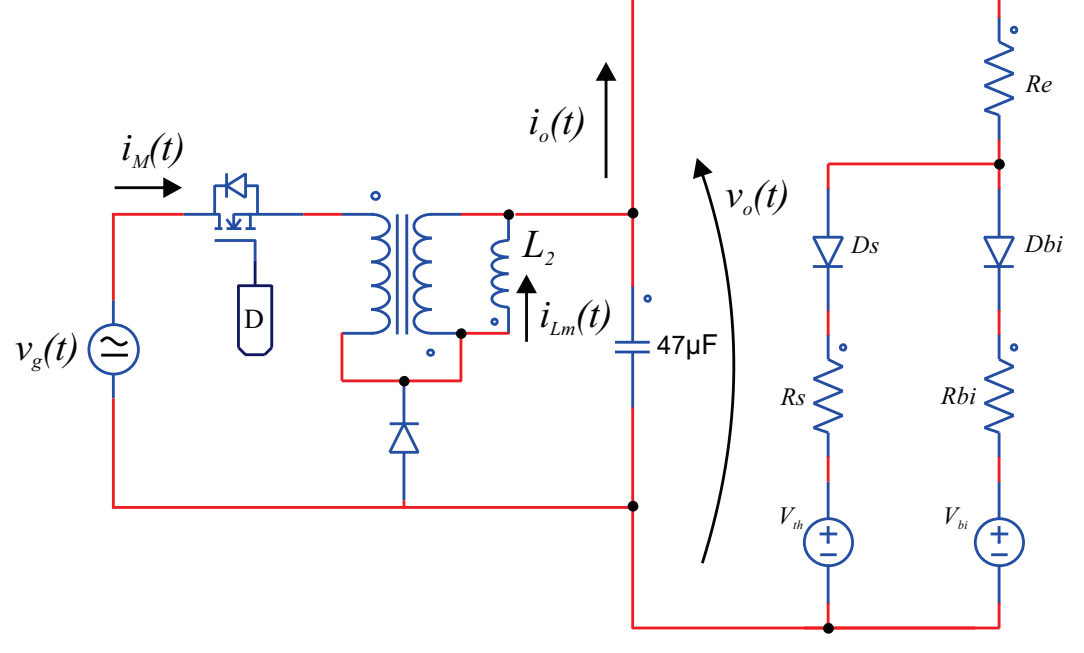

Fonte: O autor.

Dado o modelo do OLED, a equação da tensão de saída (*vo*(*t*)) em função dos parâmetros do modelo é dada pela equação [\(4.45\)](#page-99-2).

<span id="page-99-2"></span>
$$
v_o(t) = i_o(t) \left( R_e. R_{\parallel} \right) + R_{\parallel} \left( \frac{V_{th}}{R_S} + \frac{V_{bi}}{R_{bi}} \right)
$$
 (4.45)

A modelagem do conversor foi realizada utilizando o método descrito em [Alonso](#page-0-0) [et al.](#page-0-0) [\(2013\)](#page-0-0), em que é preciso obter as equações das correntes médias do diodo e do MOSFET no período de comutação e após isso, realizar uma nova média no período da frequência de 120 Hz. Para linearizar as equações, as mesmas são derivadas em relação às variáveis de interesse em torno do ponto de operação.

A Figura [64](#page-100-0) mostra as formas de onda das correntes teóricas na indutância de magnetização (*iLm*(*t*)), no MOSFET (*iM*(*t*)) e no diodo (*iD*(*t*)) durante um período de comutação (*TS*).

Durante o intervalo 1 $(0 < t < D_1T_S)$ a corrente no indutor $(i_{Lm}(t))$ é dada pela equação [\(4.46\)](#page-100-1).

<span id="page-100-0"></span>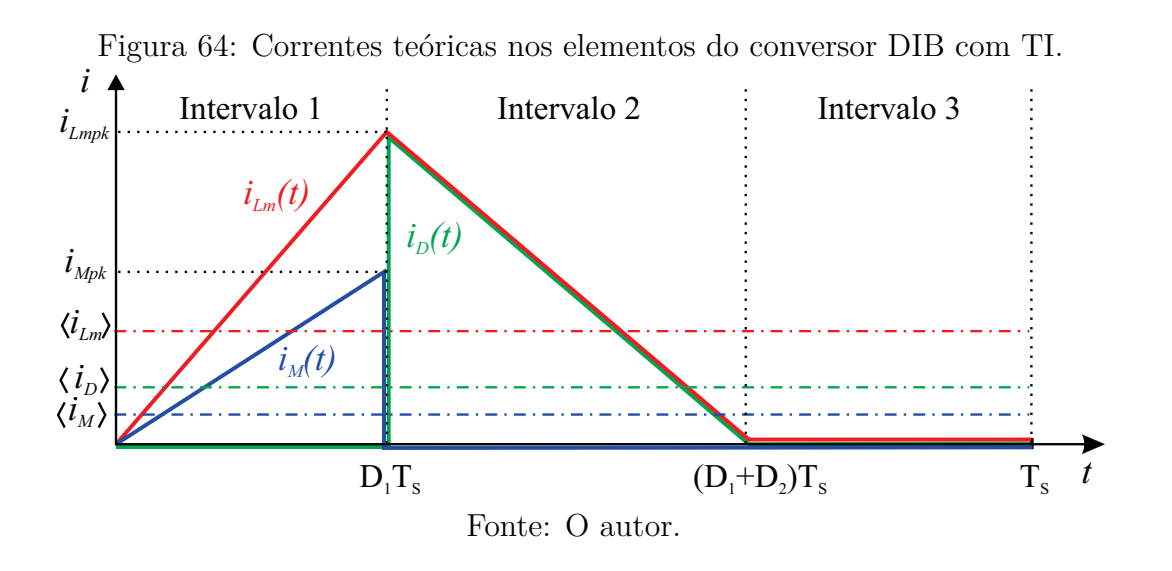

<span id="page-100-1"></span>
$$
i_{Lm}(t) = \frac{(v_g(t) - v_o(t))t}{\Lambda L_m}
$$
\n(4.46)

Durante o mesmo intervalo, a corrente de entrada é dada pela corrente do indutor dividido pela relação de transformação (Λ), assim a corrente média no MOSFET pode ser calculada pela equação [\(4.47\)](#page-100-2).

<span id="page-100-2"></span>
$$
\langle i_M \rangle = \frac{1}{T_S} \int_0^{D_1 T_S} \frac{i_{Lm}(t)}{\Lambda} = \frac{(v_g(t) - v_o(t))D_1^2 T_S}{2\Lambda^2 L_m}
$$
(4.47)

Substituindo [\(4.44\)](#page-99-1) e [\(4.45\)](#page-99-2) na equação [\(4.47\)](#page-100-2) e integrando em *TL/*2, obtém-se a corrente média no período de 120 Hz  $(\langle \langle i_M \rangle \rangle)$ , conforme mostra a equação [\(4.48\)](#page-100-3).

<span id="page-100-3"></span>
$$
\langle \langle i_M \rangle \rangle = \frac{2}{T_L} \int_0^{\frac{T_L}{2}} \langle i_M \rangle \tag{4.48}
$$

Devido à complexidade para determinar o valor de *D*2, a corrente média no diodo pode ser calculada através do balanço de potência no indutor, considerando  $\langle i_{Lm} \rangle$  =  $\langle i_M \rangle \Lambda + \langle i_D \rangle$ , conforme mostra a equação [\(4.49\)](#page-100-4).

<span id="page-100-4"></span>
$$
v_g(t)\langle i_M \rangle = v_o(t) \left( \langle i_M \rangle \Lambda + \langle i_D \rangle \right) \tag{4.49}
$$

Assim,  $\langle i_D \rangle$  é dado como na equação [\(4.50\)](#page-100-5).

<span id="page-100-5"></span>
$$
\langle i_D \rangle = \frac{(v_g(t) - v_o(t)\Lambda)}{v_o(t)} \langle i_M \rangle \tag{4.50}
$$

Portanto a corrente média do diodo no período de 120 Hz fica como na equa-

ção [\(4.51\)](#page-101-0).

<span id="page-101-0"></span>
$$
\langle \langle i_D \rangle \rangle = \frac{2}{T_L} \int_0^{\frac{T_L}{2}} \langle i_D \rangle \tag{4.51}
$$

As correntes  $\langle\langle i_D \rangle\rangle$  e  $\langle\langle i_M \rangle\rangle$  são derivadas em relação às variáveis de interesse, no caso *I*0, *D*<sup>1</sup> e *V<sup>g</sup>* . Devido à complexidade das equações, as mesmas serão apenas indicadas, conforme mostram as equações [4.52](#page-101-1) a [4.57.](#page-101-2) Uma representação em forma de circuito elétrico do modelo de pequenos sinais do conversor DIB pode ser visualizada na Figura [65.](#page-102-0)

<span id="page-101-1"></span>
$$
J_{dd} = \frac{\partial \langle \langle i_D \rangle \rangle}{\partial D_1} d(s) \tag{4.52}
$$

$$
J_{do} = \frac{\partial \langle \langle i_D \rangle \rangle}{\partial I_o} I_o(s) \tag{4.53}
$$

$$
G_{do} = \frac{\partial \langle \langle i_D \rangle \rangle}{\partial V_g} V_g(s)
$$
\n(4.54)

$$
J_{md} = \frac{\partial \langle \langle i_M \rangle \rangle}{\partial D_1} d(s) \tag{4.55}
$$

$$
J_{mo} = \frac{\partial \langle \langle i_M \rangle \rangle}{\partial I_o} I_o(s) \tag{4.56}
$$

<span id="page-101-2"></span>
$$
G_{mo} = \frac{\partial \langle \langle i_M \rangle \rangle}{\partial V_g} V_g(s)
$$
\n(4.57)

Para a obtenção da função transferência da corrente de saída pela variável de controle  $(I_o(s)/d(s))$  é preciso suprimir as fontes  $V_G(s)$ ,  $G_{mo}$ ,  $G_{do}$ ,  $V_{th}$  e  $V_{bi}$ , resultando em um circuito mais simplificado conforme mostra a Figura [66.](#page-102-1)

Fazendo  $(I_{Lm}(s) - I_o(s))/sC_o = I_o(s)(R_e + R_s \parallel R_{bi})$ , é possível obter a função transferência (*Io*(*s*)*/d*(*s*)) do conversor conforme mostrada na equação [\(4.58\)](#page-101-3).

<span id="page-101-3"></span>
$$
\frac{I_o(s)}{d(s)} = \frac{J_{dd} + J_{md}}{s(R_e + R_s \parallel R_{bi})C_o + 1 + J_{do} + J_{mo}} = \frac{1,906}{0,0003211s + 1,394}
$$
(4.58)

Analogamente, função transferência da corrente de saída pelo distúrbio na entrada

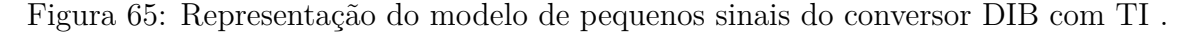

<span id="page-102-0"></span>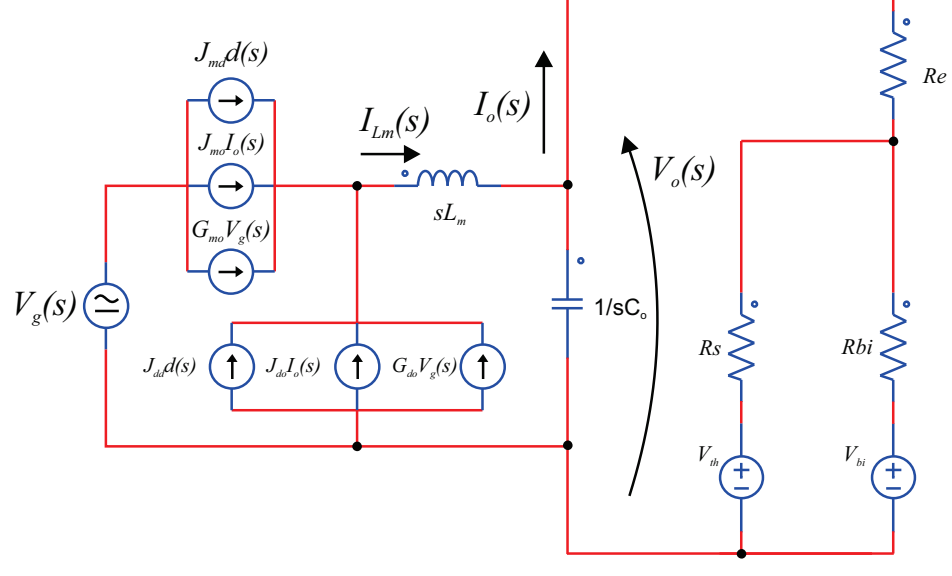

Fonte: O autor.

<span id="page-102-1"></span>Figura 66: Modelo de pequenos sinais simplificado (*Io*(*s*)*/d*(*s*)).

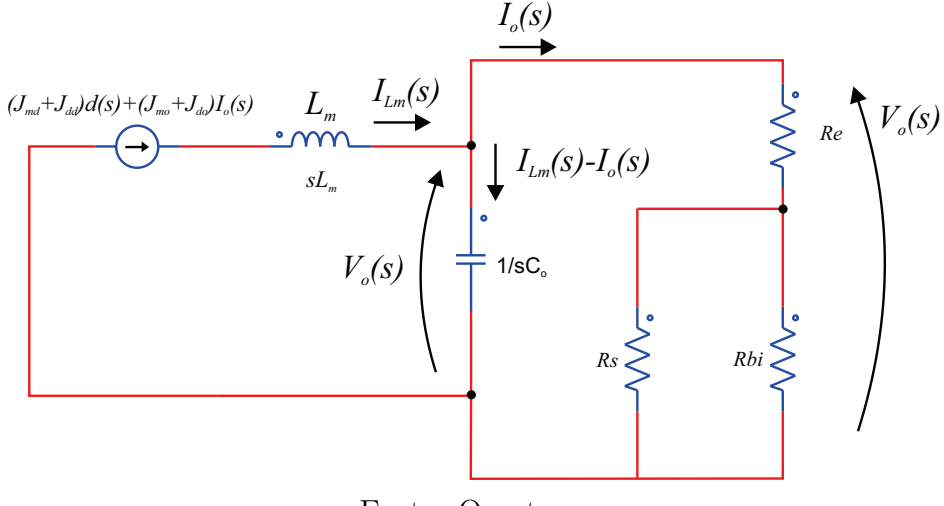

Fonte: O autor.

pode ser encontrada suprimindo as fontes relacionadas a perturbação no ciclo ativo. O circuito elétrico simplificado pode ser visualizado na Figura [67.](#page-103-0)

Resolvendo o circuito, pode-se obter a relação *Io*(*s*)*/Vg*(*s*) conforme mostrado na equação [\(4.59\)](#page-102-2).

<span id="page-102-2"></span>
$$
\frac{I_o(s)}{V_g(s)} = \frac{G_{do} + G_{mo}}{s(R_e + R_s \parallel R_{bi})C_o - (J_{do} + J_{mo}) + 1} = \frac{0,01172}{0,0003211s + 1,394} \tag{4.59}
$$

O diagrama de blocos completo da malha de controle do estágio de saída do conversor DIB pode ser visualizado na Figura [68.](#page-103-1) Além da corrente de referência, para efeito de validação, um valor para o distúrbio na tensão do barramento (*Vg*) pode ser

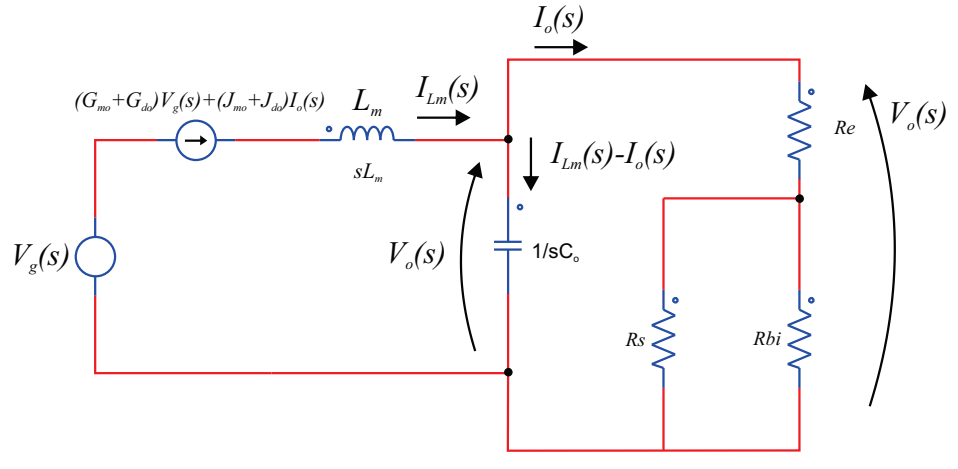

<span id="page-103-0"></span>Figura 67: Modelo de pequenos sinais simplificado  $(I_o(s)/V_g(s))$ .

Fonte: O autor.

inserido no modelo.

Figura 68: Diagrama de blocos de controle do estágio de saída do conversor DIB com TI.

<span id="page-103-1"></span>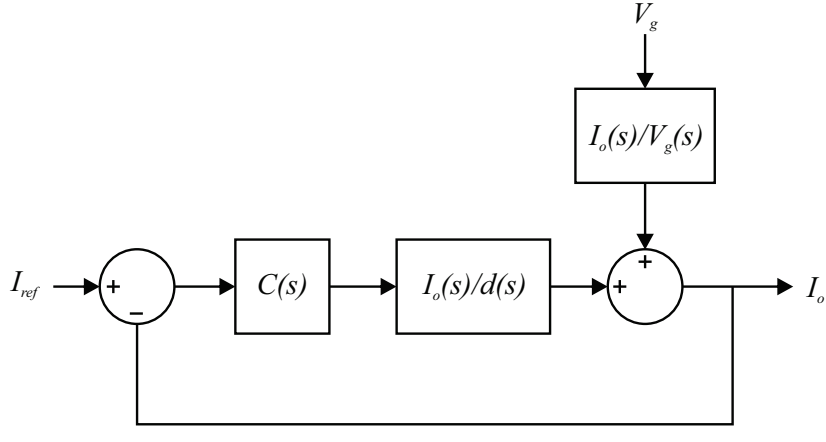

Fonte: O autor.

As Figuras [69](#page-104-0) e [70](#page-104-1) mostram as respostas em malha aberta da corrente de saída às perturbações no ciclo ativo e na tensão de barramento respectivamente.

Com base nas funções de transferência um controlador pode ser projetado para seguir a referência e rejeitar distúrbios na entrada. Um controlador PI com banda de passagem igual a 12 Hz e coeficiente de amortecimento igual a 0,7 foi projetado com ajuda da ferramenta SISOTool do MATLAB. A função transferência do controlador pode ser vista na equação [\(4.60\)](#page-103-2).

<span id="page-103-2"></span>
$$
C(s) = 56\frac{1}{s}
$$
 (4.60)

A Figura [71](#page-105-0) mostra as formas de onda da corrente de saída, da tensão de barramento e da tensão e corrente de entrada. Em 0,3 s um degrau de tensão de 10 V é

<span id="page-104-0"></span>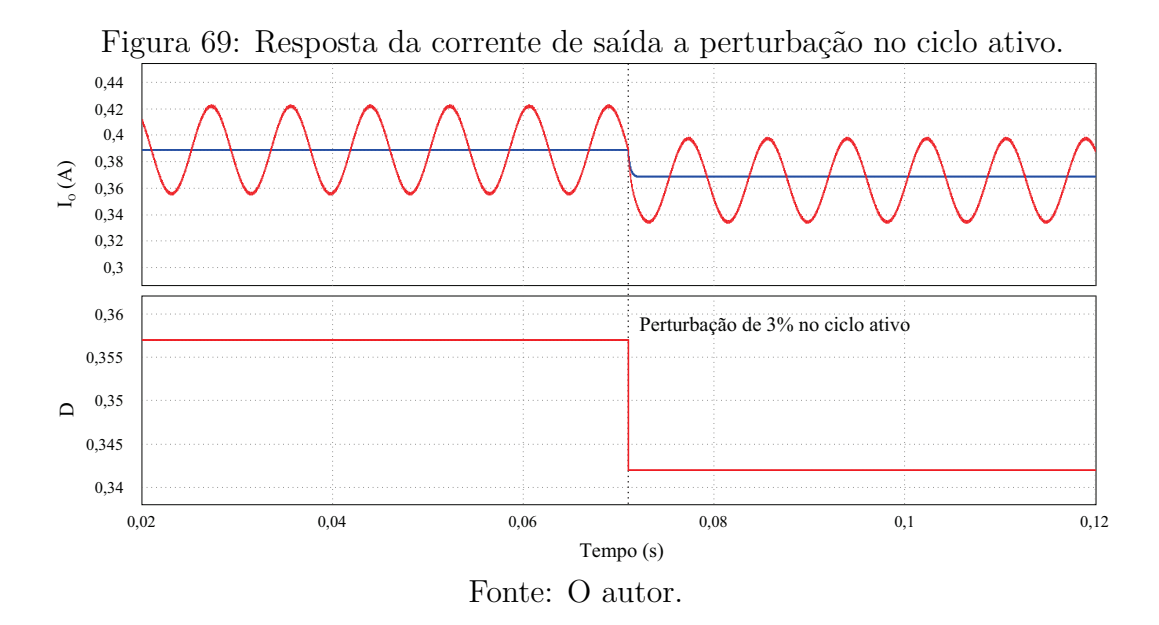

Figura 70: Resposta da corrente de saída a perturbação na tensão de barramento.

<span id="page-104-1"></span>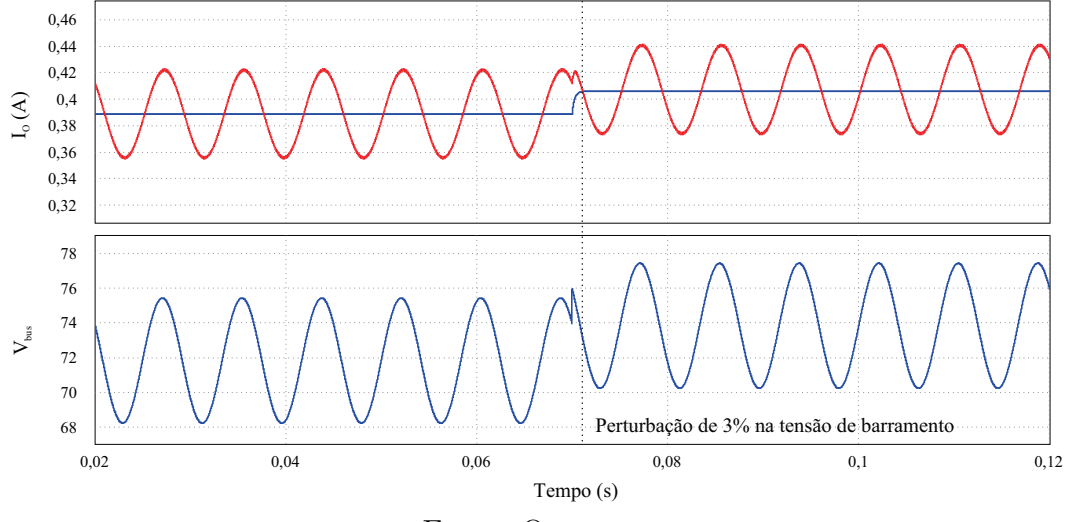

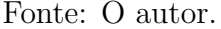

aplicado na tensão de entrada (*Vac*) e em 0,5 s outro degrau, porém negativo, de 20 V pico a pico é aplicado. É possível observar que o valor médio da corrente de saída, após um pequeno transitório se mantém constante mostrando o correto funcionamento do conversor em malha fechada.

#### **4.3 CONVERSOR DUPLO BUCK INTEGRADO OPERANDO EM DCM**

Analisando o projeto do conversor apresentado na seção anterior, é possível observar que o fator de transformação (Λ) necessário para manter o segundo estágio em DCM está relacionado com *D*, *Min* e *Mout*.

Além disso, é preciso Λ ≥ 1 para a obtenção de um indutor *L*<sup>2</sup> realizável. Em alguns casos a combinação desses parâmetros acabam gerando um Λ muito próximo de

<span id="page-105-0"></span>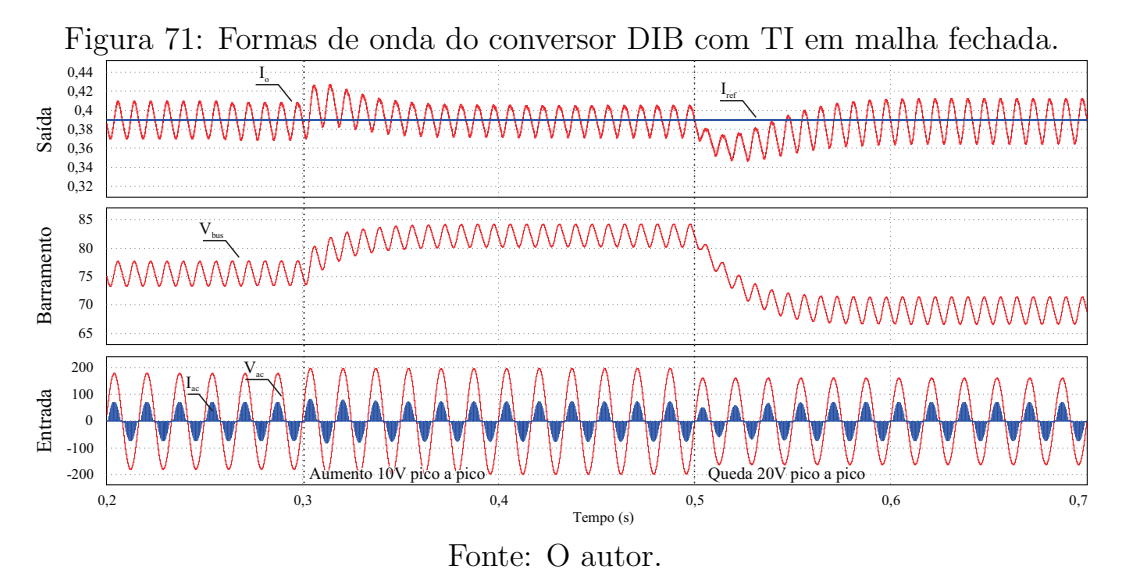

1, o que torna a relação de espiras nula. Constatou-se então que, para as condições de projeto apresentadas neste estudo é possível chegar nesta situação, que é equivalente a um indutor simples no lado secundário com indutância *L*2. Este caso particular recai na topologia de dois conversores *buck* integrados (sem indutor com derivação).

Por exemplo, ao selecionar um ganho estático de entrada um pouco menor  $M_{in}$  = 0*,*385, obtêm-se os elementos mostrados na Tabela [11.](#page-105-1)

<span id="page-105-1"></span>

| bela 11. Elementos calculados para o caso particular $\Lambda =$ |              |                             |             |  |
|------------------------------------------------------------------|--------------|-----------------------------|-------------|--|
|                                                                  | Grandeza     | Descrição                   | Valor       |  |
|                                                                  | $M_{in}$     | Ganho no estágio de entrada | 0,385       |  |
|                                                                  | $V_{bus}$    | Tensão de barramento        | 69 V        |  |
|                                                                  | $L_1$        | Indutor de entrada          | $212 \mu H$ |  |
|                                                                  | $\mathsf{D}$ | Razão cíclica               | 0,31        |  |
|                                                                  | $M_{out}$    | Ganho no estágio de saída   | 0,33        |  |
|                                                                  | $L_2$        | Indutor de saída            | $78~\mu H$  |  |
|                                                                  | A            | Relação de transformação    | $\approx 1$ |  |
|                                                                  | N            | Relação de espiras          | $\approx 0$ |  |
|                                                                  | $\nu$        | Fator de <i>ripple</i>      | 0,306       |  |
|                                                                  | $C_{bus}$    | Capacitor de barramento     | 158 $\mu$ F |  |
|                                                                  | $C_{o}$      | Capacitor de saída          | $23~\mu F$  |  |

Tabela 11: Elementos calculados para o caso particular  $\Lambda = 1$ 

Esta abordagem se faz pertinente, pois, aproveita toda a análise do conversor descrito na seção anterior. Algumas referências podem ser encontradas na literatura trazendo estudos de conversores *buck* integrados para PFC operando em [CCM](#page-16-4) (*Buck* quadrático), porém, estudos de conversores integrados abaixadores operando em [DCM](#page-16-7) são escassos ([Alonso et al.](#page-0-0), [2012;](#page-0-0) [Huang & Mok](#page-0-0), [2013;](#page-0-0) [FAROOQ et al.](#page-0-0), [2015\)](#page-0-0).

A operação em DCM permite a utilização de capacitores menores para redução da ondulação de saída ([SICHIROLLO; ALONSO & SPIAZZI](#page-0-0), [2015\)](#page-0-0). Além disso, com os dois estágios operando em DCM, o controle da corrente pode ser projetado analisando

apenas a dinâmica do segundo estágio, o que torna a modelagem mais simples ([WU &](#page-0-0) [CHEN](#page-0-0), [1999\)](#page-0-0).

O circuito elétrico foi montado conforme Figura [72](#page-106-0) e simulado no PSIM.

<span id="page-106-0"></span>Figura 72: Circuito elétrico do conversor DIB (SEM TI) simulado.

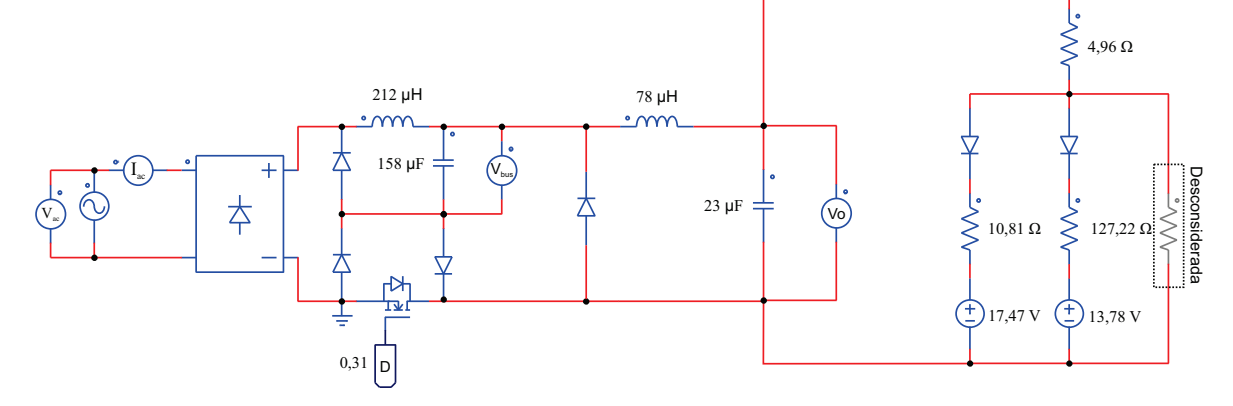

Da mesma forma que descrito na seção anterior as funções transferências podem ser obtidas substituindo  $\Lambda = 1$  nas equações. As funções transferências da corrente de saída pela variável de controle e pela tensão de entrada estão mostradas respectivamente nas equações [\(4.61\)](#page-106-1) e [\(4.62\)](#page-106-2).

<span id="page-106-1"></span>
$$
\frac{I_O(s)}{d(s)} = \frac{2,401}{0,000333s + 1.486} \tag{4.61}
$$

<span id="page-106-2"></span>
$$
\frac{I_O(s)}{V_{bus}(s)} = \frac{0.01555}{0.000333s + 1.486}
$$
\n(4.62)

A Figura [73](#page-107-0) mostra o resultado da simulação do conversor DIB, onde é possível observar a corrente de saída, a tensão do barramento, a tensão e correntes de entrada. No instante 0,2 s, um degrau negativo de 3% do valor médio é aplicado na razão cíclica, pode-se observar que o valor médio da corrente de saída segue o valor previsto pelo modelo. Também é possível observar que as ondulações de corrente e tensão no barramento estão de acordo com os valores projetados.

Como as funções transferências apresentaram valores muito próximos do controlador com o indutor com derivação, o mesmo controlador pode ser utilizado para realizar o controle em malha fechada. A Figura [74](#page-107-1) mostra o resultado da simulação do conversor DIB em malha fechada.

Em 0,2 s a tensão de entrada é acrescida em 10 V pico a pico e em 0,4 decrescida de 20 V. Em 0,6 s é realizada uma variação na corrente de referência de 35% simbolizando

<span id="page-107-1"></span><span id="page-107-0"></span>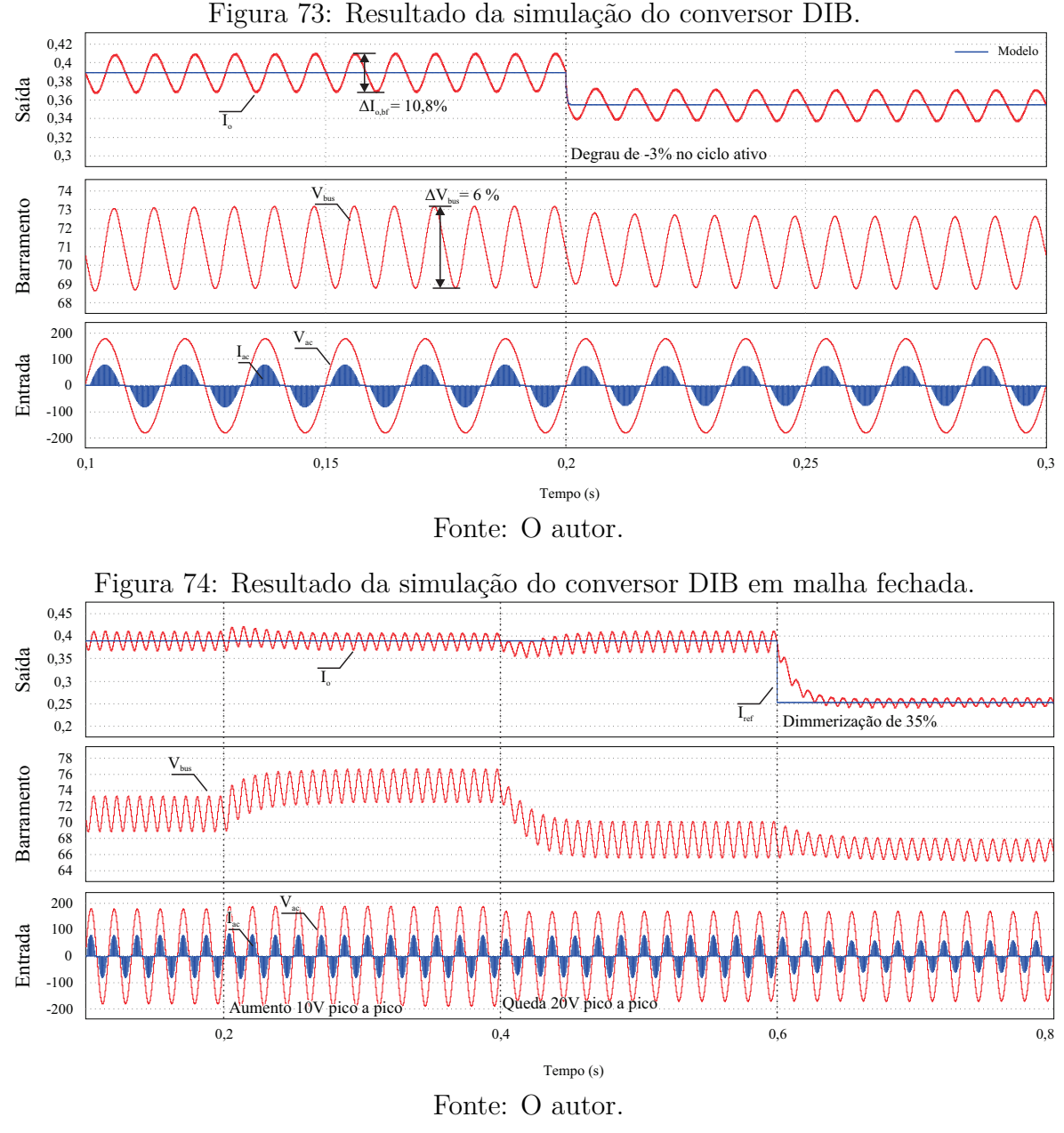

uma *dimerização* do OLED.

# **4.4 CONCLUSÕES PARCIAIS**

Com base nos resultados de simulação, foi constatado o atendimento dos objetivos iniciais pelos conversores apresentados neste capítulo. Tendo em vista a complexidade de implementação do conversor de dois estágios independentes, optou-se na realização prática do conversor [DIB](#page-16-8) sem o indutor com derivação [\(TI\)](#page-16-9) operando em [DCM,](#page-16-7) pois, além de utilizar menos componentes, torna possível a utilização de indutores prontos ou de mais fácil confecção. Detalhes da implementação deste conversor serão discutidos no capítulo [5.](#page-108-0)
# **5 PROJETO E EXPERIMENTAÇÃO DO CONVERSOR** *BUCK* **INTEGRADO**

Neste capítulo será apresentada a implementação prática do conversor duplo *buck* integrado e os resultados experimentais obtidos em laboratório.

## **5.1 DETALHES DA IMPLEMENTAÇÃO**

O diagrama da parte de potência do conversor experimentado é mostrado na Figura [75.](#page-108-0) O circuito de controle e medição de corrente serão detalhados a seguir. Um detalhe importante a ser mencionado é o posicionamento do MOSFET na parte inferior do circuito. Desta forma a tensão de *gate* (*VGS*) fica referenciada para um "terra"teórico do circuito, o que torna seu acionamento mais simplificado.

<span id="page-108-0"></span>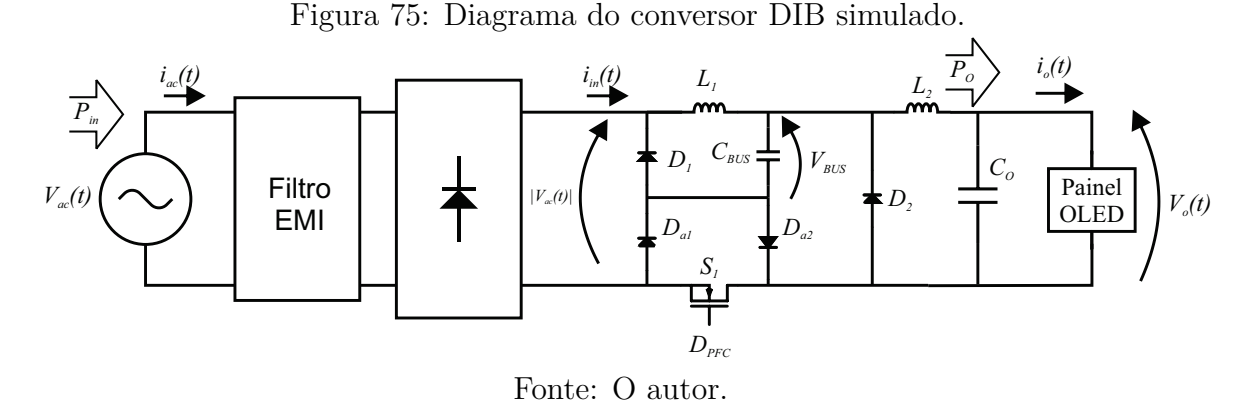

## **5.1.1 CONTROLADOR E GERADOR PWM**

Para controlar e gerar o sinal de comutação do conversor utilizou-se um microcontrolador da *Texas instruments*, série Tiva, modelo TM4C123GH6PM, incorporado na placa de desenvolvimento Launchpad EK-TM4C123GXL. Esta placa incorpora todas as funções necessárias para a implementação do controlador como conversores analógicodigital e saída [PWM.](#page-16-0)

### **5.1.2 DRIVER DE MOSFET**

Para acionamento do MOSFET foi utilizado o circuito integrado HCPL3120. É um *driver push-pull* opticamente isolado para acionamento de MOSFETs como mostrado em [Albuquerque et al.](#page-0-0) [\(2017\)](#page-0-0). No pino de saída (PWM) no microcontrolador é utilizado um resistor para limitar a corrente no LED interno do HCPL3120, conforme mostra a Figura [76.](#page-109-0) Também foi utilizado um micro-conversor DCH010515S para isolar os planos de terras dos circuitos digital e analógico e fornecer o nível de tensão necessária para o acionamento do MOSFET (15 V).

<span id="page-109-0"></span>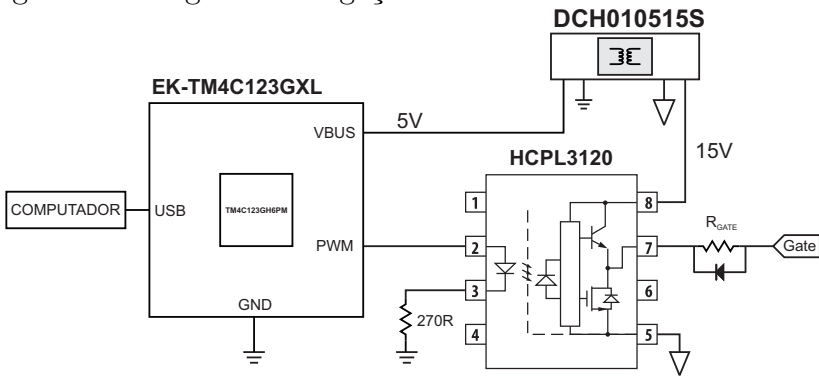

Figura 76: Diagrama de ligação do microcontrolador ao driver.

Fonte: O autor.

O resistor  $R_{GATE}$  deve ser escolhido de modo que minimize perdas por comutação e, ao mesmo tempo, atenue oscilações de alta frequência no fechamento do MOSFET. Um resistor de 10  $\Omega$  foi utilizado. Em paralelo a este resistor um diodo rápido (Schottky) é utilizado para redução do tempo de descida na abertura do MOSFET.

Optou-se por utilizar este CI por apresentar baixa distorção no ciclo ativo (0,3 ns), além de atrasos nos tempos de subida e descida iguais. Em outros circuitos integrados utilizados para este fim, os atrasos nos tempos de subida e descida são diferentes, ocasionando uma diferença entre as razões cíclicas dos sinais de entrada e saída do CI. Além disso, este CI possui frequência máxima de comutação de 2 MHz e tempos de subida e descida de 100 ns que são suficientes para o experimento na faixa de frequência desejada ([Albuquerque et al.](#page-0-0), [2017\)](#page-0-0).

## **5.1.3 MOSFETS, DIODOS E OUTROS COMPONENTES**

Os esforços sobre cada um destes elementos foram obtidos através de simulação em estado permanente, sendo assim foi possível dimensionar os componentes que seriam utilizados no protótipo. A Tabela [12](#page-110-0) reúne os esforços nos componentes do circuito.

| Componente     | <b>&gt;</b><br>Tensão $_{pico}$ [V] | $Tens\tilde{a}o_{RMS}$ [V] | л.<br>Corrente <sub>pico</sub> [mA] | Corrente <sub>RMS</sub> $ mA $ |
|----------------|-------------------------------------|----------------------------|-------------------------------------|--------------------------------|
| $L_{emi}$      | 1,97                                | 0,27                       | 113,40                              | 67,90                          |
| $C_{emi}$      | 180,70                              | 127,28                     | 780,34                              | 145,96                         |
| $D_{pon}$      | 180,00                              | 91,65                      | 882,39                              | 112,17                         |
| $D_1$          | 176,71                              | 90,06                      | 888,86                              | 162,07                         |
| $D_2$          | 84,23                               | 40,90                      | 906,27                              | 367,61                         |
| $D_a$          | 179,74                              | 72,74                      | 879,69                              | 152,84                         |
| $L_1$          | 179,76                              | 41,21                      | 888,90                              | 226,78                         |
| L <sub>2</sub> | 84,60                               | 32,77                      | 906,30                              | 438,60                         |
| $C_{bus}$      | 83,26                               | 79,66                      | 888,88                              | 222,77                         |
| $M_1$          | 259,92                              | 127,43                     | 882,40                              | 239,22                         |
| C <sub>o</sub> | 24,27                               | 23,95                      | 577,78                              | 285,12                         |

<span id="page-110-0"></span>Tabela 12: Esforços medidos nos componentes do conversor.

Com isso, foi possível dimensionar os semicondutores. Por uma questão de segurança e buscando uma maior durabilidade, alguns dos componentes foram selecionados de forma a suportar três ou mais vezes aos esforços a que estão submetidos. Além do mais, a escolha dos componentes estava sujeita a disponibilidade em laboratório. A Tabela [13](#page-110-1) traz os componentes que foram utilizados nos estágios de potência do experimento, bem como o resumo de algumas informações pertinentes a cada um.

<span id="page-110-1"></span>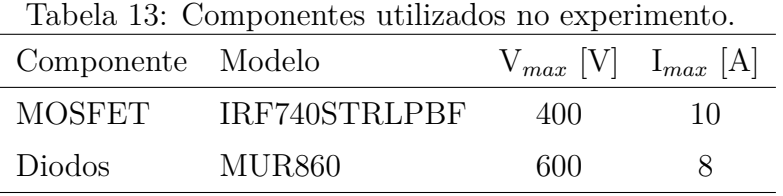

# **5.1.4 MEDIÇÃO DE CORRENTE DE SAÍDA**

A medição de corrente é feita indiretamente através da medição da tensão sobre o resistor *shunt* colocado em série com a carga. Foi utilizado um amplificador diferencial isolado (AMC1200B), que compõe um sensor de corrente disponível em laboratório, este sensor fornece uma tensão de 1,3 a 3,3 V proporcional a tensão nos terminais do resistor *RSEN* . A saída do sensor é conectada diretamente ao conversor analógicodigital do microcontrolador, conforme mostra a Figura [77.](#page-111-0)

O sistema proposto em [Albuquerque et al.](#page-0-0) [\(2017\)](#page-0-0), facilita muito a medição de corrente e tensão no lado de potência em conversores deste tipo por ser isolado do

<span id="page-111-0"></span>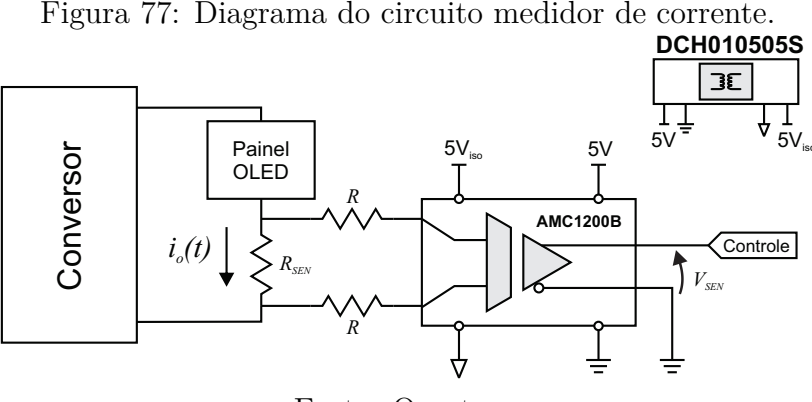

Fonte: O autor.

circuito digital.

## **5.1.5 CALIBRAÇÃO DO SENSOR**

Para calibração do sensor de corrente, o conversor foi colocado em condições nominais de tensão de entrada (127 V) e em malha aberta. O valor lido pelo microcontrolador é monitorado por alguns segundos e armazenado, no final é feita uma média das medições. Este procedimento é realizado para alguns pontos de operação variando a razão cíclica. Também são anotadas a corrente de saída e o valor da tensão medida no conversor A/D. A Tabela [14](#page-111-1) mostra os valores obtidos no experimento.

<span id="page-111-1"></span>

| ∍          | ᅩ             | ∍    |            |
|------------|---------------|------|------------|
| $I_o$ [mA] | $V_{sen}$ [V] | A/D  | $PWM [\%]$ |
| 420        | 1,96          | 2402 | 31,00      |
| 280        | 2,0           | 2150 | 24,10      |
| 191        | 2,0           | 2016 | 18,00      |
| 96         | 1,47          | 1815 | 11,20      |
| 45         | 1,39          | 1693 | 4,80       |
| 0          | 1,33          | 1625 | 0,00       |

Tabela 14: Medições para calibração do sensor de corrente

Através destes dados, uma linearização fornece a equação [\(5.1\)](#page-111-2) que converte o valor do conversor A/D em corrente para entrada nos cálculos e controle do conversor.

<span id="page-111-2"></span>
$$
I_o(AD) = 5,3299 \times 10^{-4} \cdot AD - 0,8674 \tag{5.1}
$$

#### **5.1.6 PROJETO SIMPLIFICADO DO FILTRO EMI**

O projeto do filtro [EMI,](#page-16-1) do inglês Electromagnetic Interference, foi realizado de forma empírica. O capacitor foi ajustado para não distorcer a forma de onda da corrente característica do conversor e ajustando a frequência de corte do filtro uma década abaixo da frequência de comutação a indutância é encontrada. Através da simulação a corrente é medida para o projeto físico do indutor (Anexo). Os valores encontrados foram *Cemi* = 27 nF para o capacitor e *Lemi* = 3 mH para o indutor.

## **5.1.7 DISCRETIZAÇÃO DO CONTROLADOR**

Para que o microcontrolador possa realizar o controle de maneira adequada a função transferência do controlador mostrada na equação [\(4.60\)](#page-103-0) precisa ser discretizada. Para isso a função é transformada para o domínio discreto. A discretização foi feita utilizando a aproximação de Tustin com uma frequência de amostragem de 200 kHz. A equação discretizada do controlador pode ser vista na equação [\(5.2\)](#page-112-0).

<span id="page-112-0"></span>
$$
C(z) = \frac{Y[z]}{U[z]} = \frac{0,00014z^1 + 0,00014}{z^1 - 1}
$$
\n(5.2)

Através da substituição de *z* <sup>1</sup> por *<sup>z</sup>* 0 *z*−<sup>1</sup> , após manipulação, é possível obter a equação diferença em função da entrada e saída do controlador, mostrada na equação [\(5.3\)](#page-112-1).

<span id="page-112-1"></span>
$$
Y[n] = 0.00014 (X[n] + X[n-1]) + Y[n-1]
$$
\n(5.3)

O diagrama de controle do conversor poder ser visto na Figura [79\(a\).](#page-113-0) Além disso, um fluxograma do algoritmo realizado no microcontrolador está descrito na figura [79\(b\)](#page-113-1) e o código referente ao controle implementado no microcontrolador pode ser visto no anexo.

# **5.1.8 MÉTODO DE SIMULAÇÃO COM SEMICONDUTORES NÃO-IDEAIS**

O circuito utilizado nas simulações pode ser visto na Figura [79.](#page-113-2) Algumas oscilações que aparecem nos resultados experimentais não apareciam na simulação quando utilizando componentes ideais. Principalmente na corrente de saída, estas oscilações distorcem a forma de onda, aumentando seu valor de pico a pico.

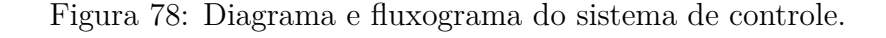

<span id="page-113-0"></span>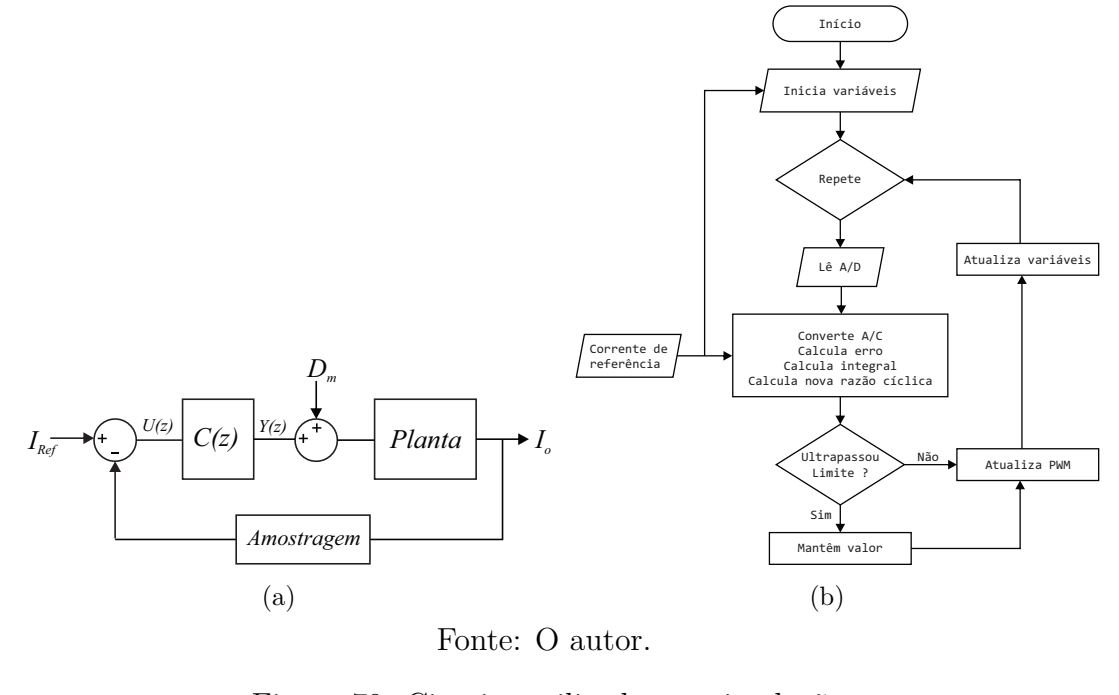

<span id="page-113-2"></span><span id="page-113-1"></span>Figura 79: Circuito utilizado nas simulações.

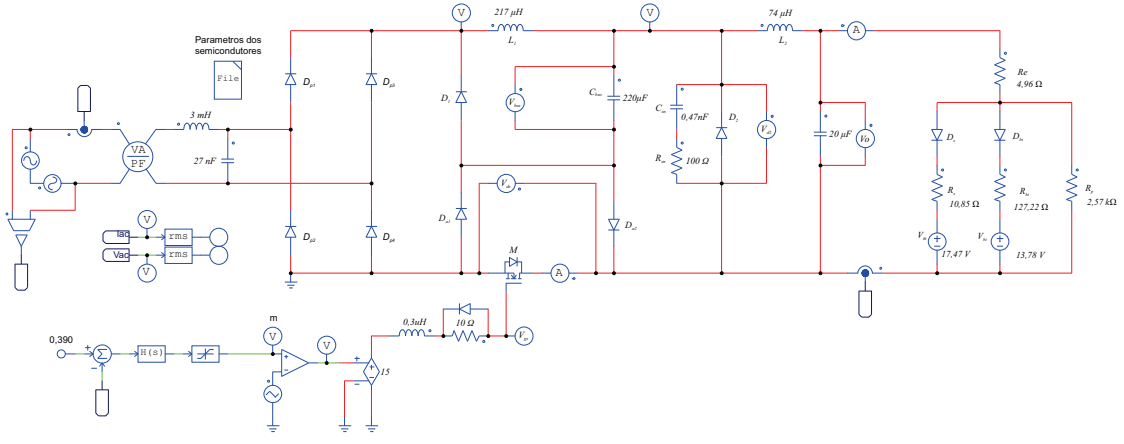

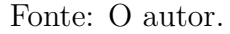

Devido a esta discrepância foi utilizado um método de simulação com modelos nãoideais para os semicondutores (*level 2* ), que no *software* PSIM é dado com um modelo mais próximo do modelo físico, onde são consideradas outras grandezas como capacitâncias, indutâncias entre outros. Assim, utilizando dados fornecidos pelos fabricantes, foi possível realizar uma comparação mais adequada. Além disso, a mitigação e atenuação destes distúrbios se tornam mais fáceis por permitir sua avaliação antecipadamente na simulação, sem interferências físicas na placa de circuito impresso.

Outro ponto importante a ser mencionado é que o passo de simulação deve ser ajustado adequadamente, pois, deve ser pequeno suficiente para identificar as oscilações mencionadas e manter um esforço computacional factível.

Uma comparação da corrente de saída utilizando diferentes passos de simulação

pode ser vista na Figura [80,](#page-114-0) onde é possível observar valores bem discrepantes com passo 1*e* −7 s, o que pode levar o projetista a uma conclusão equivocada acerca do projeto da ondulação de saída.

<span id="page-114-0"></span>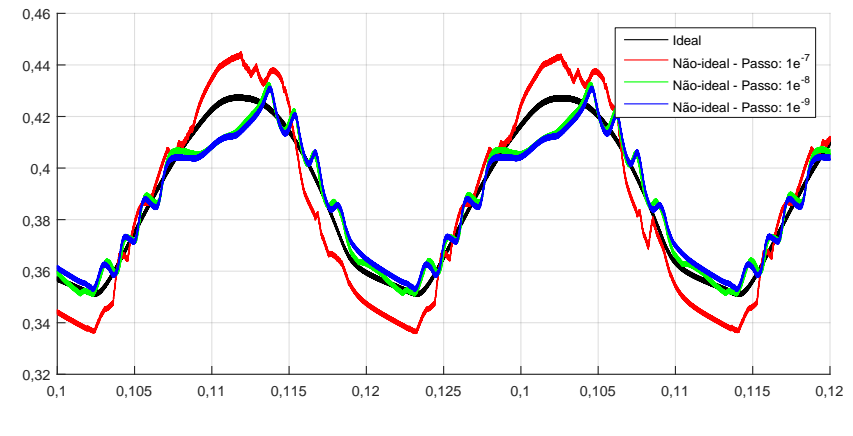

Figura 80: Oscilação presente na corrente de saída do conversor.

Fonte: O autor.

# **5.1.9 ATENUAÇÃO DAS OSCILAÇÕES ESPÚRIAS NA CORRENTE DE SAÍDA**

Conforme mencionado anteriormente o conversor operando nesta faixa de frequência apresenta estas oscilações indesejadas, principalmente na corrente de saída. Em alguns casos o valor máximo dos picos atinge patamares que podem danificar o dispositivo ou reduzir sua vida útil.

Através da simulação foi possível obter uma redução considerável na oscilação utilizando um *snubber* RC, em paralelo com o diodo *D*2, conforme mostra a Figura [81.](#page-114-1) Os valores da capacitância e resistência do *snubber* foram obtidas de forma empírica observando o efeito na forma de onda e eficiência do conversor.

Figura 81: Atenuação da oscilação espúria presente na corrente de saída com snubber.

<span id="page-114-1"></span>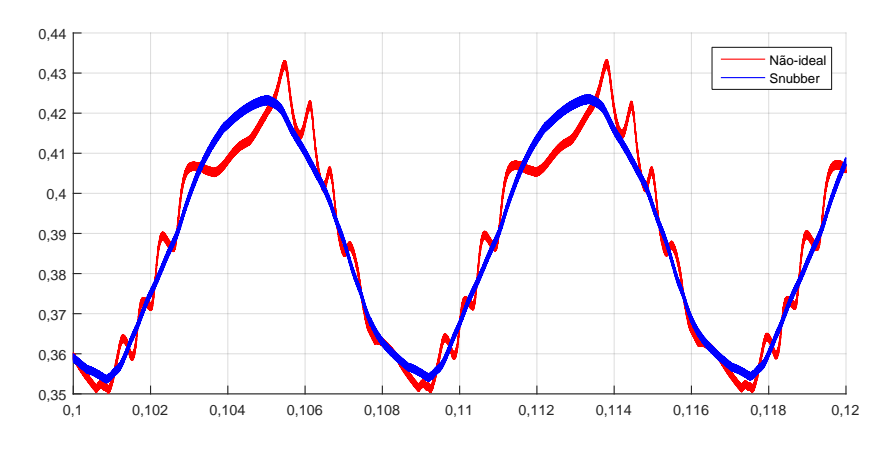

Fonte: O autor.

### **5.2 RESULTADOS EXPERIMENTAIS**

Para aquisição dos resultados, um experimento foi montado conforme ilustrado na Figura [83\(a\).](#page-115-0) Uma foto do protótipo do conversor pode ser vista na Figura [83\(b\).](#page-115-1) Vale ressaltar que um cálculo de densidade de potência neste caso apresentaria valores baixos, pois, por ser um protótipo para a realização de medições, os componentes estão dispostos de maneira mais espaçada.

<span id="page-115-0"></span>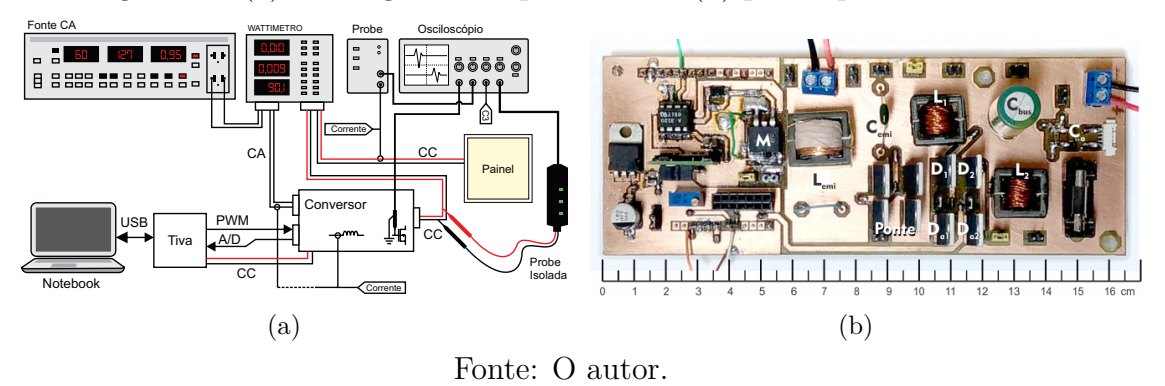

<span id="page-115-1"></span>Figura 82: (a) Montagem do experimento e (b) protótipo do conversor.

#### **5.2.1 RESULTADOS EM MALHA ABERTA**

O conversor foi submetido às condições nominais, 127 *VRMS* de tensão na entrada do conversor e a razão cíclica fixada em 31%. É possível observar uma corrente de 390mA e tensão de 21 V na saída. As formas de onda da entrada e da saída pode ser vistas respectivamente nas figuras [83](#page-115-2) e [84.](#page-116-0)

<span id="page-115-2"></span>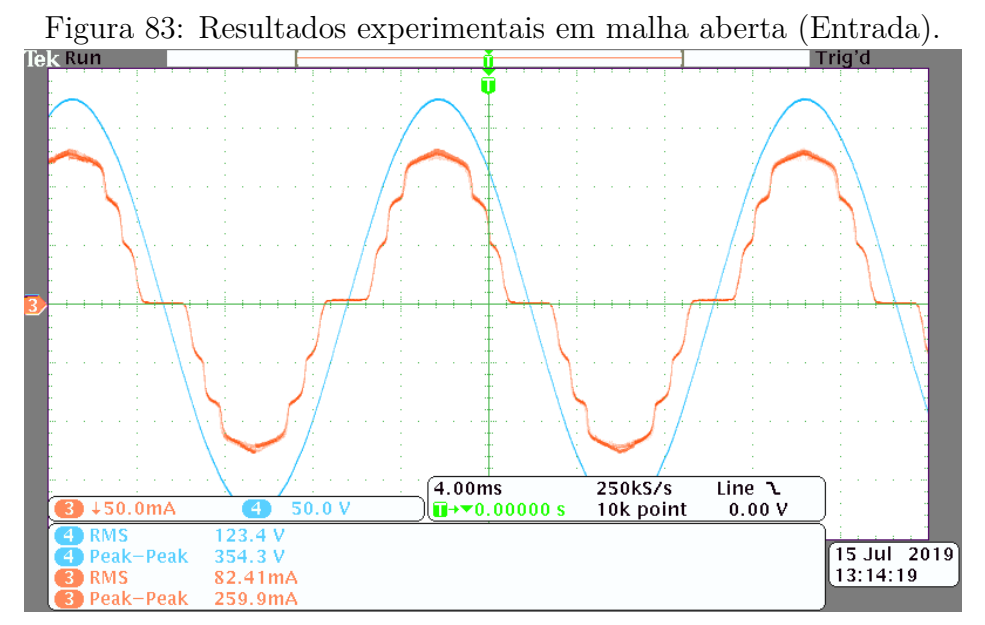

Corrente (CH3-50mA/div), Tensão (CH4-50V/div). Escala horizontal: 4ms/div.

<span id="page-116-0"></span>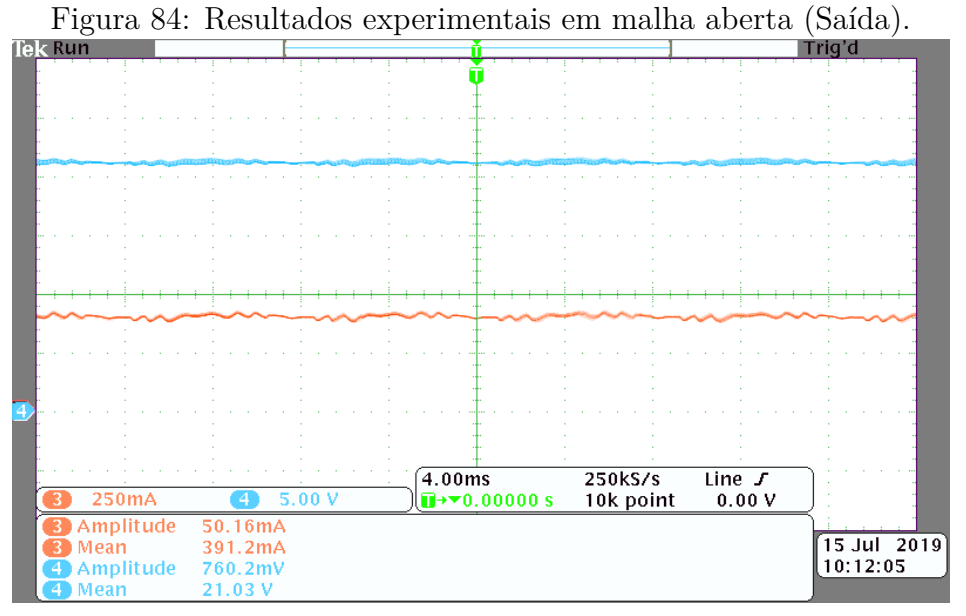

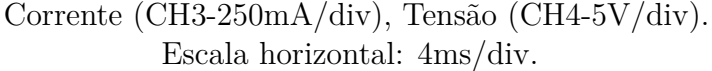

O teste de qualidade de energia reportou um fator de potência de 0.977, conforme pode ser visto na Figura [85.](#page-116-1)

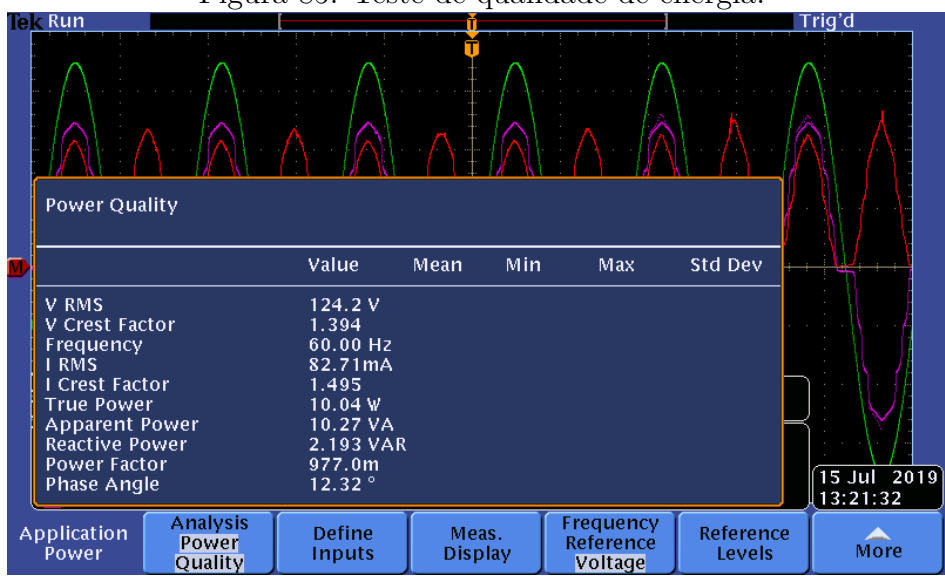

<span id="page-116-1"></span>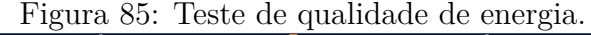

A Figura [86](#page-117-0) mostra os harmônicos presentes na corrente de entrada do conversor, onde também estão os limites para aparelhos da classe C, ao qual o conversor se aplica.

Pode-se observar que o conversor atende a norma IEC 61000-3-2 Classe C. A eficiência obtida nas condições nominais foi de 79,9%, a mesma foi medida com o *Wattímetro* YOKOGAWA e corrobora com o observado no osciloscópio com uma discrepância de 1 ponto percentual. Esta eficiência pode ser considerada boa se comparada a *drivers* comerciais e outros estudos em conversores CA-CC para este nível de potência já men-

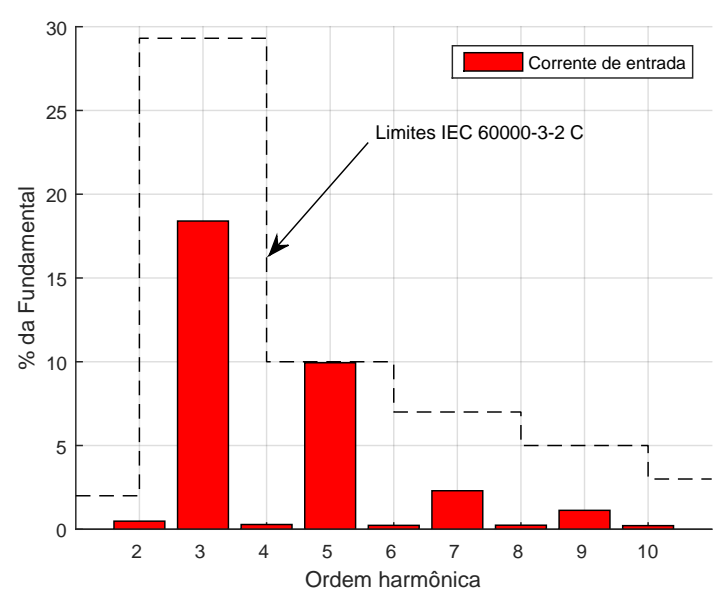

<span id="page-117-0"></span>Figura 86: Harmônicos presentes na corrente de entrada

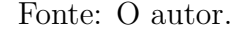

cionados neste trabalho. Além disso, fora do ponto de operação a eficiência cai com a diminuição da potência.

Na Figura [87](#page-117-1) são exibidas as relações entre potência e eficiência do *driver* comercial mencionado no capítulo [1](#page-32-0) e do conversor apresentado neste capítulo, onde é possível notar melhor eficiência do conversor DIB para potências acima de 3 W.

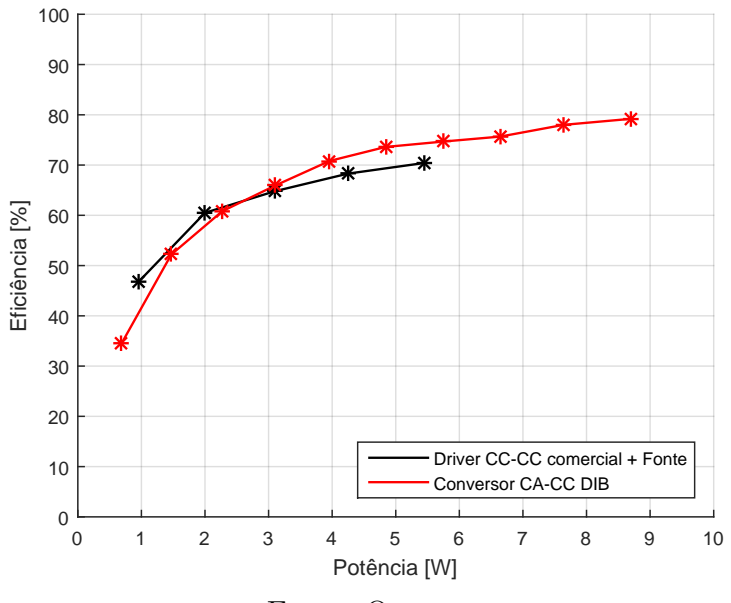

<span id="page-117-1"></span>Figura 87: Variação da eficiência com a potência.

Fonte: O autor.

Além disso, para verificar a dinâmica da corrente de saída, uma variação de 3% na razão cíclica foi aplicada em 0,2 s na simulação e comparada ao valor experimental. Conforme pode ser visto na Figura [88.](#page-118-0)

<span id="page-118-0"></span>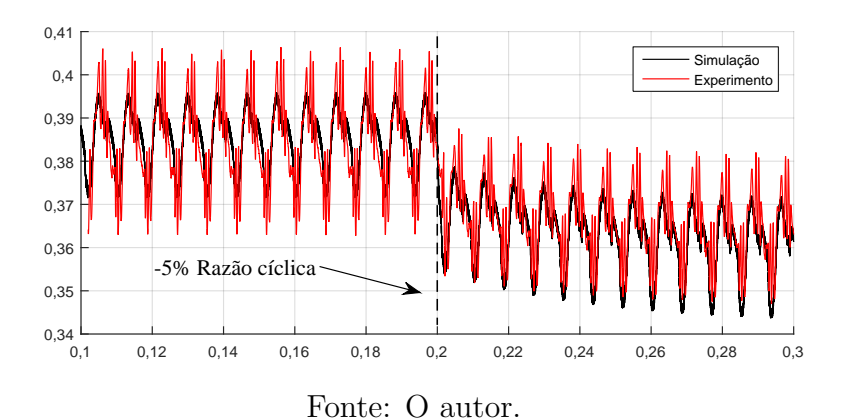

Figura 88: Corrente de saída com variação de 10% na razão cíclica.

**5.2.2 RESULTADOS EM MALHA FECHADA**

Para verificar o correto funcionamento do sistema de controle, foi aplicado um degrau de 15% no valor RMS da tensão de entrada. Esse ensaio foi realizado com a corrente de referência configurada para 100 mA, 200 mA e a corrente nominal de 390 mA.

A Figura [89](#page-118-1) mostra a tensão de entrada e a corrente de saída do conversor com corrente de referência igual a 100 mA e na Figura [90](#page-119-0) com corrente de referência igual a 200 mA, onde é possível observar que o controle foi eficiente mantendo a corrente média constante mesmo com variação na tensão de entrada.

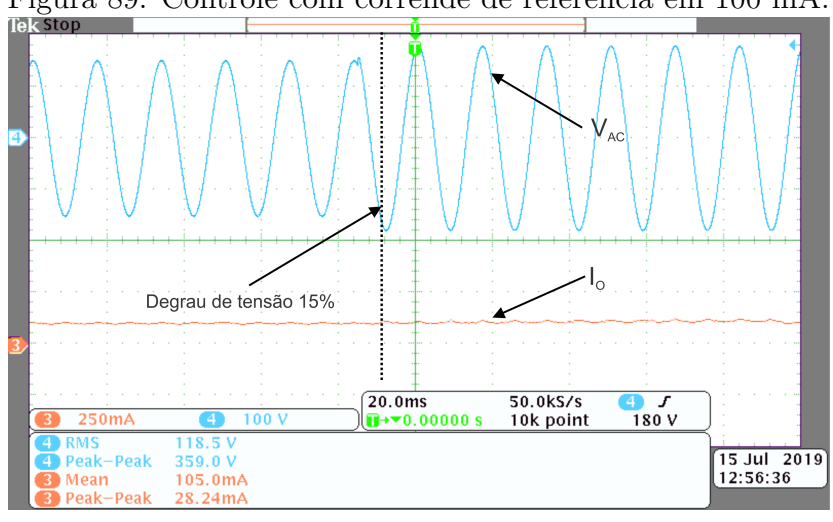

<span id="page-118-1"></span>Figura 89: Controle com corrende de referência em 100 mA.

Corrente (CH3-250mA/div), Tensão (CH4-100V/div). Escala horizontal: 20ms/div

Com a corrente de referência configurada em 390 mA, o degrau de tensão é aplicado, conforme mostra a Figura [91.](#page-119-1) Novamente, é possível observar que a corrente média de saída se manteve constante após a queda na tensão na entrada.

<span id="page-119-0"></span>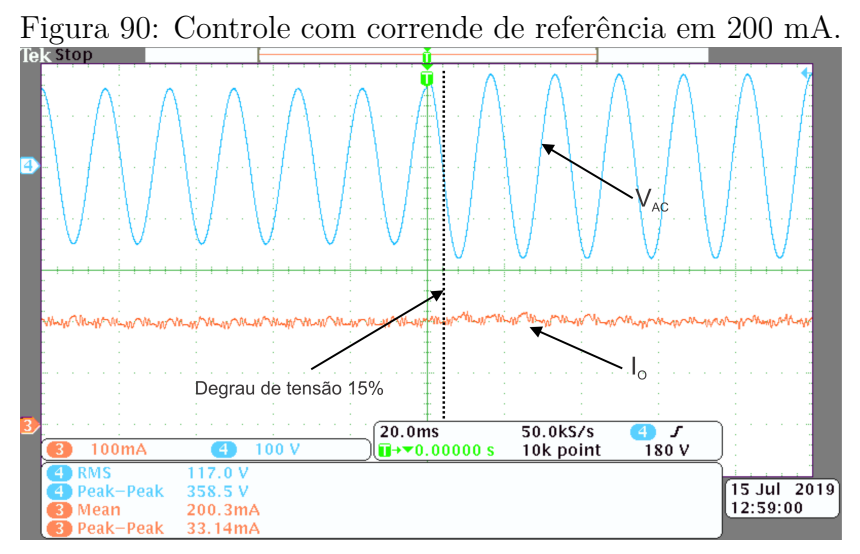

<span id="page-119-1"></span>Corrente (CH3-100mA/div), Tensão (CH4-100V/div). Escala horizontal: 20ms/div

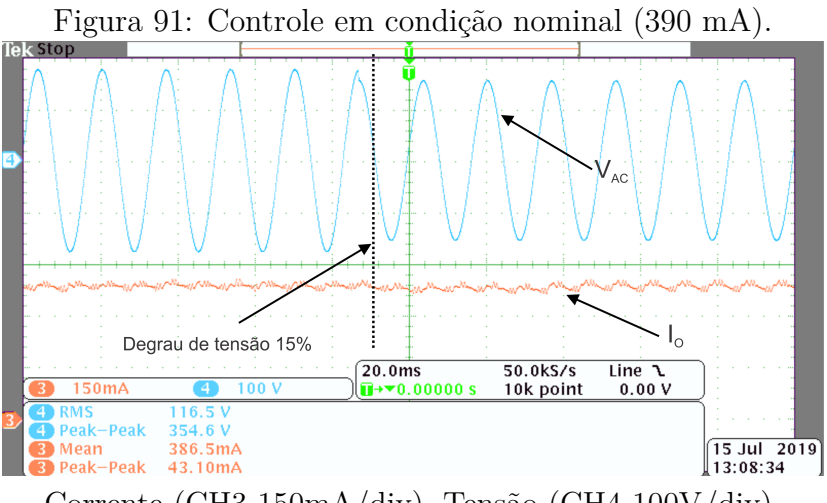

Corrente (CH3-150mA/div), Tensão (CH4-100V/div). Escala horizontal: 20ms/div.

# **5.2.3 ANÁLISE DE PERDAS**

Para realizar a análise de perdas do conversor, o mesmo foi submetido às condições nominais, onde as sondas de corrente e tensão foram posicionadas nos terminais dos elementos. Foram feitas medidas no MOSFET, Diodos  $D_1$  e  $D_2$ , nos indutores  $L_1$  e *L*2, na entrada e na saída do conversor.

As sondas de tensão e corrente foram devidamente calibradas quanto ao *deskew* e os pontos foram obtidos com o mesmo tempo de aquisição (2 ms) com amostragem de 1 *megasample*, englobando 1 ciclo completo da rede, conforme mostra a Figura [92.](#page-120-0)

A Figura [93](#page-120-1) mostra em detalhe as formas de onda da corrente e tensão no MOSFET durante alguns ciclos de comutação.

<span id="page-120-0"></span>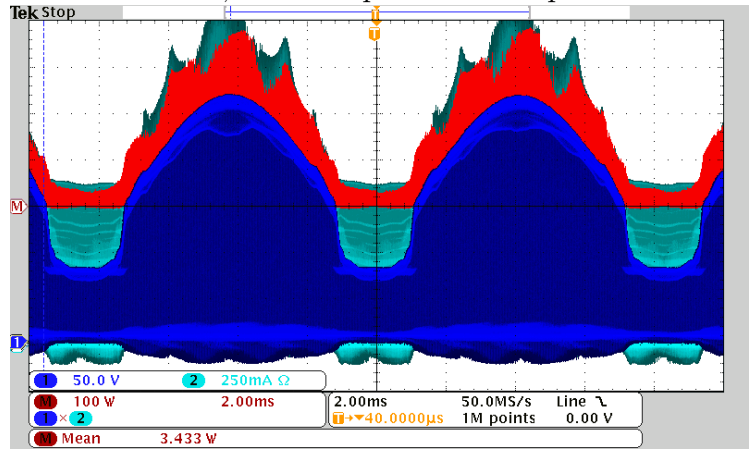

Figura 92: Corrente, tensão e potência dissipada no MOSFET.

Tensão (CH1-50V/div), Corrente (CH2-500mA/div). Potência (MATH-200W/div). Escala horizontal: 2ms/div.

<span id="page-120-1"></span>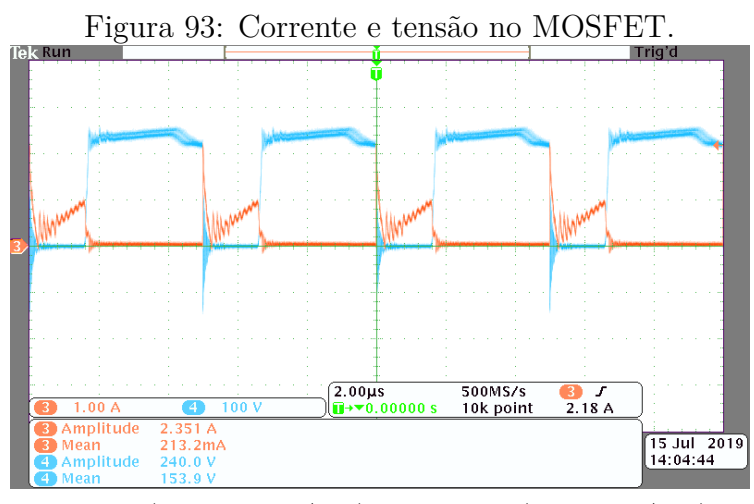

Tensão (CH4-100V/div), Corrente (CH3-1A/div). Escala horizontal: 2 *µ*s/div.

As medidas feitas com osciloscópio foram ajustadas de acordo com os valores de potência lidos no wattímetro YOKOGAWA (entrada e saída), além disso, outras perdas que não puderam ser medidas foram estimadas de acordo com a porcentagem observada em simulação.

Foi observada uma discrepância entre duas medidas de um mesmo componente quando o número de amostras é aumentado para 5 *megasamples* (máximo do equipamento). O erro se deve à alta frequência de comutação que é negligenciada quando se observa uma janela de aquisição mais ampla. Com isso, ainda que inexatas, as medidas foram feitas com os mesmos parâmetros por isso podem servir como análise qualitativa.

A Figura [94](#page-121-0) mostra a distribuição das perdas em pontos percentuais, onde se observa uma parcela bem expressiva nas perdas por comutação no MOSFET.

Para minimizar perdas nos semicondutores, uma boa opção seria substituí-los por

<span id="page-121-0"></span>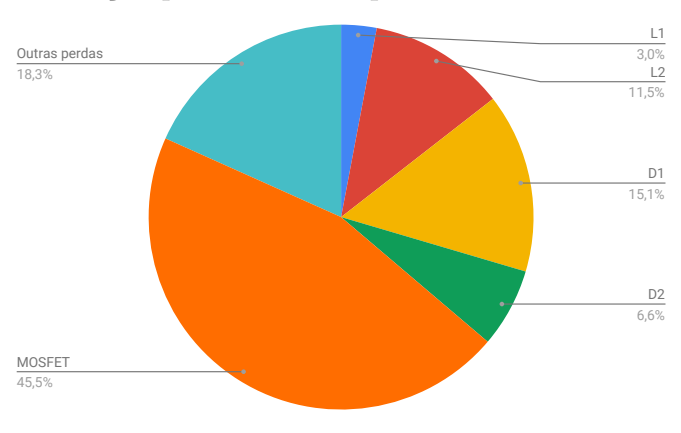

Figura 94: Distribuição percentual das perdas entre os elementos medidos.

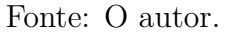

componentes mais rápidos e eficientes, como, por exemplo, os FETs de nitreto de gálio (GaN) e diodos de carbeto de silício (SiC).

Apesar de os resultados experimentais terem sido obtidos com auxílio de um protótipo desenvolvido sem pretensões de se alcançar uma compactação conforme desejável, é possível avaliar uma possível construção do controlador que priorize esse objetivo. Além disso, por questão de flexibilidade na avaliação de técnicas, foi usado um microcontrolador, porém, para o protótipo final seria usado um CI dedicado. Assim, empregando o software Proteus, a Figura [95](#page-121-1) ilustra uma placa de circuito impresso hipotética que poderia comportar todos os elementos necessários para implementação do controlador, sendo possível observar que seu perfil se restringe às dimensões 4l x 56 x 8 mm3.

<span id="page-121-1"></span>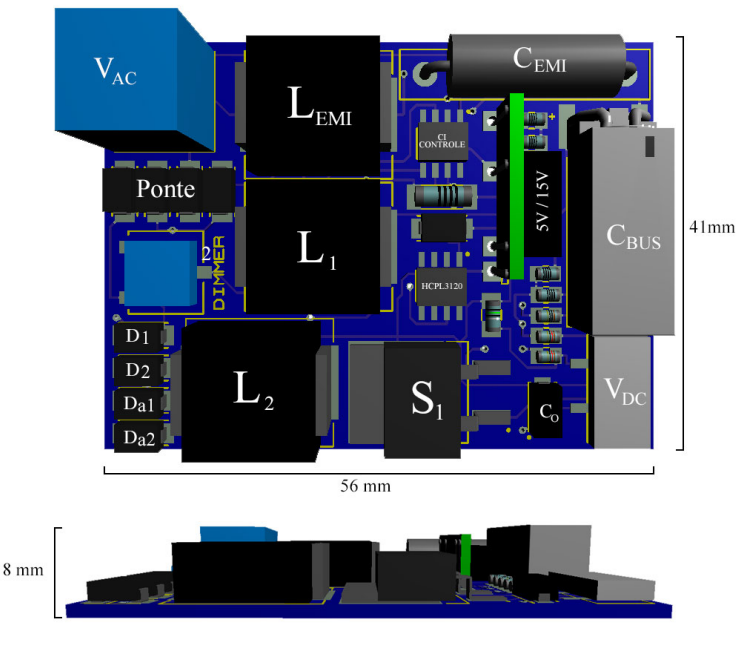

Figura 95: PCB Hipotética visando maior densidade de potência.

Fonte: O autor.

## **6 CONCLUSÕES E PROPOSTA DE TRABALHOS FUTUROS**

## **6.1 CONCLUSÕES FINAIS**

Este trabalho realizou o estudo topológico sobre conversores acionadores de LEDs orgânicos conectados à rede CA. Também foram apresentadas três alternativas de conversores para acionamento de um painel de OLED de 10 W. Visando a análise topológica comparativa por meio de simulações, foram obtidos os parâmetros do modelo elétrico estático e dinâmico do painel de OLED utilizando um método prático de boa precisão. Um protótipo do conversor duplo *buck* integrado foi montado para realização das análises em laboratório.

No Capítulo 2, foram revistas as características físicas e químicas dos OLEDs, onde foram estudados os modelos elétricos para representação matemática e simulação destes dispositivos, sendo destacados os requisitos para seu correto acionamento. Este capítulo também envolveu o levantamento dos parâmetros elétricos de um painel comercial de OLED de 10 W e por fim, uma compilação das normas relacionadas a esta tecnologia mais recente. Em resumo, o segundo capítulo do trabalho preparou o leitor para o conhecimento básico sobre a tecnologia de LEDs orgânicos e detalhou a caracterização elétrica do painel OLED usado como carga nos conversores estudados.

O capítulo 3 abordou topologias para a conexão de cargas à rede elétrica com destaque para o atendimento as normas relacionadas à qualidade de energia e poluição harmônica. Foram discutidas técnicas de correção de fator de potência de forma passiva e ativa através da associação de retificadores não-controlados com conversores CC-CC, com destaque para as topologias como *buck* e *buck-boost* para o estágio PFC. Além disso, apresentou-se uma revisão sobre conversores CC-CC de dois estágios, integrados e conversores de elevada taxa de conversão, dando ênfase aos conversores abaixadores mostrando que os conversores integrados com indutores com derivação apresentam boa eficiência e elevada taxa de conversão.

Os projetos de três alternativas de acionamento de um painel de OLED de 10

W foram apresentados no capítulo 4. A primeira foi um conversor de dois estágios independentes (Buck-boost-Buck), a segunda alternativa apresentada foi um conversor CA-CC com estágios integrados utilizando um indutor com derivação para estender a capacidade de atenuação do conversor. Por fim, a terceira alternativa é um caso particular da segunda, um duplo buck integrado (DIB) que possibilita a eliminação da derivação no indutor do estágio de controle de potência, trazendo mais simplicidade ao conversor e por esse motivo foi escolhido para implementação em laboratório.

Nesta parte do texto, foi apresentada a modelagem e o controle simplificado dos estágios de correção de fator de potência, tendo em vista o controle da corrente de saída de um conversor de dois estágios (buck-boost-buck). Foi mostrado que é possível reduzir a ondulação da corrente de saída utilizando um controlador do tipo proporcionalintegral (PI). Assim, foi apresentado o projeto de um conversor duplo *buck* integrado com indutor com derivação (*tapped inductor*) e um caso particular deste conversor (sem derivação), tendo sido mostrado que para a referida carga, é possível a simplificação do conversor através da escolha dos parâmetros do projeto.

Os detalhes da implementação prática do conversor duplo *buck* integrado foram descritos no capítulo 5, onde foram abordados os componentes utilizados, formas de acionamento e medição de corrente. Além disso, foram apresentados os resultados experimentais e problemas decorrentes da operação em frequências mais altas (acima de 150 kHz), sobretudo em função do método de comutação dissipativa do interruptor. Com efeito, observou-se que uma parcela de 45% de perdas se deu por comutação no MOSFET, resultando em uma eficiência de 79% em condições nominais e abaixo de 60% na condição de painel dimerizado em até 35% da corrente nominal, onde se obtém um fator de potência de 0,985 e THD de 17,1 %.

## **6.2 PROPOSTA DE TRABALHOS FUTUROS**

Como proposta de trabalho futuro podem-se enumerar alguns itens a serem abordados:

- 1. Realizar uma análise de perdas mais apurada dos conversores apresentados para investigar possíveis melhorias e avanços a serem implementados.
- 2. Investigar formas de alimentar os circuitos de controle e medição a partir do próprio circuito, obtendo assim uma eficiência global do ponto de vista de um produto comercial.
- 3. Avaliar as influências dos conversores propostos nas características fotométricas e térmicas do painel.
- 4. Montar um experimento com o conversor de dois estágios para comparar com os resultados obtidos com o conversor integrado, fazendo um comparativo de custo e volume.
- 5. Pretende-se avaliar os *trade-offs* de substituir os elementos semicondutores (Diodos e MOSFETs) por elementos mais modernos como FETs de nitreto de gálio (GaN) e diodos de carbeto de silício (SiC), permitindo a operação com frequências de comutação ainda maiores podendo-se reduzir o volume ou melhorar a eficiência dos conversores reduzindo as perdas por comutação.
- 6. Verificar a viabilidade da utilização de indutores planares que utilizam a própria placa de circuito impresso como indutor, reduzindo ainda mais o volume do conversor.
- 7. Conversores ressonantes e não-dissipativos também podem ser avaliados com vistas ao aumento da eficiência global do driver.

# **6.3 PRODUÇÃO CIENTÍFICA DECORRENTE DO MESTRADO**

Artigos publicados em congressos internacionais:

- F. B. MARINHO, P. S. ALMEIDA, H. A. C. BRAGA AND V. C. BENDER, Evaluation of Low-Profile Offline Drivers Devised to Supply Power to 10W OLED Panels. Em: 13th IEEE International Conference on Industry Applications (IN-DUSCON), São Paulo, Brazil DOI: 10.1109/INDUSCON.2018.8627292
- F. J. NOGUEIRA, L. H. G. RESENDE, E. S. SILVA, F. B. MARINHO, C. G. CASAGRANDE AND H. A. C. BRAGA, Design of a high-power factor offline led driver employing a Ćuk-based low frequency pre-regulator. Em: 2017 Brazilian Power Electronics Conference (COBEP), Juiz de Fora, 2017 DOI: 10.1109/CO-BEP.2017.8257387
- F. J. NOGUEIRA, L. H. G. RESENDE, R. M. FERRAZ, F. B. MARINHO, C. G. CASAGRANDE AND H. A. C. BRAGA, Simplified control techniques applied to a boost-based low frequency offline LED driver. Em: 2017 Brazilian Power Electronics Conference (COBEP), Juiz de Fora, 2017 DOI: 10.1109/CO-BEP.2017.8257429

Artigos publicados em revistas nacionais:

• CASAGRANDE, C. G.; MARINHO, F. B.; GUEDES, W. O.; BRAGA, H. A. C., Panorama da Iluminação Pública no Brasil após a Transferência dos Ativos. Em: REVISTA LUMIÈRE (IMPRESSO), v. 19, p. 58-70, 2017.

## **REFERÊNCIAS**

AHN, J. et al. Equivalent-circuit analysis of organic light-emitting diodes by using the frequency-dependent response of an ito/alq 3/al device. *Journal of the Korean Physical Society*, v. 46, p. 546–550, 02 2005.

Albuquerque, V. M. et al. Development of a compact platform for power converter prototyping. In: *2017 Brazilian Power Electronics Conference (COBEP)*. 2017. p. 1–6.

Alonso, J. M. et al. Reducing storage capacitance in off-line led power supplies by using integrated converters. In: *2012 IEEE Industry Applications Society Annual Meeting*. 2012. p. 1–8. ISSN 0197-2618.

Alonso, J. M. et al. A straightforward methodology to modeling high power factor ac–dc converters. *IEEE Transactions on Power Electronics*, v. 28, n. 10, p. 4723–4731, Oct 2013. ISSN 0885-8993.

AMANO, H. et al. P-type conduction in mg-doped gan treated with low-energy electron beam irradiation (leebi). *Japanese Journal of Applied Physics*, IOP Publishing, v. 28, n. 12A, p. L2112, 1989.

ASCEND: Oled desk lamp. 2019. Disponível em: *<*https://www.oled-devices.net/*>*.

ATKINS, P.; JONES, L.; LAVERMAN, L. *Princípios de Química-: Questionando a Vida Moderna e o Meio Ambiente*. : Bookman Editora, 2018.

BARBI, I. Modelagem de conversores cc-cc empregando modelo médio em espaços de estados. *Edição do Autor. Florianópolis*, 2015.

BEN. *Balanço energético nacional*. 2018. Disponível em: *<*http://www.epe.gov.br/sites-pt/publicacoes-dadosabertos/publicacoes/PublicacoesArquivos/publicacao-303/topico-397/Relat

BENDER, J. P. Spice modeling of actfel devices and oleds. 2000.

BENDER, V. C. *Modelagem e Acionamento de Diodos Orgânicos Emissores de Luz (OLEDs) para Sistemas de Iluminação*. Tese (Doutorado) — Tese de doutorado, 2015.

BENDER, V. C. et al. Modeling and characterization of organic light-emitting diodes including capacitance effect. *IEEE Transactions on Electron Devices*, v. 62, n. 10, p. 3314–3321, Oct 2015. ISSN 0018-9383.

BENDER, V. C.; MARCHESAN, T. B.; ALONSO, J. M. Solid-state lighting: A concise review of the state of the art on led and oled modeling. *IEEE Industrial Electronics Magazine*, v. 9, n. 2, p. 6–16, June 2015. ISSN 1932-4529.

BENDER, V. C. et al. Experimental evaluation of current waveform on oled photometric performance. In: *2016 IEEE Industry Applications Society Annual Meeting*. 2016. p. 1–8.

BHATTACHARYA, A. et al. A probabilistic approach of designing driving circuits for strings of high-brightness light emitting diodes. In: *2007 IEEE Power Electronics Specialists Conference*. 2007. p. 1429–1435. ISSN 0275-9306.

BISQUERT, J. et al. Negative capacitance caused by electron injection through interfacial states in organic light-emitting diodes. *Chemical Physics Letters*, Elsevier, v. 422, n. 1-3, p. 184–191, 2006.

BUSO, D. et al. Oled electrical equivalent device for driver topology design. *IEEE Transactions on Industry Applications*, v. 50, n. 2, p. 1459–1468, March 2014. ISSN 0093-9994.

CAMPBELL, I.; SMITH, D.; FERRARIS, J. Electrical impedance measurements of polymer light-emitting diodes. *Applied Physics Letters*, AIP, v. 66, n. 22, p. 3030–3032, 1995.

Cervera, A. et al. A high-efficiency resonant switched capacitor converter with continuous conversion ratio. *IEEE Transactions on Power Electronics*, v. 30, n. 3, p. 1373–1382, March 2015. ISSN 0885-8993.

CHALESHTORI, Z. N. et al. A survey on recent advances in organic visible light communications. In: *2018 11th International Symposium on Communication Systems, Networks Digital Signal Processing (CSNDSP)*. 2018. p. 1–6.

CHEN, W.; LI, S. N.; HUI, S. Y. R. A comparative study on the circuit topologies for offline passive light-emitting diode (led) drivers with long lifetime amp; high efficiency. In: *2010 IEEE Energy Conversion Congress and Exposition*. 2010. p. 724–730. ISSN 2329-3721.

Chung, H. S. .; Hui, S. Y.; Tang, S. C. Development of a multistage current-controlled switched-capacitor step-down dc/dc converter with continuous input current. *IEEE Transactions on Circuits and Systems I: Fundamental Theory and Applications*, v. 47, n. 7, p. 1017–1025, July 2000. ISSN 1057-7122.

ENDO, H.; YAMASHITA, T.; SUGIURA, T. A high-power-factor buck converter. In: *PESC '92 Record. 23rd Annual IEEE Power Electronics Specialists Conference*. 1992. p. 1071–1076 vol.2.

FAROOQ, A. et al. A review of non-isolated high step-down dc-dc converters. *International Journal of Smart Home*, v. 9, p. 133–150, 01 2015.

GOLBON, N.; MOSCHOPOULOS, G. A novel ac-dc single-stage converter for low power applications. In: *2009 IEEE Energy Conversion Congress and Exposition*. 2009. p. 954–959. ISSN 2329-3721.

Huang, C.; Mok, P. K. T. An 84.7bondwire-based fully integrated buck converter with precise dcm operation and enhanced light-load efficiency. *IEEE Journal of Solid-State Circuits*, v. 48, n. 11, p. 2595–2607, Nov 2013.

HUBER, L.; GANG, L.; JOVANOVIC, M. M. Design-oriented analysis and performance evaluation of buck pfc front end. *IEEE Transactions on Power Electronics*, v. 25, n. 1, p. 85–94, Jan 2010. ISSN 0885-8993.

HWU, K. I.; CHOU, S. A simple current-balancing converter for led lighting. In: *2009 Twenty-Fourth Annual IEEE Applied Power Electronics Conference and Exposition*. 2009. p. 587–590. ISSN 1048-2334.

IBACH, H.; LÜTH, H. Solid-state physics: an introduction to principles of material science. *Advanced Texts in Physics, Springer-Verlag berlin Heidelberg New York*, Springer, v. 1, n. 2, p. 87, 2003.

JACOBS, J.; HENTE, D.; WAFFENSCHMIDT, E. Drivers for oleds. In: *2007 IEEE Industry Applications Annual Meeting*. 2007. p. 1147–1152. ISSN 0197-2618.

KALYANI, N. T.; DHOBLE, S. Organic light emitting diodes: Energy saving lighting technology—a review. *Renewable and Sustainable Energy Reviews*, Elsevier, v. 16, n. 5, p. 2696–2723, 2012.

KAZIMIERCZUK, M. K. *Pulse-width modulated DC-DC power converters*. : John Wiley & Sons, 2015.

LEE, J.-P. et al. Analysis and design of coupled inductors for two-phase interleaved dc-dc converters. *Journal of power electronics*, The Korean Institute of Power Electronics, v. 13, n. 3, p. 339–348, 2013.

Li, F. et al. Leds: A promising energy-saving light source for road lighting. In: *2009 Asia-Pacific Power and Energy Engineering Conference*. 2009. p. 1–3. ISSN 2157-4839.

LI, S. et al. A survey, classification, and critical review of light-emitting diode drivers. *IEEE Transactions on Power Electronics*, v. 31, n. 2, p. 1503–1516, Feb 2016. ISSN 0885-8993.

LI, Y.; MOSCHOPOULOS, G. State of the art low power ac-dc single-stage converters. In: *2017 IEEE International Telecommunications Energy Conference (INTELEC)*. 2017. p. 402–409. ISSN 0275-0473.

LIN, R. et al. Oled equivalent circuit model with temperature coefficient and intrinsic capacitor. In: *2014 IEEE Industry Application Society Annual Meeting*. 2014. p. 1–8. ISSN 0197-2618.

LIN, R.-L. et al. Oled equivalent circuit model with temperature coefficient and intrinsic capacitor. *IEEE Transactions on Industry Applications*, IEEE, v. 52, n. 1, p. 493–501, 2016.

LIU, Y. et al. Influence of driving current on photometric performances of a white light oled. *IEEE Transactions on Industry Applications*, v. 52, n. 6, p. 5219–5225, Nov 2016. ISSN 0093-9994.

LM-79. *IESNA LM-79 - Electrical and Photometric Measurements of Solid-State Lighting Products*. 2008.

LM-80. *IESNA LM-80 - Measuring Lumen Maintenance of LED Light Sources*. 2008.

Martínez, G.; Alonso, J. M. A review on switched capacitor converters with high power density for oled lamp driving. In: *2015 IEEE Industry Applications Society Annual Meeting*. 2015. p. 1–8.

MOHAN, N. *Power electronics: a first course*. : Wiley, 2011.

NIGSCH, S.; MARQUART, J.; SCHENK, K. Low cost high density ac-dc converter for led lighting applications. In: *PCIM Europe 2016; International Exhibition and Conference for Power Electronics, Intelligent Motion, Renewable Energy and Energy Management*. 2016. p. 1–8.

NOCEDAL, J.; WRIGHT, S. J. *Springer series in operations research. Numerical optimization*. : New York: Springer, 1999.

NRC. *National Research Council: Assessment of Advanced Solid-State Lighting*. : National Academies Press, 2013.

OLEDWORKS. Datasheet, *Lumiblade OLED panel Brite 2 FL300 nw*. 2016.

OLEDWORKS: Oled lighting solutions. 2019. Disponível em: *<*https://www.oledworks.com/oled-lighting-solutions/collaboration/*>*.

PARK, J.; SHIN, D.; PARK, S. Large-area oled lightings and their applications. *Semiconductor Science and Technology*, IOP Publishing, v. 26, n. 3, p. 034002, 2011.

PARK, J.-E. et al. Design on topologies for high efficiency two-stage ac-dc converter. In: *Proceedings of The 7th International Power Electronics and Motion Control Conference*. 2012. v. 1, p. 257–262.

PEREIRA, L. F. R. *Organic Light Emitting Diodes: The Use of Rare Earth and Transition Metals*. : CRC Press, 2012.

PHILIPS. *Philips Lumiblade OLED driver*. 2014. Disponível em: *<*https://www.oledworks.com/wp-content/uploads/2016/03/Data-sheet-Lumiblade-D024V-10W-0-1-0-4A-28V-D-A.pdf*>*.

PINOT, C. Modélisation des diodes électroluminescentes organiques multicouches dopées. application à de nouvelles architectures. 01 2008.

PINOTTI, E. et al. Characterization of organic semiconductors by a large-signal capacitance–voltage method at high and low frequencies. *Synthetic metals*, Elsevier, v. 138, n. 1-2, p. 15–19, 2003.

REZENDE, S. M. *Materiais e dispositivos eletrônicos*. : Editora Livraria da Física, 2004.

SAMSUNG: Fold website. 2019. Disponível em: *<*https://www.samsung.com/us/mobile/galaxy-fold/*>*.

SCHUBERT, E. F. *Light-emitting diodes*. : E. Fred Schubert, 2018.

SEBASTIAN, J.; JAUREGUIZAR, M.; UCEDA, J. An overview of power factor correction in single-phase off-line power supply systems. In: *Proceedings of IECON'94 - 20th Annual Conference of IEEE Industrial Electronics*. 1994. v. 3, p. 1688–1693 vol.3.

SHOCKLEY, W. Electrons and holes in semiconductors. *Physics Today*, v. 5, p. 18, 1952.

130

SHROTRIYA, V.; YANG, Y. Capacitance-voltage characterization of polymer light-emitting diodes. *Journal of Applied Physics*, AIP, v. 97, n. 5, p. 054504, 2005.

SICHIROLLO, F.; ALONSO, J. M.; SPIAZZI, G. A novel double integrated buck offline power supply for solid-state lighting applications. *IEEE transactions on industry applications*, IEEE, v. 51, n. 2, p. 1268–1276, 2015.

SINGH, J. *Semiconductor optoelectronics: physics and technology*. : McGraw-Hill, 1995.

SLAWINSKI, M. et al. Investigation of large-area oled devices with various grid geometries. *Organic Electronics*, Elsevier, v. 14, n. 10, p. 2387–2391, 2013.

SOARES, G. M.

*Capacitance Reduction in Off-Line Led Drivers by Using Active Ripple Compensation Techniques*, 2017.

Soares, G. M. et al. Dcm integrated double buck-boost led driver with reduced storage capacitance. In: *2015 IEEE 13th Brazilian Power Electronics Conference and 1st Southern Power Electronics Conference (COBEP/SPEC)*. 2015. p. 1–6.

Soares, G. M. et al. Optimized design of a wide-bandwidth controller for low-frequency ripple compensation in offline led drivers. *IEEE Journal of Emerging and Selected Topics in Power Electronics*, v. 6, n. 3, p. 1166–1178, Sep. 2018. ISSN 2168-6777.

SPANGLER, J. J. A power factor corrected mosfet multiple output flyback switching supply. In: *PCI Proceedings*. 1985. p. 19–32.

SUM, K. K. Improved valley-fill passive current shaper. *Proc. Power Syst. World*, Citeseer, p. 1–8, 1997.

SUN, Y.; FORREST, S. R. Enhanced light out-coupling of organic light-emitting devices using embedded low-index grids. *Nature Photonics*, Nature Publishing Group, v. 2, n. 8, p. 483, 2008.

TANG, C. W.; VANSLYKE, S. A. Organic electroluminescent diodes. *Applied physics letters*, AIP, v. 51, n. 12, p. 913–915, 1987.

TANG, H. et al. Grid optimization of large-area oled lighting panel electrodes. *Journal of Display Technology*, IEEE, v. 12, n. 6, p. 605–609, 2016.

TM-21. *IESNA TM-21 - Projecting Long Term Lumen Maintenance of LED Light Sources*. 2011.

TURCHI, J. et al. *Power Factor Correction (PFC) Handbook*. 2014.

UNIYAL, A.; MITTAL, P. et al. Performance comparison of monolayer, bilayer and multilayer organic light emitting diodes. In: IEEE. *Computing, Communication and Automation (ICCCA), 2016 International Conference on*. 2016. p. 1505–1509.

VINCENT, D.; DAS, K. Double integrated buck offline power supply for solid-state lighting applications. In: IEEE. *2016 International Conference on Electrical, Electronics, and Optimization Techniques (ICEEOT)*. 2016. p. 493–498.

WEI, H.; BATARSEH, I. Comparison of basic converter topologies for power factor correction. In: *Proceedings IEEE Southeastcon '98 'Engineering for a New Era'*. 1998. p. 348–353.

WU, T.; YU, T.; CHANG, Y. Generation of power converter with graft technique. In: ROC. *Proc. 15th Symp. Electrical Power Engineering*. 1995. p. 370–376.

WU, T.-F.; CHEN, Y.-K. Modeling of single-stage converters with high power factor and fast regulation. *IEEE Transactions on Industrial Electronics*, IEEE, v. 46, n. 3, p. 585–593, 1999.

ZHAO, F.; DONGGE, m. Approaches to high performance white organic light-emitting diodes for general lighting. *Mater. Chem. Front.*, v. 1, 09 2017.

# **APÊNDICE A -- APÊNDICE**

## **A.0.1 CÓDIGO DE SUPORTE A MODELAGEM DO CONVERSOR BUCK-BOOST EM DCM**

```
Para suporte aos cálculos da seção 4.1.3.
 1 % Modelagem do buck-boost como PFC
2 clc; clear all; close all;
 3
 4 Vg = 180;
5 Fl = 60;
6 Fs = 200e3;
7 D = 0.1818;
8 Pbus = 10/0.9;<br>
9 Vbus = 45;<br>
10 R = Vbus<sup>-</sup>2/Pbus<br>
11 rC = 0.05;<br>
12 L = 120e-6;<br>
13 C = 324.54e-6;
14
     V_0 = 45;
16
17 J_Dd = (D*Vg^2) / (2*Vo*L*Fs);18 G_D = -(D^2*Vg^2) / (4*Vo^2*L*Fs);19 Td_dc = (J_Dd * R) / (1 - G_De * R)\begin{array}{c} 19 \\ 20 \\ 21 \end{array}21 Wz = 1/(rC * C)<br>
22 Wp = (1 - G_D*R) / ((R + rC - G_D*R*rC)*C)^{23}_{24}syms s;
25
     Tds = Td_d c * tf([1/Wz 1], [1/Wp 1])\frac{26}{27}\begin{array}{cc} 28 & d=0.01; \\ 29 & D = D+d; \end{array}30 \text{ Vol} = ((D*Vg)/2)*sqrt(R/(L*Fs))\frac{31}{32}[st,t] = step(d*Tds,0.2);33<br>34<br>35 %% plot
36 psim = csvread('vbuspord.csv',2,0);
\frac{37}{38}38 ts = psim(:,1); % Dados da simulacao do PSIM
39 ti = linspace(0,min(ts),100);
40 Vos = psim(:,2);
\frac{41}{42}42 figure('Color',[1 1 1])
43 hold on
43<br>44<br>4545 plot(ts,Vos,'r','LineWidth',1.5)
46 plot(0.3+t,V0+st,'k--','LineWidth',1.5)47 line([0 \ 0.30],[Vo \ V_0],'Color','k','LineStyle','--','LineWidth',1.5)
48 grid on<br>49 xlim(Im)\frac{19}{49} xlim(\left[\min(\text{ts}) \max(\text{ts})\right])<br>50 xlabel('Tempos (s)')
50 xlabel('Tempos (s)')
51 ylabel('V_{bus} (V)')
52 legend('Simulacao','Calculado','Location','southeast')
53 set(gca,'Fontsize',14)
     virgulator(gca)
\frac{54}{55}56 fig = gcf;<br>57 fig.PaperP
57 fig.PaperPositionMode = 'auto'
58 fig_pos = fig.PaperPosition;
59 fig.PaperSize = [fig_pos(3) fig_pos(4)];
```
# **A.0.2 CÓDIGO DE SUPORTE A MODELAGEM DO CONVERSOR BUCK EM DCM**

Para suporte aos cálculos da seção 4.2.2.

```
1 %% Modelagem de pequenos buck dcm
  2 % Baseado em Alonso, J. M. et al
3 clc; clear all; close all;
 \begin{array}{c} 3 \\ 4 \\ 5 \end{array}5 %Dados de entrada
6 Vbus_n = 69;
7 Lm_n = 74e-6;
8 C_n = 20e-6;
9 lamb_n = 1;
\frac{10}{11}11 \text{ ripVbus} = 10/100;<br>12 Ripy = 0.05;
12 Ripv = 0.05;<br>13 dVbus n = Vb
13 dVbus_n = Vbus_n*Ripv;<br>
14 fL = 60;<br>
15 wL_n = 2*pi*fL;
16 TL_n = 1/fL;
18
18 % OLED<br>19 Vth_n = 17.47;<br>20 Vbi_n = 13.78;
21 Rs_{-}n = 10.843;<br>
22 Rbi_{-}n = 127.22;<br>
23 Rre_{-}n = 4.96;<br>
24 Io_{-}n = 0.390;
\frac{24}{25}<br>26
      Rprl_n = (Rs_n * Rbi_n) / (Rs_n + Rbi_n);27
\frac{27}{28} fs = 200e3;<br>29 Ts n = 1/fs
29 Ts_n = 1/fs;
30 D_n = 0.31;
\frac{31}{32}\frac{31}{32} syms Vbus dVbus wL Ts D Vo Vg Io t TL Lm C Rs Rre Rbi Vth Vbi lamb \frac{33}{32} Rprl = (Rs*Rbi)/(Rs+Rbi);
     Rpr1 = (Rs*Rbi)/(Rs+Rbi);\frac{34}{35}s = tf('s');
37
37 v = [Vbus wL Ts D Io TL Lm C Rs Rre Rbi Rprl Vth Vbi lamb];
38 v_n = [Vbus_n wL_n Ts_n D_n Io_n TL_n Lm_n C_n Rs_n Rre_n Rbi_n Rprl_n Vth_n Vbi_n lamb_n];
\frac{39}{40}V_{40} Vg = Vbus + Vbus*ripVbus*sin(2*wL*t);<br>41 Vo = Io*(Bre+Bprl) + Bprl*(Vth/Bs + V
      V_0 = Io*(Rre+Rprl) + Rprl*(Vth/Rs + Vbi/Rbi);
\begin{array}{c} 42 \\ 43 \end{array}43 % Corrente no mosfet<br>44 i_MOS = ((D^2*Ts)/(2
       i_MOS = ((D^2*Ts)/(2*Lm*lamb^2))*(Vg - Vo); % median tsIMOS = (2/TL)*int(i_MOS,t,0,TL/2); % medio em tl
\frac{45}{46}47 % Corrente no diodo
48 i_D = (i_MOS*(Vg-Vo*lamb))/Vo; % Pelo balanco de potencia
      1D = (2/TL)*int(i_l, t, 0, TL/2); % median\frac{49}{50}51 % Calculando valores das fontes controladas 52 . Idd = diff(ID.D):
52 Jdd = diff(ID,D);<br>53 Jdo = diff(ID,Io);Gdg = diff(ID, Vbus);\frac{54}{55}56 Jmd = diff(IMOS, D);<br>57 Jmo = diff(IMOS, Io);
58 Gmg = diff(IMOS, Vbus);
59
60 Jdd_n = double(subs(Jdd,v,v_n));<br>61 Jdo_n = double(subs(Jdo,v,v_n));<br>62 Gdg_n = double(subs(Gdg,v,v_n));
63
\begin{array}{ll}64 & \text{Jmd}_n = \text{double(subs}(Jmd,v,v_n));\\65 & \text{Jmo }n = \text{double(subs}(Jmo.v.v n));\end{array}\frac{65}{65} Jmo<sub>n</sub> = double(subs(Jmo,v,v<sub>n</sub>n));<br>66 Gmg n = double(subs(Gmg,v,vn));
     Gmg_n = double(subs(Gmg, v, v_n));
\substack{67 \\ 68}68 % Equcoes do Circuito equivalente<br>69 A = Jdo_n + Jmo_n;<br>70 B = Jdd_n + Jmd_n;<br>71 C = Gdg_n + Gmg_n;
      Ro = Rre_n + Rprl_n;\begin{array}{c} 73 \\ 74 \\ 75 \end{array}74 % Funcoes de transferencia
75 Giod = B /(s*Ro*C_n - A + 1) %% Io(s)/d(s)
76 Giovg = C /(s*Ro*C_n - A + 1) %% Io(s)/Vg(s)
^{77}_{78}% Controlador
      Gc = 56*tf([0 1],[1 0])^{79}_{80}81 % Discretizacao do controlador
```
## **A.0.3 CÓDIGO IMPLEMENTADO NO MICROCONTROLADOR**

Código do controlador implementado no microcontrolador Tiva, utilizando o com-

```
pilador Code Composer.
1 #include <stdint.h>
2 #include <stdbool.h>
3 #include <math.h>
4 #include "inc/tm4c123gh6pm.h"
    #include "inc/hw_memmap.h"
```
 $\sin \theta = c2d(Gc, 1/200e3, 'tustin')$ 

#### 134

```
6 #include "inc/hw_types.h"<br>\frac{\text{#include "inclub}}{\text{#include "divial}}7 #include "driverlib/sysctl.h"
 8 #include "driverlib/interrupt.h"<br>8 #include "driverlib/gnio h"
 9 #include "driverlib/gpio.h"<br>10 //Timer
 10 //Timer
 11 #include "driverlib/timer.h"
12 //ADC
 13 #include "driverlib/adc.h"
14 //PWM
 15 #include "driverlib/pwm.h"<br>16 #include "driverlib/pin_ma
 16 #include "driverlib/pin_map.h"<br>17 //FPU
 \frac{17}{18} //FPU
       18 #include "driverlib/fpu.h"
 \frac{19}{20}20 //Global Variables<br>
21 volatile float DUTY = 33;<br>
22 volatile uint32_t ADC_VALUE = 0;<br>
23 volatile uint32_t PWM_FREQUENCY = 200000;<br>
25 volatile uint32_t PWM_PERIOD = 0;<br>
25 volatile uint32_t PWM_CLOCK = 0;
 \frac{26}{27}\frac{26}{27} float Iref = 0.10;<br>28 float Io = 0:
 28 float Io = 0;<br>
29 float erro = 0;<br>
30 float int_erro = 0;<br>
32 float int_erro = 0;<br>
33 float int_erro_ant = 0;<br>
33 float d = 0;
 33<br>34<br>3535 int flag = 0;
36 int atualiza = 0;
37 int contador = 1;
 58
 39 void ConfigGPIO(){<br>40 SysCtlPeriphera
             SysCtlPeripheralEnable(SYSCTL_PERIPH_GPIOD);
 41 SysCtlPeripheralEnable(SYSCTL_PERIPH_GPIOE);
 42 SysCtlPeripheralEnable(SYSCTL_PERIPH_GPIOF);<br>43 GPIOPinTvpeGPIOOutput(GPIO PORTF BASE, GPIO
 43 GPIOPinTypeGPIOOutput(GPIO_PORTF_BASE, GPIO_PIN_1|GPIO_PIN_2|GPIO_PIN_3);//LEDS RGB<br>44 SysCtlDelay(1):
       SysCtlDelay(1);
 45 }
46
 \frac{47}{48} void ConfigTIMER(){<br>48 uint32 t ui32Per
 48 uint32_t ui32Period;
49 SysCtlPeripheralEnable(SYSCTL_PERIPH_TIMER0);
 50 TimerConfigure(TIMERO_BASE, TIMER_CFG_PERIODIC);<br>51 ui32Period = (SvsCtlClockGet() / 1) / 2:
 51 ui32Period = (SysCtlClockGet() / 1) / 2;<br>52 TimerLoadSet(TIMERO BASE, TIMER A, ui32P
 52 TimerLoadSet(TIMERO_BASE, TIMER_A, ui32Period -1);<br>53 IntEnable(INT TIMEROA);
 53 IntEnable(INT_TIMER0A);
54 TimerIntEnable(TIMER0_BASE, TIMER_TIMA_TIMEOUT);
 55 TimerEnable(TIMERO_BASE, TIMER_A); // Start timer<br>56 SysCtlDelay(1):
       SysCtlDelay(1);
 57 }
58
 59 void ConfigADC(){<br>60 SysCtlPeripher
 60 SysCtlPeripheralEnable(SYSCTL_PERIPH_ADCO);<br>61 GPIOPinTypeADC(GPIO PORTE BASE, GPIO PIN 3)
 61 GPIOPinTypeADC(GPIO_PORTE_BASE, GPIO_PIN_3); //PE3<br>62 ADCSequenceConfigure(ADCO BASE, 3, ADC TRIGGER PRO
62 ADCSequenceConfigure(ADC0_BASE, 3, ADC_TRIGGER_PROCESSOR, 0);
 63 ADCSequenceStepConfigure(ADCO_BASE,3,0,ADC_CTL_CHO|ADC_CTL_IE|ADC_CTL_END);<br>64 //ADCHardwareOversampleConfigure(ADCO_BASE,64):
 64 //ADCHardwareOversampleConfigure(ADC0_BASE,64);
 65 ADCSequenceEnable(ADC0_BASE, 3);
66 SysCtIDelay(1);<br>67 }
 67 }
68
 \frac{68}{69} void ConfigPWM() {<br>70 //Configura PWM
 70 //Configura PWM<br>71 SysCt1PWMClockS
 71 SysCtlPWMClockSet(SYSCTL_PWMDIV_1);<br>72 SysCtlPeripheralEnable(SYSCTL_PERIP
 72 SysCtlPeripheralEnable(SYSCTL_PERIPH_PWM1);
 The CONSTRUCTURE OF THE CONSTRUCT CONSTRUCT (CONSTRUCT)<br>73 GPIOPinTypePWM(GPIO_PORTD_BASE, GPIO_PIN_0); //Tipo do pino D0<br>74 GPIOPinConfigure(GPIO_PDO_M1PWMO): // Configura_pino D0_como_P
             74 GPIOPinConfigure(GPIO_PD0_M1PWM0); // Configura pino D0 como PWM
             SysCtlDelay(1);76
 77 PWM_CLOCK = SysCtlClockGet() / 1;<br>78 PWM_PERIOD = (PWM_CLOCK / PWM_FRE
 78 PWM_PERIOD = (PWM_CLOCK / PWM_FREQUENCY);
79 PWMGenConfigure(PWM1_BASE, PWM_GEN_0, PWM_GEN_MODE_UP_DOWN);
 80 PWMGenPeriodSet(PWM1_BASE, PWM_GEN_0, PWM_PERIOD);
 81
 82 PWMPulseWidthSet(PWM1_BASE, PWM_OUT_0, 0.01 * DUTY * PWM_PERIOD);
83 PWMOutputState(PWM1_BASE, PWM_OUT_0_BIT, true);
 84
 <sup>85</sup><br>85 PWMIenDisable(PWM1_BASE, PWM_GEN_0);<br>86 PWMIntDisable(PWM1_BASE, PWM_INT_GEN
 86 PWMIntDisable(PWM1_BASE, PWM_INT_GEN_0);
87 IntDisable(INT_PWM1_0);
 88 PWMGenIntTrigDisable(PWM1_BASE,PWM_GEN_0,PWM_INT_CNT_LOAD); //Interrupcao por "estouro" do contador<br>89 }
 89 }
90
 91 void EnablePWM() {<br>92 PWMGenEnable(PWM1_BASE, PWM_GEN_0);<br>93 PWMIntEnable(PWM1_BASE, PWM_INT_GEN_0);<br>IntEnable(INT_PWM1_0);
 95 PWMGenIntTrigEnable(PWM1_BASE,PWM_GEN_0,PWM_INT_CNT_LOAD); //Interrupcao por "estouro" do contador
 96 }
97
98 uint32_t readAdc(){
99 uint32_t value[1];<br>100 ADCIntClear(ADCO_BASE, 3);
```
136

```
101 ADCProcessorTrigger(ADCO_BASE, 3);<br>102 while(IADCIntStatus(ADCO_BASE 3);
102 while(!ADCIntStatus(ADC0_BASE, 3, false)){}
103 ADCSequenceDataGet(ADC0_BASE, 3, value);
\begin{array}{cc}\n 104 \\
 105 \\
 \end{array} return value[0];
105 }
106
\frac{100}{107} void EnableFPU(){<br>108 FPUEnable();
108 FPUEnable();<br>109 FPULazyStack
            FPULazyStackingEnable();
110 FPUStackingEnable();
111 //FPUHalfPrecisionModeSet(FPU_HALF_IEEE);<br>112 }
112 }
113
       int main(void)
\frac{114}{115}116 {
            EnableFPU();
\frac{117}{118}// Configura Clock
120 SysCtlClockSet(SYSCTL_SYSDIV_2_5|SYSCTL_USE_PLL|SYSCTL_XTAL_16MHZ|SYSCTL_OSC_MAIN);
            IntMasterEnable();
\begin{array}{c} 121 \\ 122 \\ 123 \end{array}123 \t\t\tConfigGPIO();<br>124 ConfigADC();
124 ConfigADC();<br>125 ConfigPWM():
            ConfigPWM()126 ConfigTIMER();
\frac{127}{128}\frac{\text{while}}{\{ }\frac{129}{130}130 if(flag){<br>131 ADC_V
                       ADC_VALUE = readAcc();
132
                            I_0 = ADC_VALUE > 1625 ? 0.00053299*ADC_VALUE-0.8674 : 0;
\frac{134}{135}135 // Realimentacao
136 erro = Iref - Io;
137
138
139 // Equacao diferenca do controlador<br>140 int_erro = 0.0014 * (erro + erro_a
                            int_error = 0.0014 * (error + error_ant) + int_error_ant;\frac{141}{142}142 int_erro = int_erro > 0.6 ? 0.6 : int_erro;
143 int_erro = int_erro < -0.6 ? -0.6 : int_erro;
\frac{143}{144}<br>145145 // Soma com valor medio
146 d = int_erro + 0.31;
147
148
149 149 // Limitator<br>150 if (d >= 0.35
150 if(d > = 0.35){<br>
151 d = 0.35;
152 }
154 if (d <= 0.05){<br>d = 0.05;
156 }
158 // Modulacao
                            159 PWMPulseWidthSet(PWM1_BASE, PWM_OUT_0, d * PWM_PERIOD);
\begin{array}{c} 159 \\ 160 \\ 161 \\ 162 \end{array}161 // Atualiza variaveis
162 erro_ant = erro;
163 int_erro_ant = int_erro;
\frac{163}{164}<br>\frac{164}{165}{\rm flag} = 0;\frac{166}{167} }
\frac{167}{168} }
168 }
169
       void Timer0IntHandler(void)
\frac{170}{171}172 // Clear the timer interrupt
173 TimerIntClear(TIMERO_BASE, TIMER_TIMA_TIMEOUT);
\begin{array}{c} 173 \\ 174 \\ 175 \end{array}175 // DO STUFF<br>176 if (GPIOPinR
176 if(GPIOPinRead(GPIO_PORTF_BASE, GPIO_PIN_3)){<br>177 GPIOPinWrite(GPIO_PORTF_BASE, GPIO_PIN_3, 0x00);<br>178 if(contador >= 10){<br>179 EnablePWM();
\frac{180}{181} }
181 contador++;<br>182 }else{
\begin{array}{cc} 182 & \text{Pelse} \\ 183 & \text{GP} \end{array}183 GPIOPinWrite(GPIO_PORTF_BASE, GPIO_PIN_3, 0xFF);
184 }
185
186 }
187
188 void PWM1Gen0IntHandler(void)<br>189 f
189<br>190
190 // Clear the PWM interrupt
191 PWMGenIntClear(PWM1_BASE,PWM_GEN_0,PWM_INT_CNT_LOAD);<br>192 // DO STUFF
192 // DO STUFF
193 flag = 1;
194 }
```